# UNIVERSIDAD INTERNACIONAL SEK

## Facultad de Arquitectura e Ingeniería

### Maestría en Diseño Mecánico

### Mención en Fabricación De Autopartes De Vehículos

Simulación y evaluación de cámara de combustión usando etanol con gasolina en motores de inyección directa.

Christian Patricio Cabascango Camuendo

Nota del Autor Christian Cabascango, Facultad de Arquitectura e Ingeniería, Universidad Internacional SEK. Director: Ing. Juan Carlos Rocha, M.Sc, Codirector: Ing. Julio Leguisamo M.Sc, Cualquier correspondencia concerniente a este trabajo puede dirigirse a: [ccabascango.mdm@uisek.edu.ec](mailto:ccabascango.mdm@uisek.edu.ec)

### <span id="page-1-0"></span>**DECLARACIÓN JURAMENTADA**

Yo, Christian Patricio Cabascango Camuendo, con cédula de identidad 1003311378, declaro bajo juramento que el trabajo aquí desarrollado es de mi autoría, que no ha sido previamente presentado para ningún grado a calificación profesional; y que se ha consultado las referencias bibliográficas que se incluyen en este documento.

A través de la presente declaración, cedo mis derechos de propiedad intelectual correspondientes a este trabajo, a la UNIVERSIDAD INTERNACIONAL SEK, según lo establecido por la Ley de Propiedad Intelectual, por su reglamento y por la normativa institucional vigente.

Christian Cabascango

CI: 1003311378

#### **Resumen**

<span id="page-2-0"></span>Los motores con inyección directa de gasolina (GDI) van ganando espacio dentro del mundo automotriz, una tecnología que apunta a reducir el consumo de combustible, mejorar el rendimiento, y ser amigable con el medio ambiente, reduciendo las emisiones de gases contaminantes.

En la siguiente investigación se toma en cuenta el estudio de conformación de combustible, además del efecto de los parámetros de operación y emisión de gases contaminantes relacionados con la potencia y el torque que se obtiene durante las diferentes pruebas.

Para realizar todo el proceso de investigación se utiliza un método experimental, en el cual se encuentra un consumo promedio, con combustible ecopais de 37.44 km/gl y un consumo con combustible extra sin presencia de etanol que es de 36.57km/gl, esto en cuanto a combustibles sin ninguna clase de aditivo.

Todos estos resultados se presentaron teniendo en cuenta que las pruebas ser realizaron a 2850msn, donde existe una presencia menor de presión atmosférica, lo cual altera el comportamiento interno dentro de la cámara de combustión de este tipo de motor.

Palabras claves: altura, consumo de combustible, GDI, CFD, ecopais, inyector, cámara de combustión.

# Índice de Contenido

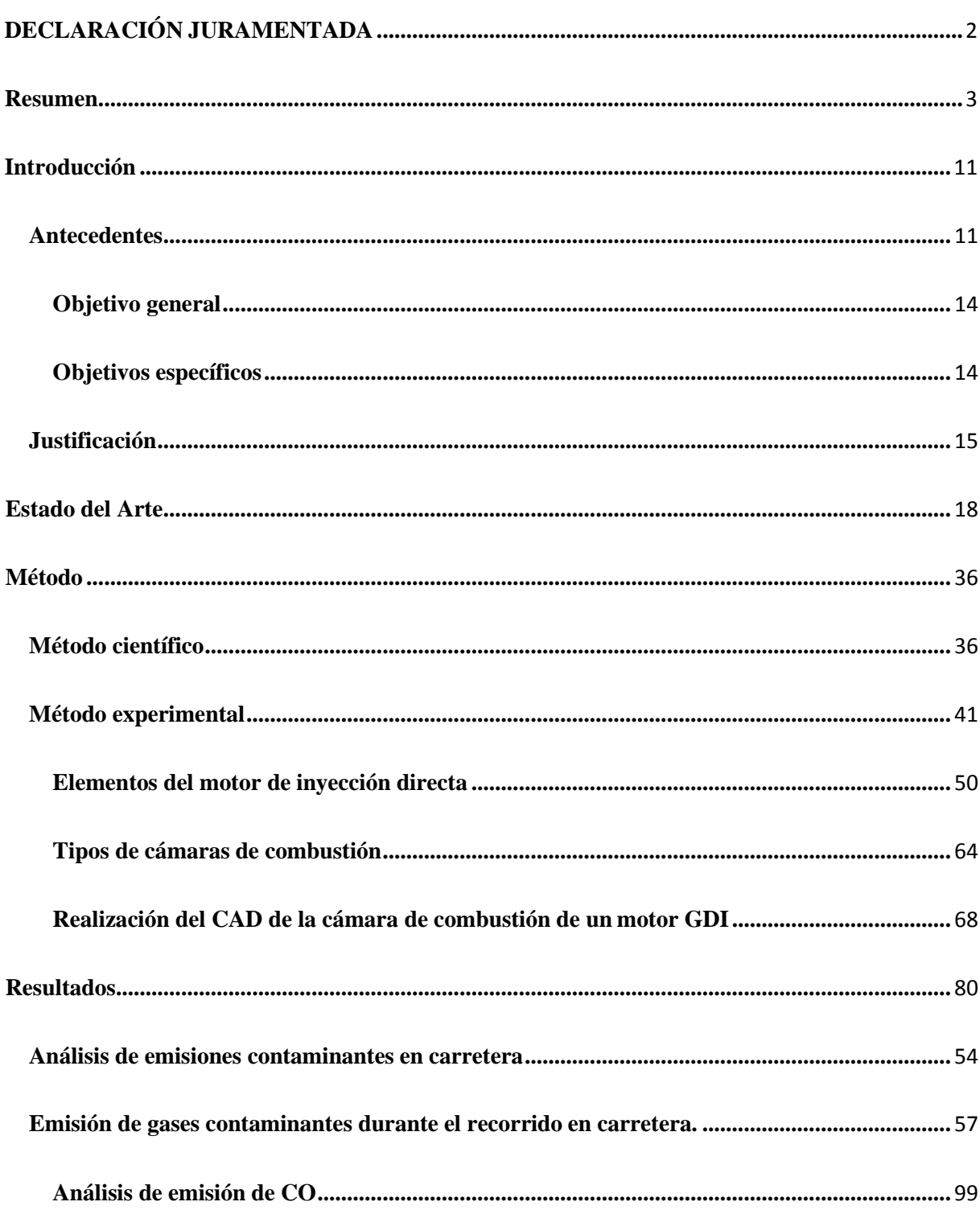

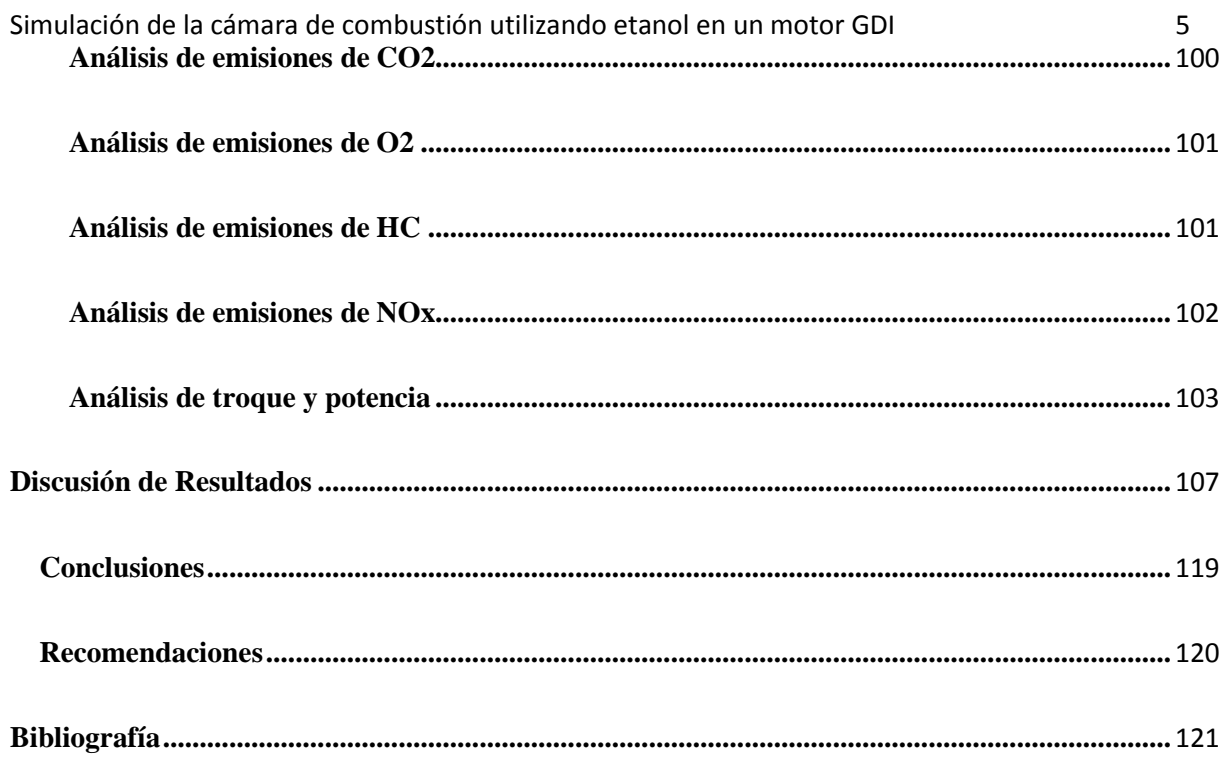

# Índice de Tablas

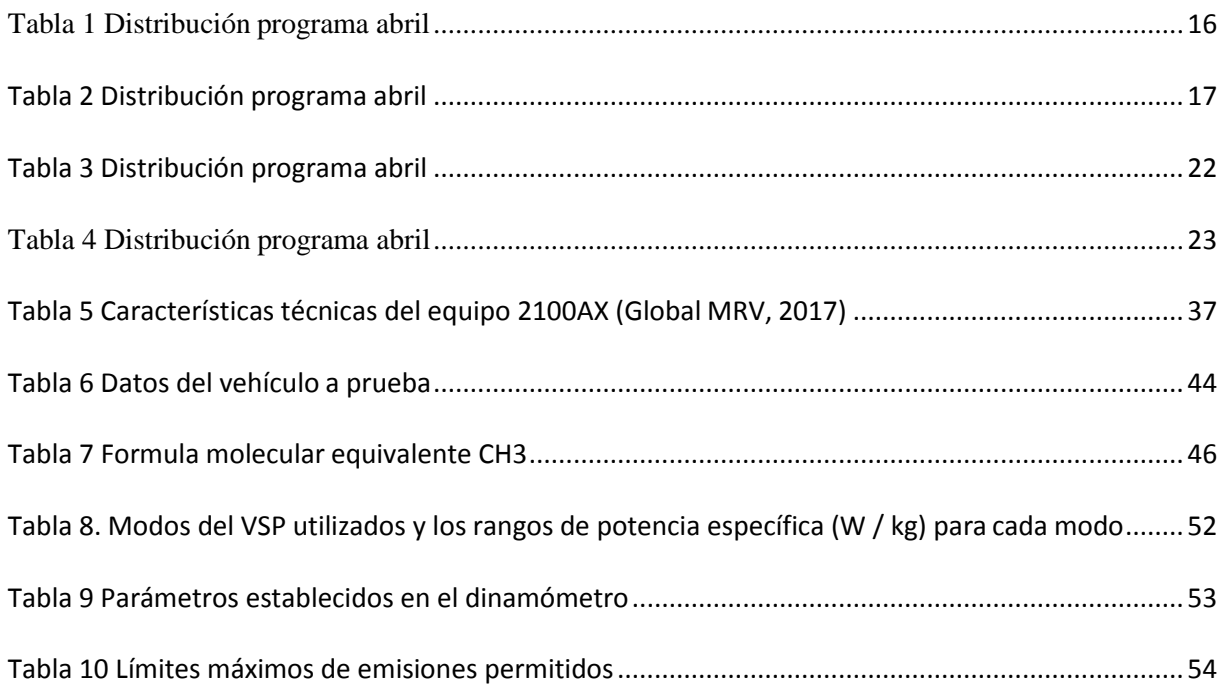

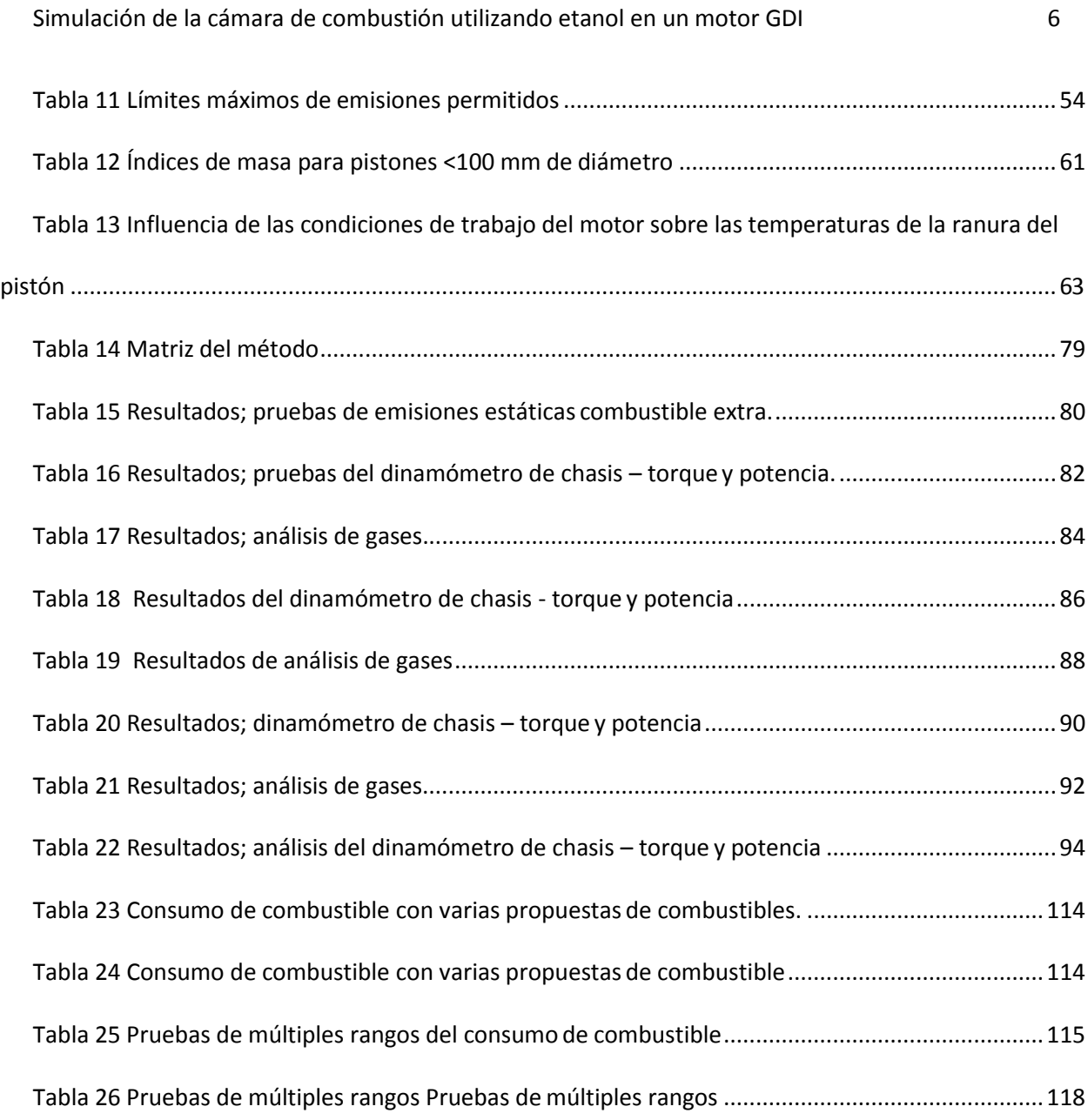

# **Índice de Figuras**

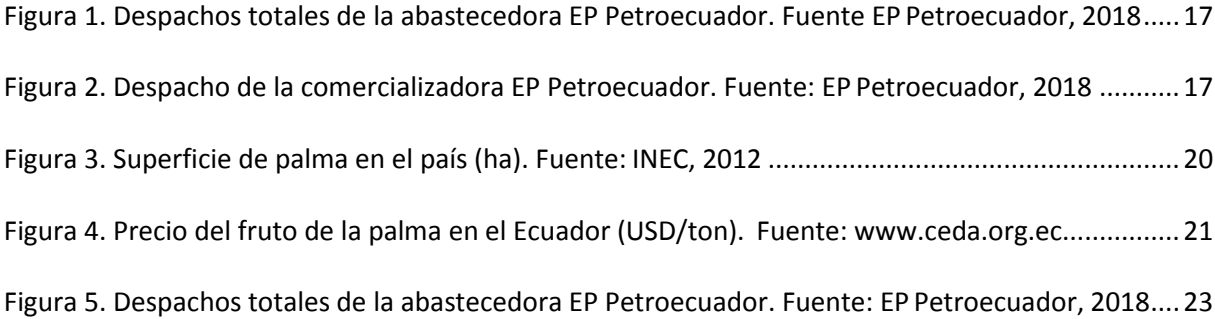

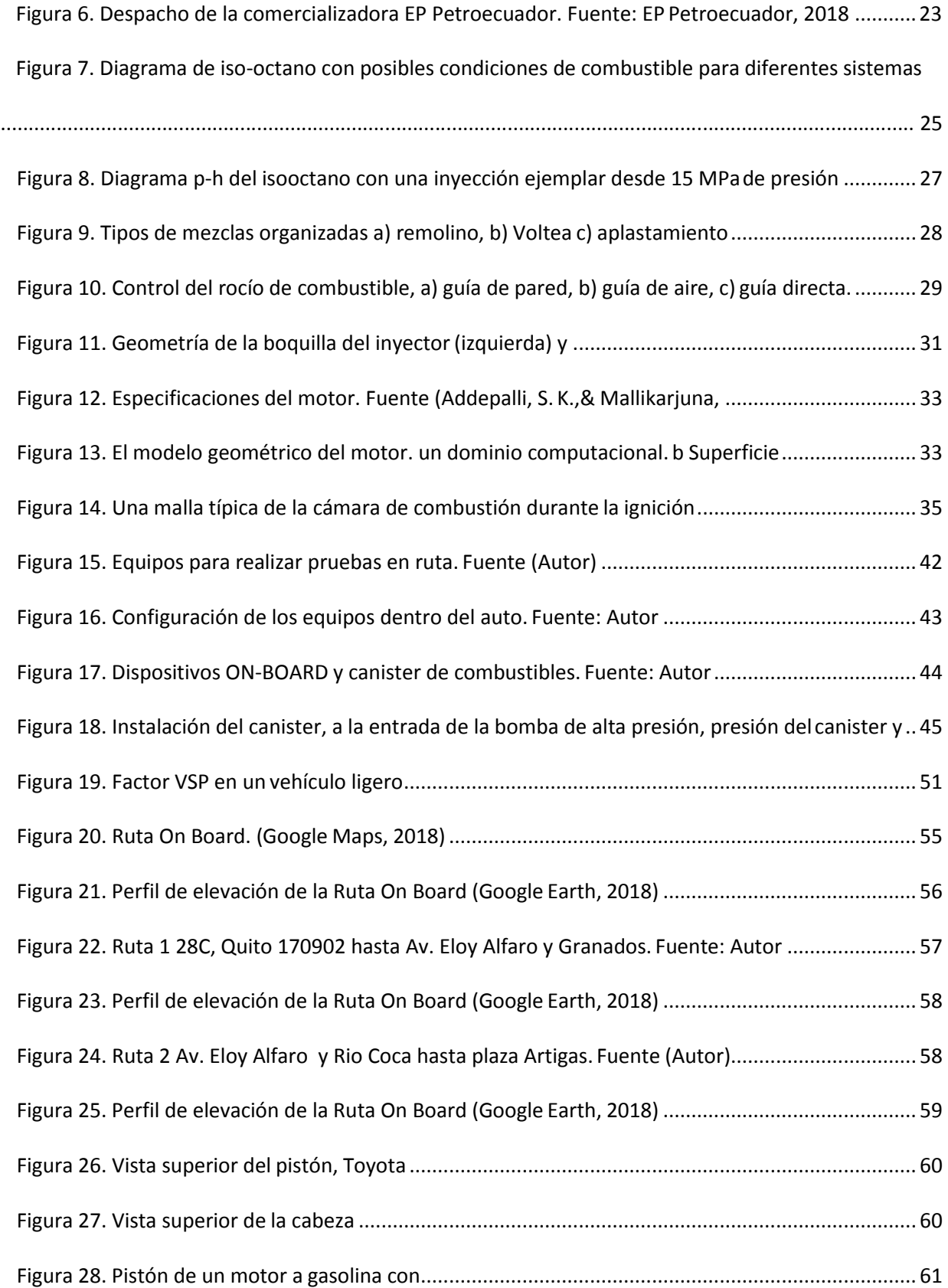

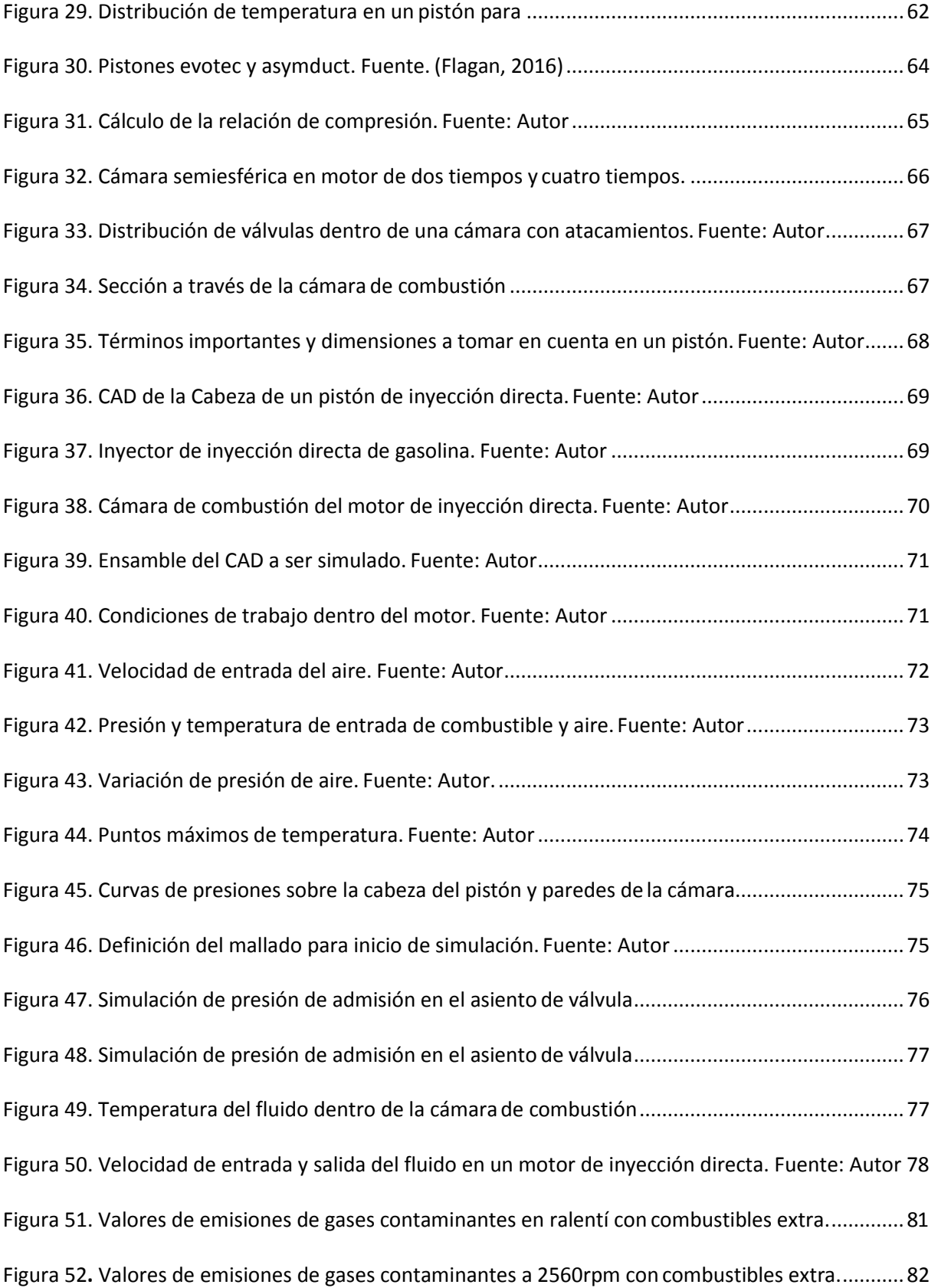

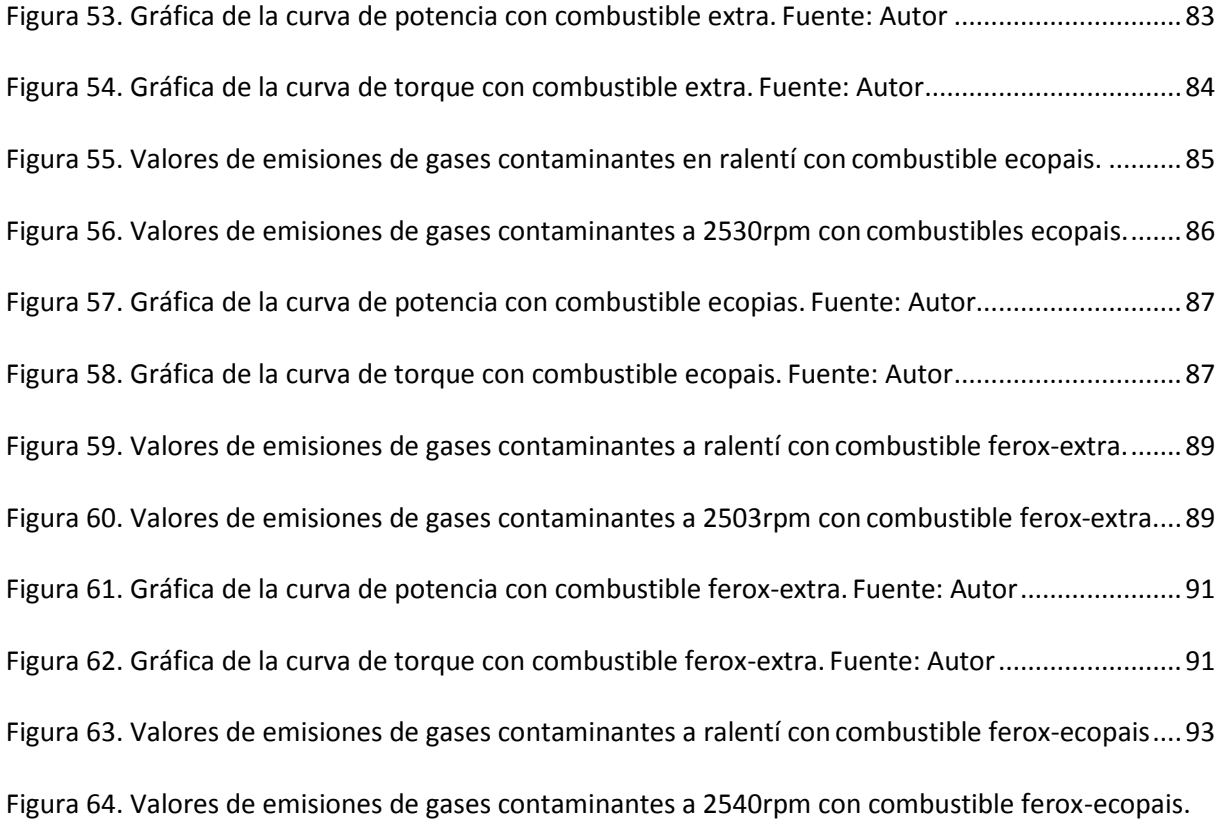

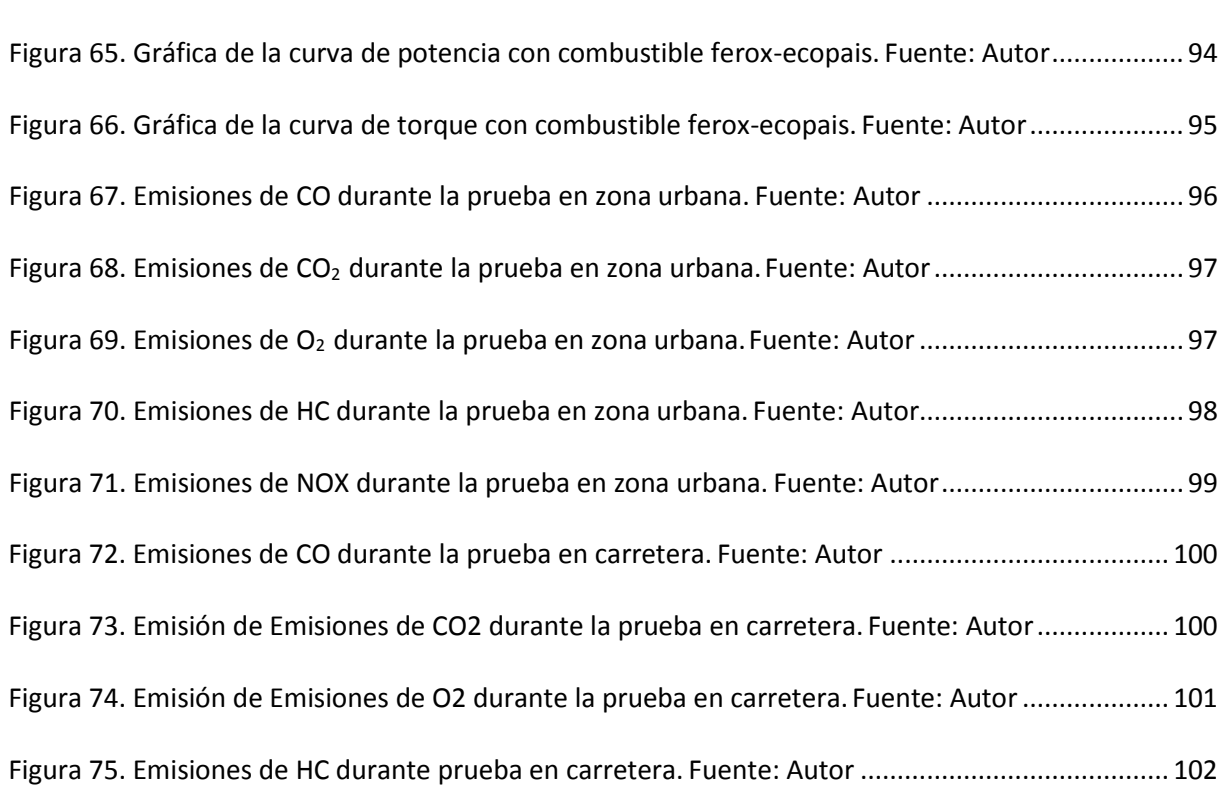

[....................................................................................................................................................................](#page-92-1) 93

<span id="page-9-0"></span>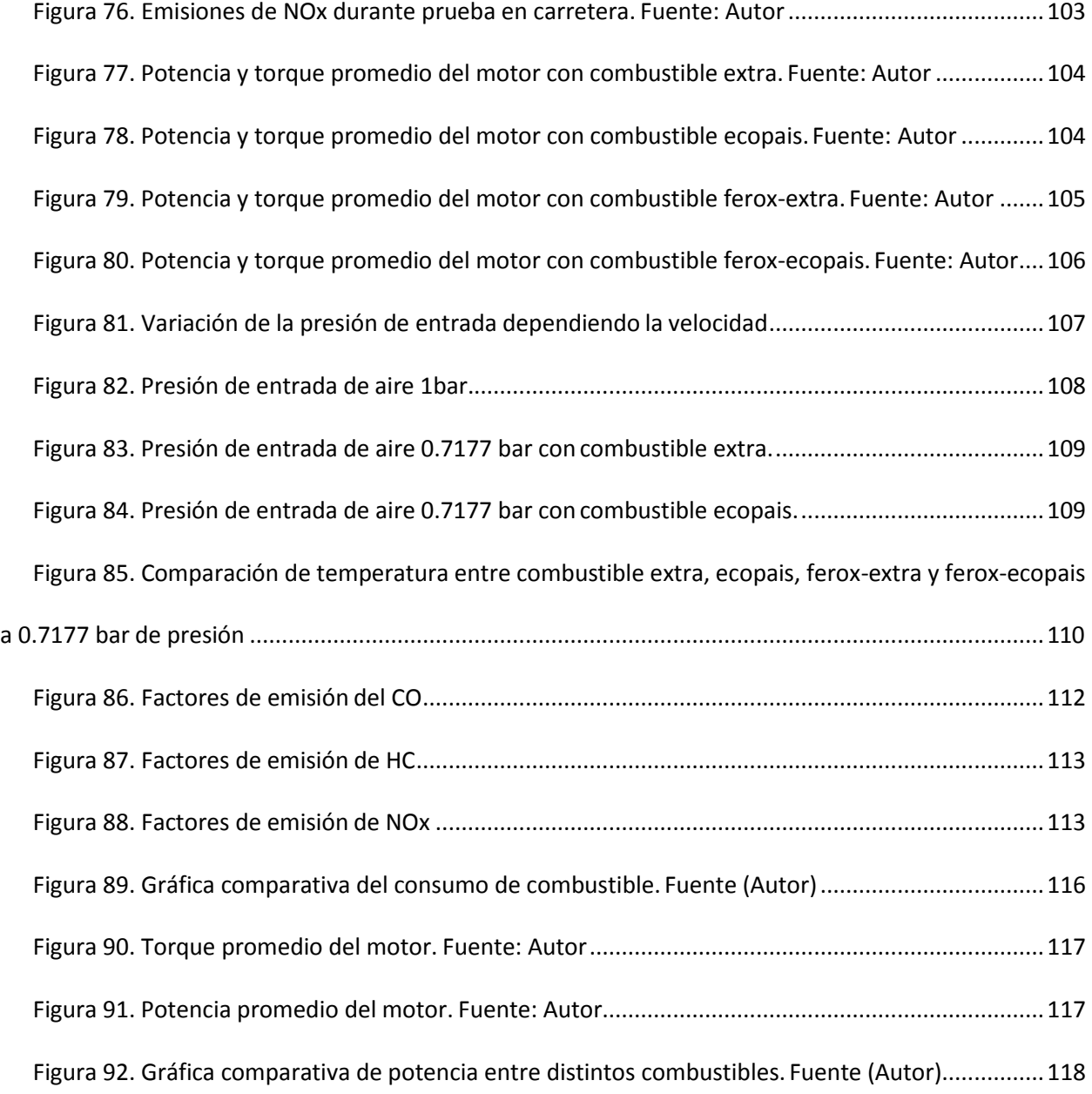

#### **Introducción**

#### <span id="page-10-0"></span>**Antecedentes**

Uno de los inventos que ha trascendido a lo largo del tiempo es el automóvil, cambiando la forma de vida de las personas y volviéndose una parte fundamental en la economía mundial; su crecimiento está vinculado a actividades productivas, traslado de personas, bienes y servicios.

La industria automotriz vincula un sin número de actividades, porque la composición de un automotor posee muchos elementos, en especial el motor, donde los materiales de algunas partes se las ha ido cambiando para un mejor funcionamiento por elementos amigables con el medio ambiente, fáciles de reutilizar y sean biodegradables.

Pero como toda máquina, el motor también posee un funcionamiento determinado y los elementos que lo conforman se encuentran trabajando de manera sincronizada, para poder sacar el mejor provecho de la mezcla aire combustible que ingresa al motor en el tiempo de admisión, y luego ser comprimida en la cámara de combustión hasta 10 veces su volumen en el caso de una relación de compresión 10:1; que luego con el salto de chispa genera una explosión la cual golpea la cabeza del pistón y transmite el movimiento rectilíneo por medio de la biela hacia el cigüeñal transformándolo en movimiento circular que se remite al volante de inercia, adicionalmente envía este movimiento hacia la transmisión, que posteriormente lo enviará a los neumáticos; dejando de esta manera solo residuos de una combustión completa o incompleta al interior de la cámara de combustión que en este tiempo de escape son enviados al exterior por el conducto de escape.

Todo este proceso se realiza periódicamente en cada uno de los cilindros del motor, durante el tiempo en que se encuentra encendido, esto en cuanto a los motores de inyección indirecta; pero en los motores de inyección directa (GDI) en el tiempo de admisión solo ingresa aire, y el combustible posee una inyección estratificada hasta el salto de chispa justo en el final del tiempo de compresión.

Hoy, los motores GDI se están volviendo muy populares debido a una mejor economía de combustible y bajas emisiones de escape a comparación con motores de inyección indirecta.

La ganancia en ahorro de combustible en estos motores se realiza solo en el modo de operación estratificada. En los motores GDI guiados por pared, la estratificación de la mezcla se realiza modelando adecuadamente a la cámara de combustión (Addepalli, K. S., & Mallikarjuna, J. M. 2017).

Hoy en día, motores de encendido por chispa e ignición por compresión; dominan el segmento del tren motriz de las compañías automotrices (Catapano, F., Sementa P. and Vaglieco B. M. 2013).

Al generar energía en el momento de quemar combustible, tanto los motores de encendido por chispa como por compresión generan varios tipos de emisiones nocivas como subproductos. El rápido agotamiento de los combustibles fósiles y la preocupación por la contaminación ambiental llevaron a los investigadores del motor a centrarse en mejorar el consumo de combustible reduciendo las emisiones de escape (Poggiania, C. 2015; Chryssakis, C. 2003; Ghandhi, J. and Bracco, F. 2013; Kume, T. 1996; Fraidl, G., Piock, W., and Wirth, M. 1996; Fansler, T., French, D., and Drake, M. 1995). En esta dirección, una de las opciones más recientes es la tecnología GDI en motores con encendido por chispa (Aleiferis, P. G. 2004; Kanda, M., Baika, T., Kato, S., Iwamuro, M. 2000; Schäpertöns, H. 1991).

En los motores GDI, la gasolina se inyecta directamente en la cámara de combustión, ya sea durante la carrera de succión o la carrera de compresión, dependiendo de la potencia de salida.

La inyección del combustible, en la carrera de succión, crea una mezcla que es casi homogénea, en el momento de la descarga de la chispa, debido al mayor tiempo disponible para la mezcla.

Cuando el combustible se inyecta en el cilindro del motor durante la carrera de compresión, no tiene tiempo suficiente para mezclarse con el aire y formar una mezcla homogénea (Zhao, F., Lai, M., and Harrington, D.1997). Por lo tanto, la inyección de combustible tardía forma una mezcla estratificada en el cilindro, donde el vapor de combustible se lleva hacia la ubicación de la bujía de modo que allí existe una mezcla ligeramente rica; con una mezcla muy pobre en otros lugares y una mezcla demasiado pobre en el cilindro (Zhao, F. Q., Lai. M. C. and Harrington, D. L.1999). En general, los vapores de combustible se transportan hacia la ubicación de la bujía desde el inyector de combustible de tres maneras. En base a esto, los motores GDI se clasifican como tipos guiados por pulverización, guiados por aire y guiados por pared.

En el tipo de pared guiada, el combustible se rocía sobre una superficie de pistón especialmente diseñada, que lo llevará hacia la ubicación de la bujía en el momento de la chispa.

Por lo tanto, la superficie superior del pistón en este motor debe diseñarse de tal manera que desvíe el combustible hacia la ubicación de la bujía en un rango de condiciones de funcionamiento del motor (Zhao, F. Q., Lai. M. C. and Harrington, D. L.1999). Las propiedades físicas y químicas del combustible, la geometría del motor y los parámetros de operación juegan un papel vital en la decisión del nivel de estratificación de la mezcla.

La eficiencia del motor y las emisiones de gases contaminantes depende de muchas situaciones, sin embargo, una de las más importantes y que esta fuera de la estructura del motor, pero es un elemento fundamental del funcionamiento del mismo, es el combustible, que debe

poseer un buen octanaje el cual ayuda al motor a generar un mayor torque y potencia, al mismo tiempo que reduce las emisiones de gases contaminantes.

Los gases contaminantes que se tiene en una combustión completa son H2O y CO2, pero este tipo de combustión no es muy común; la combustión incompleta es más frecuente dentro de la cámara de combustión y sus residuos son HC, CO2, CO, NOx, H2O, los cuales pueden ser disminuidos al utilizar un combustible de una alta densidad energética, que no sean derivados del petróleo.

El etanol en la gasolina es la nueva idea para reducir las emisiones de los automotores, pero, ¿qué sucede dentro del sistema de combustible, dentro de la cámara de combustión, con las emisiones y el rendimiento del motor?; estas son las dudas que se tiene antes de utilizar este tipo de combustibles.

Realizar pruebas de emisiones y simulación CFD en la cámara de combustión y bujía, es el primer paso para poder saber que sucede con el etanol en la gasolina dentro de la cámara de combustión, y con los resultados obtenidos se podrá tener una idea más clara del potencial que puede tener el nuevo combustible y saber qué medidas se debe tomar en cuenta al utilizarlo.

#### <span id="page-13-0"></span>**Objetivo general**

Evaluar la cámara de combustión y la bujía, mediante simulación CFD, para el uso de etanol en la gasolina de un motor de inyección directa.

#### <span id="page-13-1"></span>**Objetivos específicos**

1. Evaluar el etanol en la gasolina (ecopaís) como combustible, mediante la investigación de datos estadísticos proporcionado en las empresas públicas, con el fin de sugerirlo como combustible para motores de inyección directa.

- 2. Estudiar el comportamiento y variación de gases contaminantes, realizando pruebas de emisiones al motor de inyección directa utilizando etanol en la gasolina (ecopaís) y gasolina extra, para realizar una tabla comparativa del nivel de emisiones en cada situación.
- 3. Simular la cámara de combustión y la bujía mediante CFD, al efecto que produce el etanol con gasolina (ecopaís) y gasolina extra en la bujía, para motores con inyección directa.

#### <span id="page-14-0"></span>**Justificación**

Evaluación de la simulación de una bujía que funciona dentro de una cámara de combustión de inyección directa, utilizando etanol en la gasolina (ecopais) y extra, en el país se tiene distintos tipos de combustibles como lo son súper, extra, y hoy en día ecopais, que es el 5% de bioetanol y 95% de gasolina pre mezclada.

Este tipo de combustible (ecopais) es mayormente utilizada en el territorio de la costa ecuatoriana, que se empieza a difundir con el pasar de los días, pero todavía no se conoce que tan eficiente puede ser en motores que se encuentran en la sierra ecuatoriana, y más aún en motores de inyección directa, no se puede asegurar que se tenga un buen rendimiento, una reducción de gases contaminantes, una mejora en el torque y la potencia del motor, además, que sucede con la cámara en ese tipo de condiciones.

La reducción de gases contaminantes, la disminución del consumo de combustible, el dar de a poco el paso a los biocombustibles, y mejorar la eficiencia de los motores; son los grandes retos que hoy en día se tiene dentro del mundo automotriz, para lo cual se debe investigar las reacciones que se van a producir dentro de las cámaras de combustión y en específico, la mejor

forma de saber que sucede con esos motores es mediante una simulación de la camara y la medición de los gases de escape.

El plan, que se desarrolla en Guayaquil, tiene dos años de plazo para evaluar la conveniencia de la introducción del alcohol como carburante a nivel nacional. La extensión del proyecto al resto del país dependerá de los resultados de este proyecto [\(www.ceda.org.ec\)](http://www.ceda.org.ec/).

De acuerdo a la información recabada, se demuestra que este plan piloto (ecopais) ya supero los años de prueba, y sigue avanzando, ya que con este tipo de combustible se tiende a reducir los gases contaminantes, beneficiando el sector agrícola de caña de azúcar y productores de etanol, y reducir las importaciones de nafta necesaria para la elaboración de gasolinas.

| <b>GASOLINA EXTRA</b>                                 | <b>VOLUMEN DÍA</b> | <b>VOLUMEN</b><br><b>MENSUAL</b> |  |
|-------------------------------------------------------|--------------------|----------------------------------|--|
| <b>BEATERIO</b>                                       | 683,615            | 20,508,441                       |  |
| <b>AMBATO</b>                                         | 256,516            | 7,695,484                        |  |
| <b>RIOBAMBA</b>                                       | 84,964             | 2,548,933                        |  |
| <b>SHUSHUFINDI</b>                                    | 24,700             | 740,998                          |  |
| <b>SANTO DOMINGO</b>                                  | 240,449            | 7,213,465                        |  |
| <b>REGIONAL NORTE</b>                                 | 1.290.244          | 38.707.321                       |  |
| <b>BALTRA</b>                                         | 11,508             | 345,243                          |  |
| <b>REGIONAL SUR</b>                                   | 11,508             | 345,243                          |  |
| <b>NACIONAL</b>                                       | 1,301,752          | 39,052,564                       |  |
| $\mathbf{m} \cdot \mathbf{n}$<br>$\sim$ $\sim$ $\sim$ |                    |                                  |  |

<span id="page-15-0"></span>Tabla 1 Distribución programa abril

Fuente: EP Petroecuador, 2018

<span id="page-16-0"></span>

| <b>GASOLINA EXTRA</b><br><b>CON ETANOL</b> | <b>VOLUMEN DÍA</b> | <b>VOLUMEN</b><br><b>MENSUAL</b> |
|--------------------------------------------|--------------------|----------------------------------|
| <b>ESMERALDAS</b>                          | 48,858             | 1,465,753                        |
| <b>REGIONAL NORTE</b>                      | 48,858             | 1,465,753                        |
| <b>LIBERTAD</b>                            | 49,419             | 1,482,583                        |
| <b>LA TOMA</b>                             | 56,701             | 1,701,016                        |
| <b>PASCUALES</b>                           | 658,600            | 19,758,014                       |
| <b>MANTA</b>                               | 195,338            | 5,860,129                        |
| <b>CUENCA</b>                              | 213,234            | 6,397,011                        |
| <b>LA TRONCAL</b>                          | 149,191            | 4,475,728                        |
| <b>REGIONAL SUR</b>                        | 1,322,483          | 39,674,481                       |
| <b>NACIONAL</b>                            | 1,371,341          | 41,140,234                       |

Tabla 2 Distribución programa abril

Fuente: EP Petroecuador, 2018

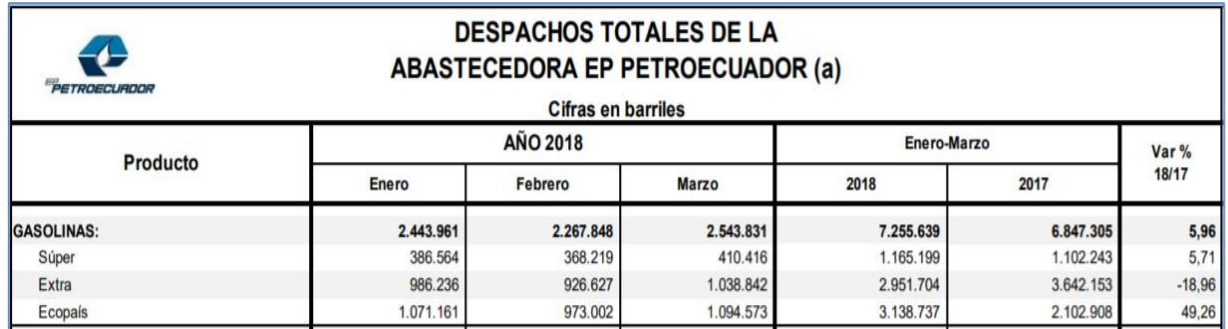

<span id="page-16-1"></span>*Figura 1.* Despachos totales de la abastecedora EP Petroecuador. Fuente EP Petroecuador, 2018

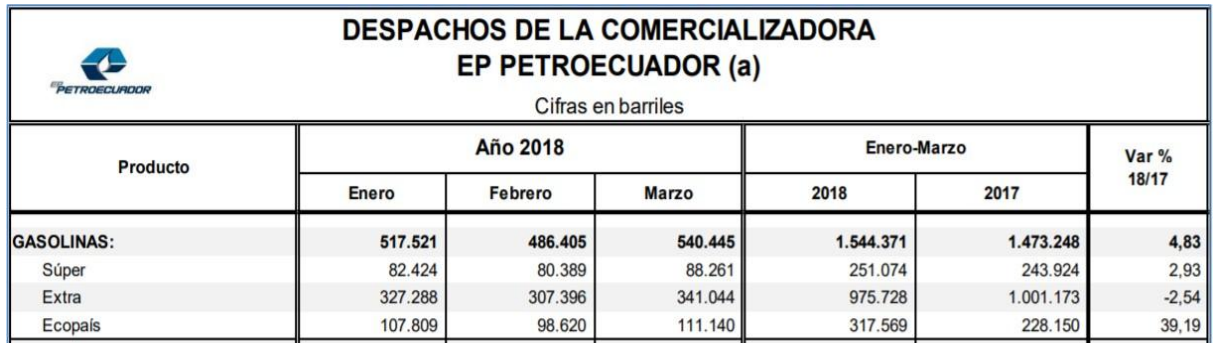

<span id="page-16-2"></span>*Figura 2.* Despacho de la comercializadora EP Petroecuador. Fuente: EP Petroecuador, 2018

Este combustible se elabora a base de la mezcla de Naftas de Alto y Bajo Octano con Etanol, para de esta forma alcanzar los requisitos de calidad que establece la Norma INEN 935, la cual regula la calidad de las combustibles. Ecopaís cumple con los mismos estándares de calidad de la Gasolina Extra, pero con la ventaja que tiene un componente renovable en su composición. [\(https://www.eppetroecuador.ec/?p=5254\)](https://www.eppetroecuador.ec/?p=5254).

#### **Estado del Arte**

<span id="page-17-0"></span>Uno de los objetivos para fabricantes como para los países donde se comercializan vehículos con motores GDI, es poder combinar esta tecnología con los combustibles que tiene cada país donde se distribuyen, además de poder dar paso a los biocombustibles, que de a poco van ganando protagonismo y en un futuro ser el combustible que alcance a reemplazar a los combustibles derivados del petróleo.

El biocombustible más común utilizado para los motores SI es el etanol hecho de maíz y azúcar de caña. En 2014, la producción mundial de etanol fue de alrededor del 6% de la demanda mundial de gasolina en 93 mil millones de litros. Más del 80% de esta producción fue en los Estados Unidos y Brasil. El etanol tiene excelentes propiedades antidetonantes, pero un litro de etanol contiene solo alrededor del 66% de la energía de un litro de gasolina sin ningún compuesto oxigenado (Kalghatgi, G., & Stone, R. 2016).

El costo de producción de biocombustibles depende en gran medida de la materia prima, el proceso, el tipo de tierra y el rendimiento del cultivo y, en general, el etanol es más costoso de producir en comparación con los combustibles convencionales para el mismo contenido energético (Kalghatgi, G., & Stone, R. 2016).

Cada vez hay más preocupaciones sobre la sostenibilidad de los biocombustibles asociados con el uso de la tierra y el agua, la deforestación y la posibilidad de un déficit de gases de efecto invernadero. Por ejemplo, en 2013, alrededor del 45% de la producción de maíz de EE. UU., que representa alrededor del 9% del uso total de la tierra cultivable. Incluso dedicar toda la producción de maíz de EE. UU. al etanol reuniría solo el 12% de la gasolina (Kalghatgi, G., & Stone, R. 2016).

En un mundo con una mayor necesidad de alimentos para una población en crecimiento, una gran asignación de tierras para producir combustibles es poco probable. En algunos países, las selvas tropicales, turberas, sabanas o pastizales se están convirtiendo para producir biocombustibles. Esto libera de 17 a 420 veces más CO2 que las reducciones anuales de gases de efecto invernadero (GEI) que estos biocombustibles proporcionarían al desplazar los combustibles fósiles. De hecho, el requisito de la tierra va a ser la barrera más grande para el crecimiento de los biocombustibles (Kalghatgi, G., & Stone, R. 2016).

Los primeros biocombustibles que se propuso producir en gran escala fueron los llamados de primera generación que provienen de la síntesis de materia prima alimentaria como maíz y caña de azúcar para etanol (gasolina) y soya y aceite de palma para biodiesel. Entre los principales objetivos de política perseguidos por los gobiernos tras la promoción de los biocombustibles destacan el logro de una mayor seguridad energética y el ahorro de divisas gracias a una reducción de las importaciones de petróleo; la promoción del desarrollo rural; el desarrollo de un sector exportador y ayudar a mitigar el problema de cambio climático [\(www.ceda.org.ec\)](http://www.ceda.org.ec/).

La adopción de mandatos en la Unión Europea y en Estados Unidos sobre un porcentaje mínimo de biocombustibles que debía mezclarse con los carburantes provenientes de combustibles fósiles produjo una creciente demanda por etanol y biodiesel. Sin embargo, esta creciente producción ha ocasionado un incremento en el precio mundial de los alimentos,

deforestación para monocultivos e inclusive en determinados casos una emisión de gases de efecto invernadero igual o mayor a la de carburantes fabricados con combustibles fósiles (Carriquiry M. A., Du X., & Timilsina G. R. 2011).

En el caso de Ecuador, en respuesta al fuerte incremento de precios del aceite de palma ocurrido en 2008 a nivel mundial, el precio del fruto de la palma subió considerablemente en el país (figura 4). Por esto, tan sólo en el año 2009 se sembraron 54,5 miles de hectáreas nuevas. Esta expansión equivale al tercer pate de la superficie que existía en el año anterior (figura 3). De estos 54,5 mil ha el 88% de la expansión fue en Esmeraldas, provincia con el mayor remanente de bosques de la Costa y con una alta biodiversidad por ser parte de la ecoregión, corredor de conservación Chocó Manabí [\(www.ceda.org.ec\)](http://www.ceda.org.ec/).

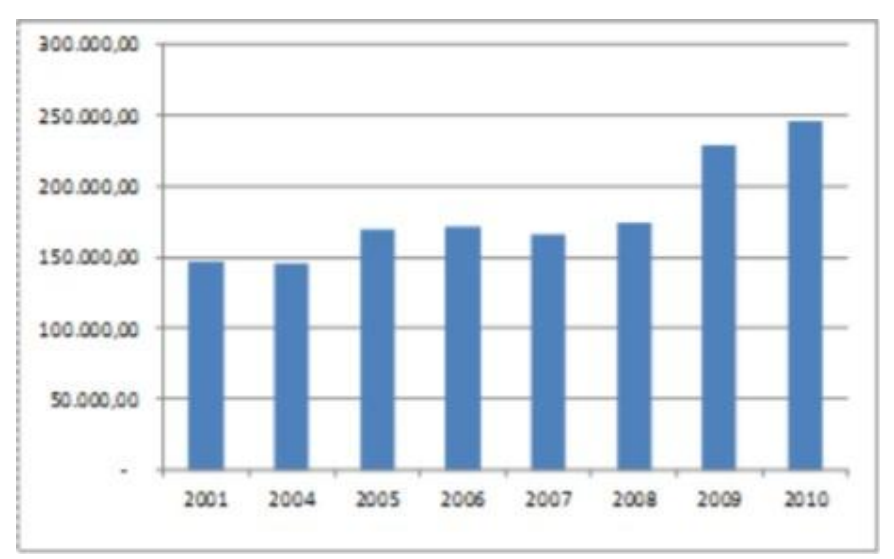

<span id="page-19-0"></span>*Figura 3*. Superficie de palma en el país (ha). Fuente: INEC, 2012

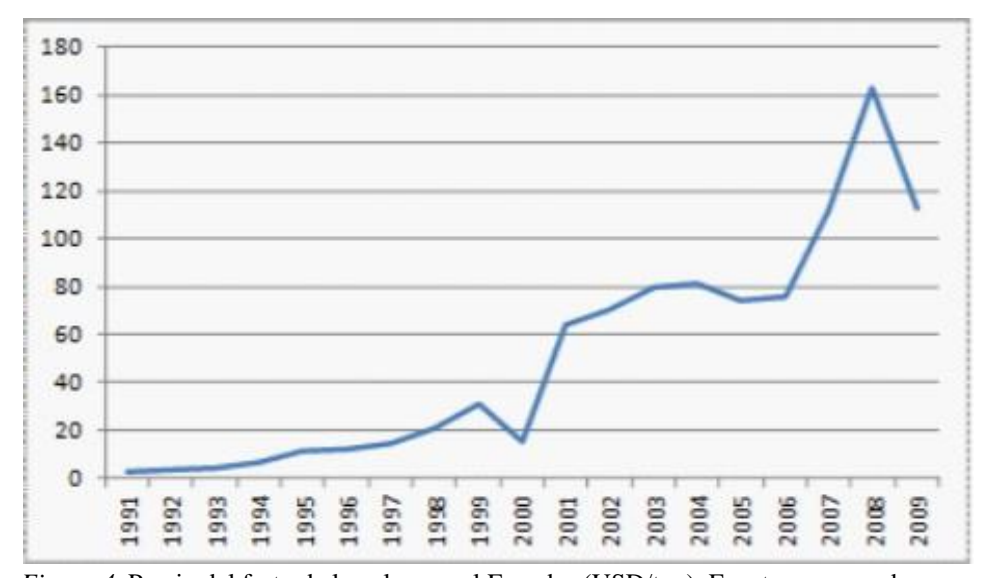

*Figura 4*. Precio del fruto de la palma en el Ecuador (USD/ton). Fuente: [www.ceda.org.ec](http://www.ceda.org.ec/)

<span id="page-20-0"></span>Como se puede observar en los gráficos, se podría afirmar que el nuevo combustible en este caso (ecopais) sería una opción no tan viable, porque al parecer altera la producción, el uso del suelo, y a los productos como la palma.

Pero este contratiempo, como en toda tecnología nueva mientras no se la perfeccione o no se tenga experiencia en el medio, siempre se inicia con un pequeño obstáculo, como sucedió en este caso; pero para la segunda etapa de este proyecto (ecopais) se pudo ver que el etanol necesario puede obtenerse no solo de la palma, sino, de otras materias primas como, residuo de cultivos que pueden ser la cascara de maíz, arroz, residuos de madera, y el bagazo del azúcar de cania.

De esta manera, el etanol de materiales lignocelulósicos tiene potencial de reducción de costos, al mejorar las tecnologías para su conversión, para el 2030, al punto de poder competir con los precios de la gasolina proveniente de un barril de petróleo a USD 60- 70/bbl (USD 0,38- 0,44 el litro de etanol) [\(www.ceda.org.ec\)](http://www.ceda.org.ec/).

En el presente tan sólo existe la producción de etanol en el proyecto piloto Ecopaís, en la ciudad de Guayaquil. Este proyecto se lanzó el 12 de enero de 2011 y su objetivo es comercializar un nuevo combustible denominado Ecopaís, mezcla de 95% gasolina extra y 5% de etanol anhidro.

El plan, que se desarrolla en Guayaquil, tiene dos años de plazo para evaluar la conveniencia de la introducción del alcohol como carburante a nivel nacional. La extensión del proyecto al resto del país dependerá de los resultados de este proyecto [\(www.ceda.org.ec\)](http://www.ceda.org.ec/).

De acuerdo a la información recabada, se demuestra que este plan piloto (ecopais) ya supero los años de prueba, y sigue avanzando, ya que con este tipo de combustible se tiende a reducir los gases contaminantes, beneficiando de esta manera al sector agricultor de caña y productores de etanol, y reducir las importaciones de nafta necesaria para la elaboración de gasolinas.

| <b>GASOLINA EXTRA</b> | <b>VOLUMEN DÍA</b> | <b>VOLUMEN</b> |  |
|-----------------------|--------------------|----------------|--|
|                       |                    | <b>MENSUAL</b> |  |
| <b>BEATERIO</b>       | 683,615            | 20,508,441     |  |
| <b>AMBATO</b>         | 256,516            | 7,695,484      |  |
| <b>RIOBAMBA</b>       | 84,964             | 2,548,933      |  |
| <b>SHUSHUFINDI</b>    | 24,700             | 740,998        |  |
| <b>SANTO DOMINGO</b>  | 240,449            | 7,213,465      |  |
| <b>REGIONAL NORTE</b> | 1,290,244          | 38,707,321     |  |
| <b>BALTRA</b>         | 11,508             | 345,243        |  |
| <b>REGIONAL SUR</b>   | 11,508             | 345,243        |  |
| <b>NACIONAL</b>       | 1,301,752          | 39,052,564     |  |

<span id="page-21-0"></span>Tabla 3 Distribución programa abril

Fuente: EP Petroecuador, 2018

<span id="page-22-0"></span>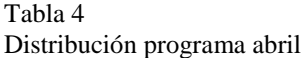

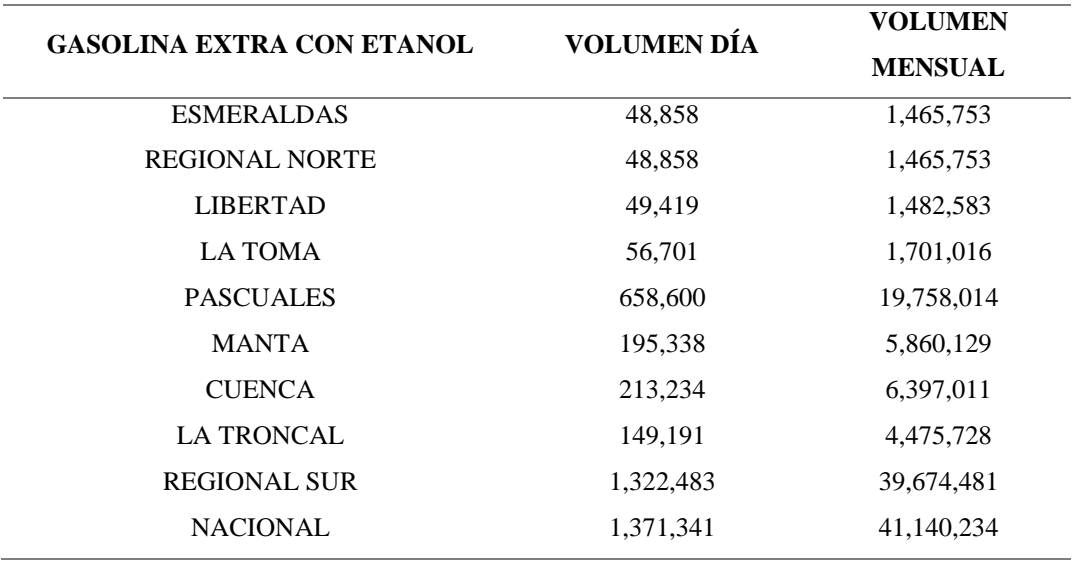

Fuente: EP Petroecuador, 2018

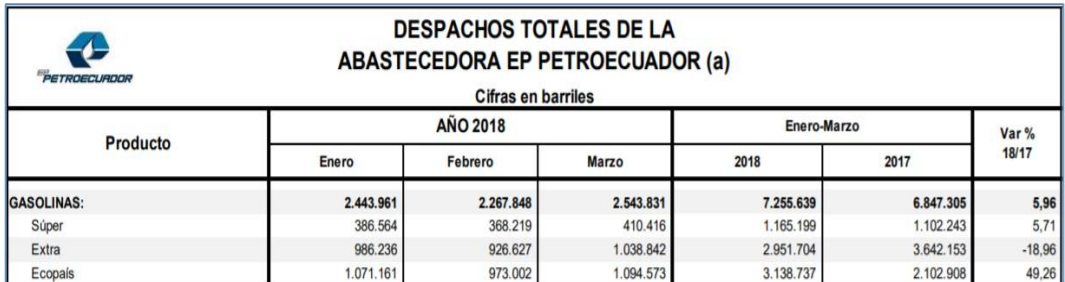

<span id="page-22-1"></span>*Figura 5*. Despachos totales de la abastecedora EP Petroecuador. Fuente: EP Petroecuador, 2018

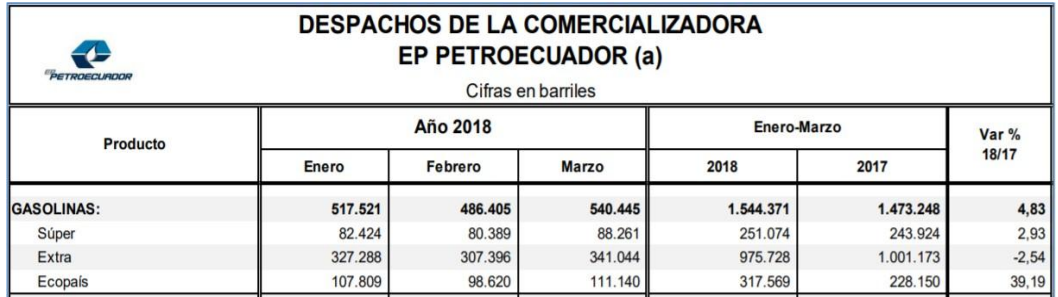

<span id="page-22-2"></span>*Figura 6*. Despacho de la comercializadora EP Petroecuador. Fuente: EP Petroecuador, 2018

Este combustible se elabora a base de la mezcla de Naftas de Alto y Bajo Octano con Etanol, para de esta forma cumplir con los requisitos de calidad que establece la Norma INEN 935, la cual regula la calidad de las combustibles. Ecopaís cumple con los mismos estándares de calidad de la Gasolina Extra, pero con la ventaja que tiene un componente renovable en su composición [\(https://www.eppetroecuador.ec/?p=5254\)](https://www.eppetroecuador.ec/?p=5254).

La composición del combustible y las propiedades del combustible pueden afectar el rendimiento y las emisiones del motor SI, y en la mayoría de los países las especificaciones de combustible garantizan que estas propiedades se encuentren dentro de un rango aceptable. En general, el motor debe comenzar de manera confiable cuando está frío, calentarse rápidamente, funcionar sin problemas y de la manera más eficiente posible, entregar la potencia adecuada y generar bajas emisiones (Kalghatgi, G., & Stone, R. 2016).

El combustible debe permitir que todo esto suceda durante largos períodos de uso y no debe tener efectos secundarios que puedan dañar el motor. Por ejemplo, no debe conducir a un desgaste excesivo, contaminar o corroer el sistema de combustible, dañar los sistemas de pos tratamiento o causar la formación de depósitos dañinos (Kalghatgi, G., & Stone, R. 2016).

Las gasolinas para motores SI se fabrican mezclando componentes de refinerías de petróleo y pueden contener otros componentes como el etanol, que podría ser obligatorio para su uso según las normas y producido a partir de fuentes biológicas. Probablemente, el combustible también contenga aditivos para la gasolina, que generalmente se encuentran en concentraciones muy inferiores al 1% en volumen (Kalghatgi, G., & Stone, R. 2016).

Esta sección considerará las propiedades importantes de la gasolina que figuran en las especificaciones de combustible (EN228 para gasolina en Europa) porque se ha demostrado que afectan el rendimiento, la eficiencia y las emisiones del motor (Kalghatgi, G., & Stone, R. 2016).

Ahora, estos estudios van a ser llevados a motores de inyección directa de combustible, por lo que se realiza las siguientes preguntas: ¿qué sucede con la inyección?, que temperaturas de trabajo se tiene dentro de la cámara?, además del consumo de combustible y la reducción de gases contaminantes para poder realizar todo lo propuesto, ¿cómo funciona un motor con inyección directa de combustible? Es lo primero que debemos conocer.

Con la introducción de los sistemas de inyección directa de gasolina (GDI) en partes significativas en el mercado mundial, se generaron nuevos desafíos para el diseño de pulverización y combustión, originado por el aumento de la presión de inyección y las temperaturas más altas del inyector y del combustible debido al cambio del montaje del inyector posición (Bornschlegel, S., Conrad, C., Eichhorn, L., & Wensing, M. 2017).

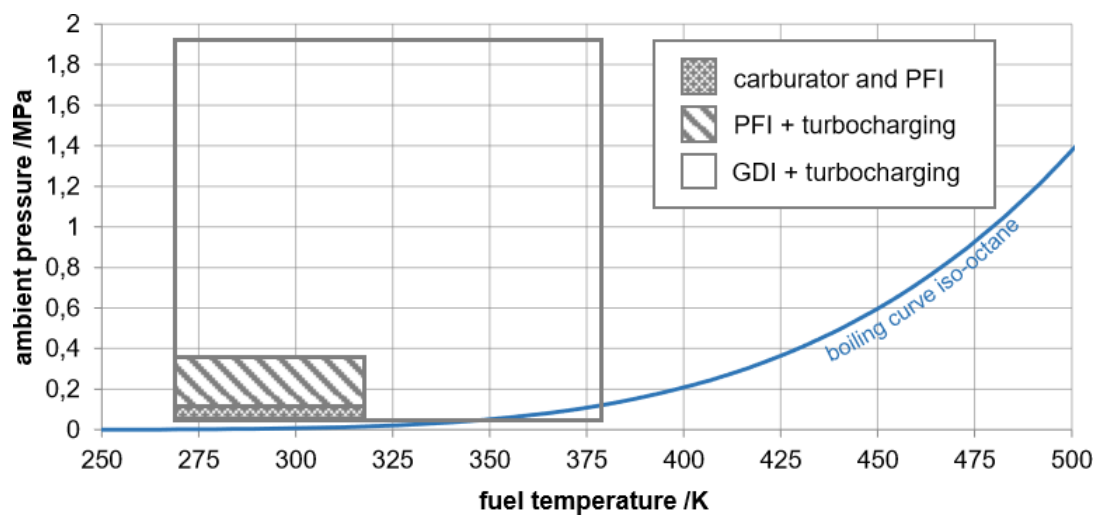

<span id="page-24-0"></span>*Figura 7*. Diagrama de iso-octano con posibles condiciones de combustible para diferentes sistemas de inyección. Fuente (Bornschlegel, S., Conrad, C., Eichhorn, L., & Wensing, M. 2017).

La figura 7 muestra las posibles condiciones de inyección estimadas con respecto a la curva de ebullición del isooctano sustituto del combustible para diferentes sistemas de inyección, particularmente. Uno de los efectos que está en el centro de atención desde que GDI ingresó al mercado es el flashboiling (Bornschlegel, S., Conrad, C., Eichhorn, L., & Wensing, M. 2017).

Denota el fenómeno de evaporación rápida y atomización en las boquillas, que ocurre cuando los fluidos se inyectan a presión ambiental por debajo de su propia presión de vapor y se correlaciona con la esquina inferior derecha de la figura 7. En motores GDI, esto ocurre con cargas bajas, cuando el cilindro la presión es baja debido a válvulas de mariposa cerradas. Al mismo tiempo, el tiempo de permanencia del combustible dentro del inyector aumenta debido a la baja masa inyectada y las bajas revoluciones del motor, haciendo que el combustible se acerque a la temperatura del refrigerante de la culata (Bornschlegel, S., Conrad, C., Eichhorn, L., & Wensing, M. 2017).

Durante la inyección, la presión cae por debajo de la presión de vapor del combustible como se indica en la Figura 8 para una presión de combustible ejemplar de 15 MPa y el isooctano sustituto del combustible, donde la flecha vertical muestra un estrangulamiento isentálpico desde las condiciones del inyector a las condiciones de la cámara. Las flechas horizontales marcan la separación de la fase de líquido y vapor debido al sobrecalentamiento, con la longitud de flecha respectiva representando las fracciones de vapor y líquido. El combustible de gasolina real en contraste con iso-octano es una mezcla de componentes múltiples. Esto significa que la curva de ebullición no es una línea bien definida, pero la mezcla se evapora en un cierto rango en su lugar (Bornschlegel, S., Conrad, C., Eichhorn, L., & Wensing, M. 2017).

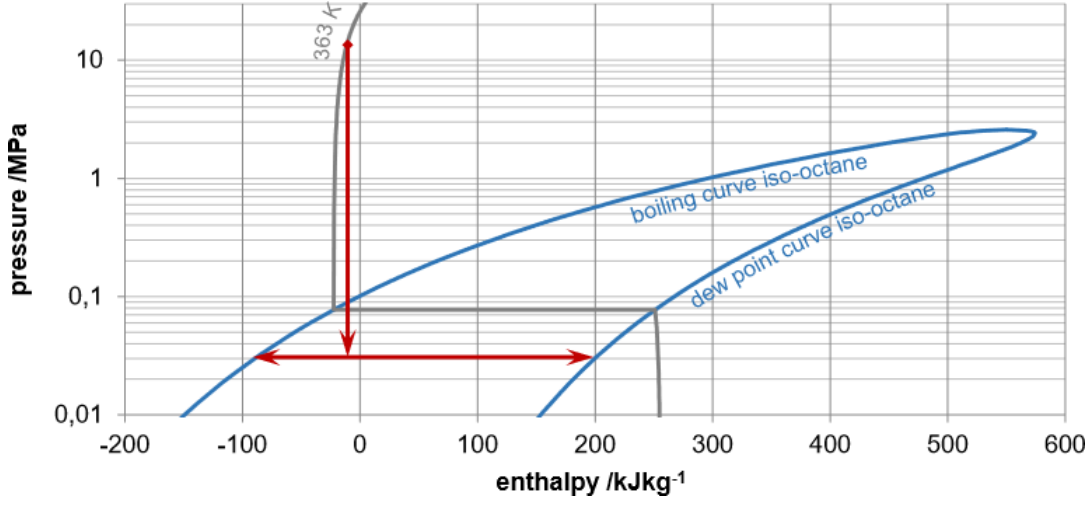

<span id="page-26-0"></span>*Figura 8.* Diagrama p-h del isooctano con una inyección ejemplar desde 15 MPa de presión de combustible a 0,03 MPa de presión ambiente a 363 K de temperatura del combustible Fuente (Bornschlegel, S., Conrad, C., Eichhorn, L., & Wensing, M. 2017).

Esto significa, que, para el combustible real una pequeña fracción de la mezcla se sobrecalienta en casi todas las condiciones. Sin embargo, el isooctano es un buen promedio para los componentes en combustible real y muestra un comportamiento comparable (Bornschlegel, S., Conrad, C., Eichhorn, L., & Wensing, M. 2017).

Se sabe que el principio de funcionamiento de los motores no es muy diferente unos de otros, pero existen cosas que cada fabricante quiere añadir para poder aprovechar de mejor manera el combustible y a la vez reducir las emisiones, pero como lo hacen, todo está dentro de lo que sucede en la cámara de combustión, y ahora se va analizar cómo trabaja este tipo de tecnología (Bornschlegel, S., Conrad, C., Eichhorn, L., & Wensing, M. 2017).

La tendencia actual con respecto a los motores de combustión interna es obtener rendimientos dinámicos más altos con un menor consumo de combustible, respetando al mismo tiempo la legislación vigente. Con el fin de cumplir con estos requisitos que se vuelven más exigentes, los fabricantes de automóviles optaron por implementar en sus motores la inyección directa de gasolina y la reducción de personal (Niculae, M., Ivan, F., & Neacsu, D. 2017).

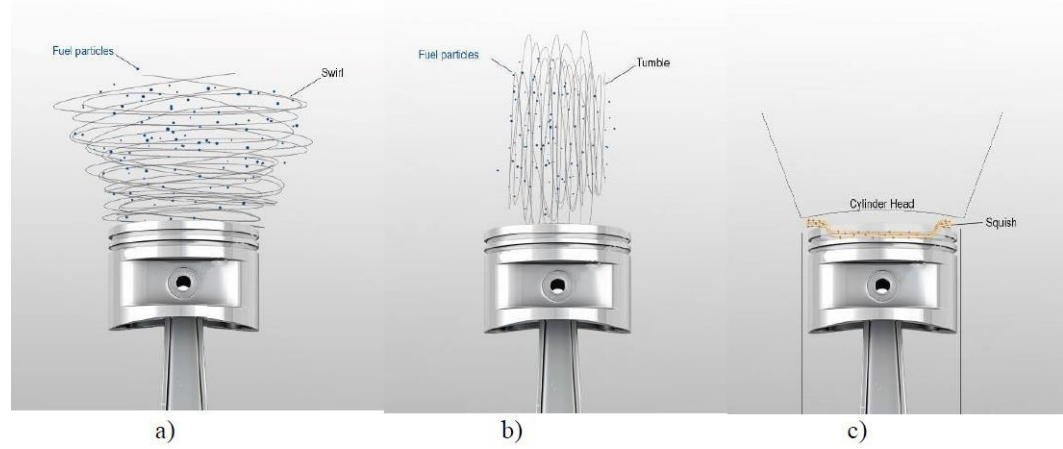

<span id="page-27-0"></span>*Figura 9*. Tipos de mezclas organizadas a) remolino, b) Voltea c) aplastamiento. Fuente (Niculae, M., Ivan, F., & Neacsu, D. 2017)

a) El movimiento del remolino (Figura 9a) supone la rotación de la masa de aire alrededor del eje del cilindro. Este tipo de movimiento confiere varias ventajas, tales como: homogeneización rápida de la mezcla, alta velocidad de la llama, estabilidad de encendido, orientando la masa de combustible hacia la bujía y la rápida evaporación del combustible (Niculae, M., Ivan, F., & Neacsu, D. 2017).

b) El movimiento de tambor (Figura 9b) asume la rotación tangencial de la masa de aire o la mezcla en un plano perpendicular en la superficie de la cabeza del pistón. El eje de giro del colector de admisión genera el movimiento de la cuba y lo mantiene el perfil de la cabeza del pistón.

c) Movimiento de aplastamiento (Figura 9c) es un movimiento radial que se obtiene al final de la carrera de compresión, por efecto de paso cuando la mezcla alcanza las cavidades de la cabeza del pistón y del cilindro (Niculae, M., Ivan, F., & Neacsu, D. 2017).

La ubicación del inyector en este tipo de inyección, varía dependiendo del fabricante, además esta configuración depende bastante de lo que el fabricante necesita en su motor; a continuación, se observa los tipos de ubicación de los inyectores y que sucede en la cámara.

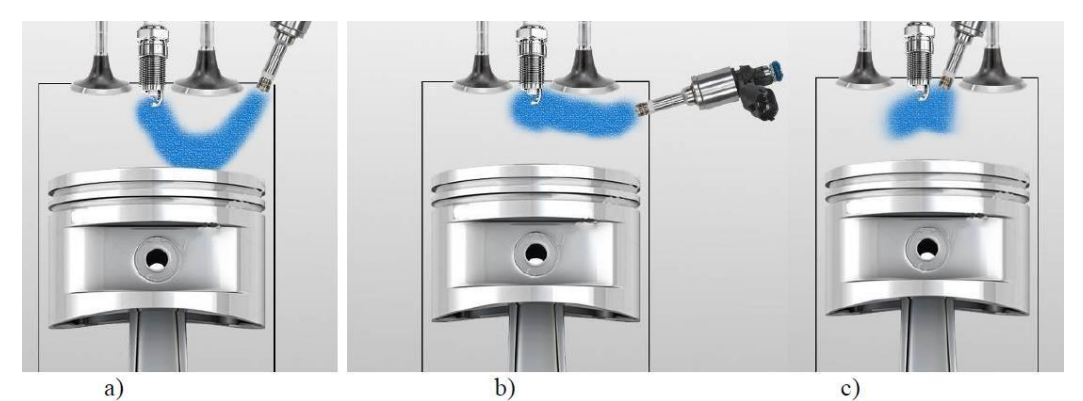

*Figura 10*. Control del rocío de combustible, a) guía de pared, b) guía de aire, c) guía directa. Fuente (Niculae, M., Ivan, F., & Neacsu, D. 2017)

<span id="page-28-0"></span>La inyección directa de gasolina asume guiar el chorro de combustible que se entrega en el cilindro, de forma tal que la mezcla que se encuentra cerca de la bujía de encendido tenga una ignición adecuada.

d) El guiado de la pared del chorro de combustible (Figura 10a) supone orientar la masa de combustible hacia la bujía usando la superficie perfilada de la cabeza del pistón.

e) La guía de aire (Figura 10b) del chorro de combustible supone instalar válvulas de aire para cada cilindro en el colector de admisión. Las aletas de aire sirven para controlar el flujo de aire y amplificar el efecto de caída de la mezcla.

f) El guiado directo (Figura 10c) de la masa de combustible supone colocar el inyector cerca de la bujía. La masa de combustible se enciende en poco tiempo después de la inyección. (Niculae, M., Ivan, F., & Neacsu, D. 2017).

Los agujeros de los inyectores también pueden ir variando dependiendo del tipo de pulverización que busca el fabricante para su motor, y a continuación se ve la configuración del orificio de un inyector.

La longitud y el diámetro del agujero son los parámetros principales de la geometría del agujero y pueden reducirse a su relación L / D, que parece ser el número característico no dimensional principal de la geometría del agujero. Afecta principalmente al ángulo de salida (Hélie, J., Lamarque, N., Krotow, I., Mimori, T., Albert, M., & Dobashi, K. GDI Spray targeting, 2018).

A través de este ángulo, se cambia la densidad de pulverización y luego se cambia la transición y dispersión de turbulencia en chorro. Por lo general, una gran L / D >> 1 corresponde a un spray fino, denso y de alta penetración. Una L / D mediana corresponde a un aerosol grande de baja penetración. Una pequeña L / D está limitado por el problema de control de dirección de flujo, resistencia mecánica y corresponde a una pulverización completamente controlada por el flujo interno (Hélie, J., Lamarque, N., Krotow, I., Mimori, T., Albert, M., & Dobashi, K. GDI Spray targeting, 2018).

La presión del combustible afecta la penetración, a través de la velocidad de salida: una velocidad de salida más alta para un mayor flujo de masa con un área de flujo mínimo que solo puede modificarse mediante la cavitación. Afecta la penetración a través de un efecto inverso en la escala de tiempo de arrastre: un tamaño de gota más pequeño para una mayor diferencia de presión. Se ha encontrado que el efecto de la temperatura es relativamente pequeño en la penetración, hasta 100 grados C y 10 bar, así como el pulso duración del ancho (Hélie, J., Lamarque, N., Krotow, I., Mimori, T., Albert, M., & Dobashi, K. GDI Spray targeting, 2018).

El flujo estático caracterizado por un inyector se da a una presión de combustible de referencia. En consecuencia, la presión del combustible se corrige de acuerdo con la ley de flujo de la válvula de raíz cuadrada o mediante mediciones cuando se encuentra que el coeficiente de flujo no es constante (Hélie, J., Lamarque, N., Krotow, I., Mimori, T., Albert, M., & Dobashi, K. GDI Spray targeting, 2018).

Además, debido a la posición, la orientación y el tamaño de cada orificio del inyector, se observan diferentes flujos de masa de combustible (Figura 11). La herramienta integra un flujo de masa de combustible parametrizado por orificio basado en resultados experimentales obtenidos de un patternator o de una simulación de dinámica de fluidos computacional (CFD) completa del flujo de la boquilla interna. Además, la división del caudal másico entre orificios y orificios puede ser uno de los parámetros para optimizar (Hélie, J., Lamarque, N., Krotow, I., Mimori, T., Albert, M., & Dobashi, K. GDI Spray targeting, 2018).

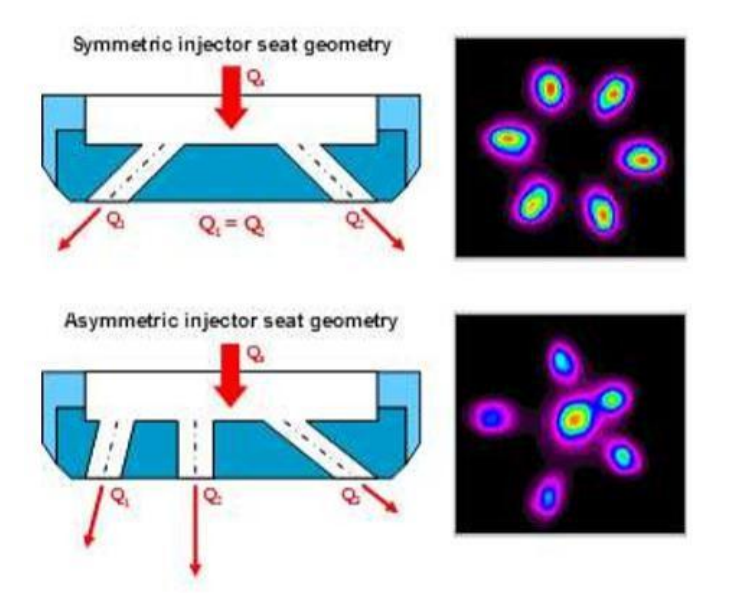

<span id="page-30-0"></span>*Figura 11*. Geometría de la boquilla del inyector (izquierda) y patéter (derecha) ejemplos para agujeros simétricos (arriba) y asimétricos (abajo) (Hélie, J., Lamarque, N., Krotow, I., Mimori, T., Albert, M., & Dobashi, K. GDI Spray targeting, 2018).

Considerando las variables que se pueden presentar, se procede al estudio de la simulación de la bujía dentro de la cámara de combustión, para esto es necesario la utilización de un software de diseño y simulación CFD, porque los fenómenos que ocurren en el interior de un motor de inyección, son tan rápidos y a temperaturas elevadas que es casi imposible de poder observar.

Muchos investigadores desarrollaron submodelos detallados para simular los procesos físicos que ocurren en los motores de IC, como los flujos en el cilindro, la turbulencia, el rociado y la formación de mezclas, la combustión, etc. Los submodelos CFD están desarrollados para imitar los procesos físicos naturales en la medida de lo posible y, por lo tanto, es probable que haya ciertas aproximaciones. Como la técnica de CFD depende de la resolución numérica e iterativa de las ecuaciones que rigen el fenómeno físico o los modelos, siempre hay un margen para que los errores de truncamiento numérico se filtren (Addepalli, S. K., & Mallikarjuna, J. M. 2018).

Por lo tanto, los resultados del análisis CFD deben validarse exhaustivamente con los resultados experimentales antes de usarlos. Además, los resultados del análisis de CFD son solo tan buenos como las entradas dadas por el usuario. Estas entradas generalmente se dan como condiciones límite e iniciales que se obtienen de los experimentos. Por lo tanto, el CFD y las técnicas experimentales se complementan entre sí (Addepalli, S. K., & Mallikarjuna, J. M. 2018).

En este estudio, un motor GDI de cuatro tiempos guiado por pared con el pistón de zanja de proa se considera para el análisis de CFD. Las especificaciones detalladas del motor se muestran en la Tabla 5. El modelo geométrico del motor se ha desarrollado utilizando CREO,

que se muestra en la Figura 13a. Las especificaciones del motor son similares a las utilizadas en Costa M., Marchitto L., Merola S. S., & Sorge U. (2014).

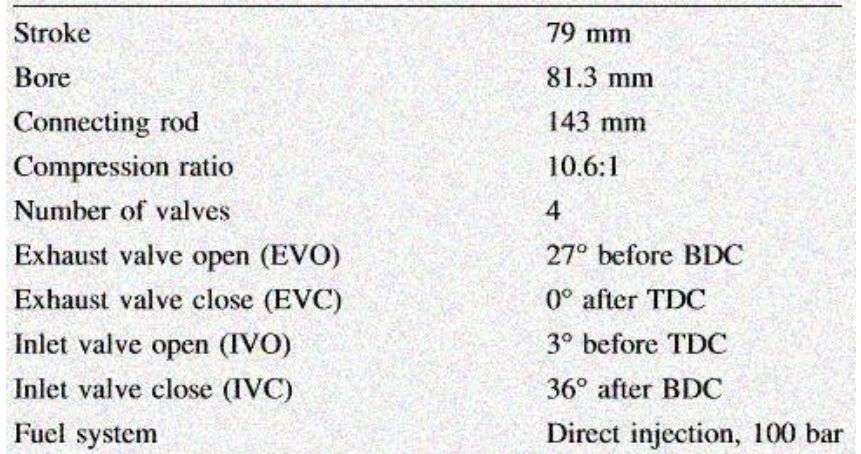

*Figura 12*. Especificaciones del motor. Fuente (Addepalli, S. K.,& Mallikarjuna, J. M. 2018).

<span id="page-32-0"></span>El pistón de la zanja de proa se reemplaza por un pistón de punta con una copa desplazada, como se muestra en la figura 13b, para mejorar la preparación de la mezcla a cargas parciales. La bujía está ubicada en el centro, mientras que el inyector de combustible está montado entre los puertos de admisión (Addepalli, S. K., & Mallikarjuna, J. M. 2018).

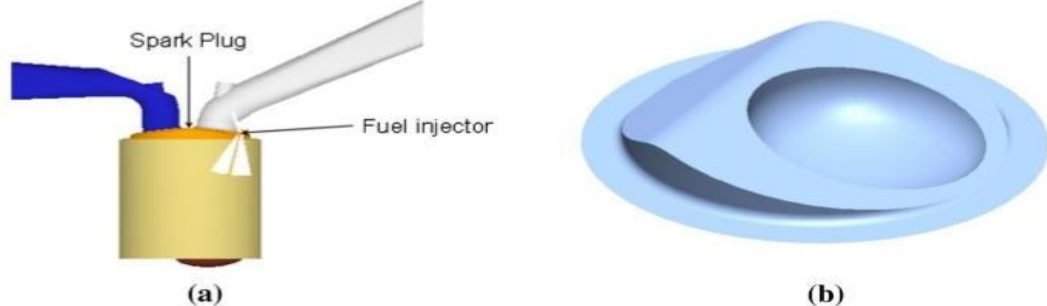

<span id="page-32-1"></span>*Figura 13*. El modelo geométrico del motor. un dominio computacional. b Superficie superior del pistón (Addepalli, S. K., & Mallikarjuna, J. M. 2018).

En este estudio, el análisis de CFD se lleva a cabo utilizando el software CONVERGE CFD. Se genera una malla cartesiana de células de corte durante el tiempo de ejecución para la geometría dada. El tamaño de la rejilla base utilizado se mantiene a 4 mm. La incorporación permanente de la rejilla en las regiones de los asientos de válvulas, el cilindro y la ruta de inyección de combustible, cambia el tamaño de la rejilla en estas ubicaciones entre 0,125 y 1 mm. Aparte de esto, el refinamiento adaptativo de la red se utiliza para capturar los gradientes de velocidad, temperatura y concentración de especies, lo que reduce el tamaño de malla a un mínimo de 0,25 mm en las regiones apropiadas. El recuento de células varía entre 0.4 (en TDC) y 1.1 millones (en BDC). En la figura 14 se muestra una cuadrícula típica a un paso de tiempo particular en el momento de la ignición, que también muestra el refinamiento de la malla (Addepalli, S. K., & Mallikarjuna, J. M. 2018).

Inicialmente, la simulación de CFD se lleva a cabo durante cuatro ciclos consecutivos a partir del EVO (27 CAD antes de BDC) sin inyección de combustible y combustión. Todas las simulaciones adicionales presentadas se inicializan utilizando los datos de presión y temperatura en las respectivas regiones que se obtienen al final del cuarto ciclo. La presión atmosférica de 1 bar y la temperatura de 310 K se utilizan como condiciones límite en la entrada y salida porque el motor considerado es de aspiración natural. El paso del tiempo varía entre 10-8 y 10-5 s. La variación del paso de tiempo se basa en convección y difusión (Addepalli, S. K., & Mallikarjuna, J. M. 2018).

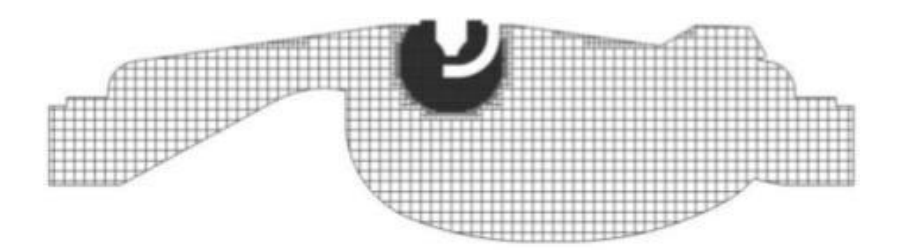

*Figura 14*. Una malla típica de la cámara de combustión durante la ignición

<span id="page-34-0"></span>Números de CFL que están limitados a 1 y 2 respectivamente. El acoplamiento presiónvelocidad se lleva a cabo utilizando el algoritmo PISO que se aplica a una rejilla coubicada utilizando el esquema Rhie-Chow. La turbulencia del flujo se analiza utilizando el modelo RNG k-e modelo. Se inicializa con una intensidad de turbulencia del 5% de la velocidad de entrada y se supone que la escala de longitud es de 1 mm. El proceso de inyección de gasolina se simula utilizando el modelo discreto de gota estándar y la rotura de pulverización se modela utilizando el modelo kh-rt (Addepalli, S. K., & Mallikarjuna, J. M. 2018).

El tamaño de gotita inicial se calcula usando el modelo de inyección de gotas, es decir, se supone que el tamaño de gota inicial es igual al diámetro de salida de la boquilla. La dispersión turbulenta de combustible se analiza utilizando el modelo O'Rourke. La evaporación de gota se analiza utilizando el modelo de evaporación. El modelo de colisión NTC se utiliza para analizar las colisiones de gotitas y la interacción de la pared de las gotitas se analiza utilizando el modelo de colisión de pared (Addepalli, S. K., & Mallikarjuna, J. M. 2018).

#### **Método**

<span id="page-35-0"></span>En el desarrollo de este punto se especifican los diferentes tipos de investigación y métodos aplicados para la realización del proyecto; mismos que permiten recopilar y analizar los datos obtenidos de las diferentes pruebas realizadas al motor, además de la descripción del tipo de prueba y elementos a ser utilizados.

Para tener un mejor acercamiento del tema que se va a analizar se utiliza la investigación exploratoria, ya que esta permite recopilar información de fuentes de apoyo tales como libros, revistas, artículos científicos y trabajos de titulación.

Adicionalmente, para complementar la información se realiza una investigación explicativa con los resultados obtenidos en los diferentes laboratorios, tanto en el ámbito de emisiones como en el desarrollo de torque y potencia, con el fin de obtener un razonamiento cualitativo y cuantitativo de los parámetros evaluados, para determinar la variación que se tiene con el uso de etanol en la gasolina.

Los métodos utilizados en la obtención de información para este estudio son los siguientes.

#### <span id="page-35-1"></span>**Método científico**

Consiste en el procedimiento planificado y estructurado lógicamente que sigue la investigación para adquirir conocimientos nuevos sobre la realidad, mediante comprobación o no de las hipótesis.

Concibe la realidad en permanente cambio y transformación regida por contradicciones. Por eso, el objetivo central del método es llegar al descubrimiento de las leyes que rigen el cambio y transformación del objeto o fenómeno que se investiga.
La finalidad esencial de la investigación científica es la adquisición de nuevos conocimientos explicativos de la realidad. (Colección, L. N. S. 1992).

Para tener un entendimiento claro del fenómeno que ocurre dentro de la cámara de combustión de un motor GDI, se realiza pruebas de ruta, las cuales proporcionaran datos comparativos entre los combustibles puestos a prueba.

La prueba se lleva a cabo en un vehículo liviano con motor GDI, en la ciudad de Quito,

en una distancia de 10Km, con una variación de  $\pm 1Km$ , esto tomando en cuenta las condiciones

de la ruta seleccionada, en la cual se realiza la medición de gases con un equipo on-board de

marca Axion modelo OEM-2100AX.

Las características de este equipo se muestran en la tabla 5 el cual brinda información sobre las concentraciones volumétricas producidas a través de la conexión al vehículo por el puerto de datos OBD2. (Cedeño, E. A. L., Rocha-Hoyos, J. C., Zurita, D. B. P., & Milla, J. C. L. 2018)

Tabla 5 Características técnicas del equipo 2100AX (Global MRV, 2017)

| <b>TIPO</b>                 | <b>RANGO DE MEDICIÓN</b>         | <b>PRECISIÓN</b>             | <b>RESOLUCIÓN</b>      |
|-----------------------------|----------------------------------|------------------------------|------------------------|
| Medición de O <sub>2</sub>  | Mayor o igual de (0.01 a         | Mayor o igual a $\pm 0.1\%$  | Mayor o igual a 0.01%  |
| (Sensor)                    | 25% Vol.)                        | abs.                         | Vol.                   |
| Medición de CO              | Mayor o igual de (0.001 a        | Mayor o igual a $\pm 0.02\%$ | Mayor o igual a 0.001% |
| (NDIR)                      | 10% Vol.)                        | abs.                         | Vol.                   |
| Medición de NO <sub>x</sub> | Mayor o igual de (0 a 4000       | Mayor o igual a $\pm 25$ ppm | Mayor o igual a 1 ppm  |
| (Sensor)                    | ppm)                             | abs.                         |                        |
| Medición de CO <sub>2</sub> | Mayor o igual de $(0.01 - 16\%)$ | Mayor o igual a $\pm 0.30\%$ | Mayor o igual a 0.01%  |
| (NDIR)                      | Vol.)                            | abs.                         | Vol.                   |
| Medición de HC              | Mayor o igual de (1 a 15000      | Mayor o igual a $\pm 4$ ppm  | Mayor o igual a 1 ppm  |
| (NDIR)                      | ppm)                             | abs.                         |                        |

Parámetros de medición del equipo, especificando las distintas variables a considerar. (Cedeño, E. A. L., Rocha-Hoyos, J. C., Zurita, D. B. P., & Milla, J. C. L. 2018).

La dinámica de fluidos computacionales es de mucha ayuda para algunos tipos de investigación y puestas a prueba, porque reduce el tiempo de ejecución, costos; simulación CFD ayuda al investigador a tener una idea más clara, de qué tipo de fenómenos suceden en este caso dentro de la cámara de combustión.

Este tipo de simulación está siendo utilizado en muchos campos como por ejemplo en la evaluación de fuerzas, momentos aerodinámicos y fluidos.

Antes de proceder con la simulación de la cámara se debe realizar un dibujo CAD bien definido sin ninguna superficie desconectada, esto con el fin de que no afecte la simulación, resultado y poder obtener un dato lo más apegado a la realidad.

Para este estudio el análisis CFD se realizará en el software estudiantil Autodesk CFD; para los parámetros de prueba es necesario delimitar las condiciones de funcionamiento del motor y definir si el mallado se va realizar en el roció del combustible o en las paredes de la cámara.

En este estudio, la estratificación de la mezcla dentro del cilindro del motor, en el momento de la chispa se evalúa mediante un nuevo método desarrollado por los autores. Antes de delinear el método para evaluar la estratificación de la mezcla, se definen los siguientes términos. Una distancia radial no dimensional k, desde el centro de la bujía hacia la periferia del cilindro del motor se define como, (Catapano F., Sementa P. and Vaglieco B. M. 2013).

$$
k = \frac{r}{R} \tag{1}
$$

Donde, R es el radio del cilindro del motor y r es cualquier distancia en la dirección radial desde el centro de la bujía hacia la periferia del cilindro. Por lo tanto, el valor de k varía entre 0 y 1 cuando el valor de r varía entre 0 y R.

Una mezcla idealmente estratificada en un cilindro de motor se define como aquella en la que el cambio en ER a través de la cámara de combustión desde el centro de la bujía al pistón es negativo y constante, i. e. (Poggiania, C., Battistonia, M., Grimaldia, C. N. and Magherini, A. 2015).

$$
\frac{d(ER)}{dk} = \text{constante negativa} \tag{2}
$$

Esta constante se denomina constante de estratificación. Una mezcla mal distribuida en un cilindro de motor se define como aquella en la cual el cambio en ER a través de la cámara de combustión desde el centro de la bujía al pistón es positivo y constante, i. e. (Chryssakis C., Assanis D., Lee J., and Nishida K. 2003).

$$
\frac{d(ER)}{dk} = \text{constante positiva} \tag{3}
$$

Primero, se selecciona el rango de ER que representa las mezclas pobre y rica. En este estudio, el rango de ER se elige entre 0 (para mezcla pobre) y 1.2 (para mezcla rica). Entonces, el cilindro del motor está dividido en varias zonas esféricas con el centro de las esferas en el centro de la bujía. Luego, el ER promedio para cada zona se calcula y traza con respecto a k. Se obtiene un ajuste lineal para esta gráfica que se denomina curva de estratificación. La pendiente de la curva de estratificación se compara con la constante de estratificación para cuantificar la estratificación de la mezcla. Entonces, el índice de estratificación (SI) se define como, (Ghandhi, J. and Bracco, F. 2013).

$$
SI = \frac{curva\ pendiente\ de\ la\ estratificacion}{\text{estratificacion\ constante}}
$$

Ahora debemos tener en cuenta los rangos de trabajo a simular dentro de la cámara.

El cambio en la velocidad del motor cambia significativamente el patrón de flujo en el cilindro, lo que a su vez afectará la distribución de ER en el cilindro del motor (Krishna, B. M. and Mallikarjuna, J. M. 2010). ER en el plano vertical central que pasa a través de la bujía para varias velocidades del motor en el momento de la chispa (700 CAD), la mezcla combustible está presente cerca de la bujía, en el momento de la chispa, solo en el caso de 2000 rev / min. De la velocidad del motor de 3000 rev / min, la mezcla combustible parece haberse asentado en los extremos de la cámara de combustión y hay una mezcla pobre cerca de la bujía. En el caso de velocidad del motor de 4000 rev / min., La mezcla cerca de la bujía, en el momento de la chispa, parece ser muy delgada. En este caso, la zona rica de combustible está confinada a la taza del pistón. Finalmente, se concluye que, la combustión será estable a la velocidad del motor de 2000 rev / min., En un modo estratificado para la geometría del motor considerada. (Addepalli K. S., & Mallikarjuna J. M. 2017).

El efecto de la relación de compresión, muestra la comparación de la distribución de ER en el plano vertical central, en el momento de la chispa, para diferentes relaciones de compresión, el ER en la ubicación de la bujía, en todos los casos, se encuentra en el límite de ignición. Además, la distribución general de ER es más o menos similar en todos los casos. Esto se debe a que la estructura de flujo en el cilindro no se ve muy afectada por el cambio en la relación de compresión a diferencia de la velocidad del motor (Krishna B. M., and Mallikarjuna J. M. 2010); (Krishna B. M., and Mallikarjuna J. M. 2011). Por lo tanto, se espera que la combustión sea estable en todas las relaciones de compresión.

En el plano vertical central, en el momento de la chispa, para diferentes presiones de aire de entrada. la mezcla rica existe alrededor de la bujía a la presión del aire de entrada de 1 bar de presión.

A una entrada de aire de 1.2 bares de presión, la mezcla se encuentra al límite del límite de ignición. Sin embargo, a una presión de entrada de 1.4 bares, la mezcla en la bujía no está en el límite de ignición, en el momento de la chispa. Por lo tanto, se puede concluir que, la ignición se produce a las presiones de entrada de 1 y 1,2 bar. Sin embargo, a la presión de entrada de 1,4 bar, puede no suceder, ya que la mezcla es muy pobre, lo que puede provocar un fallo de encendido. Además, la zona de mezcla rica se mueve hacia el lado derecho de la cámara de combustión cuando aumenta la presión de aire de entrada. Esto es por qué; a presiones de aire de entrada más altas, el vórtice de caída dentro del cilindro dentro de la taza del pistón tiene una velocidad angular más alta y por lo tanto limita el vapor de combustible en ella. (Addepalli, K. S., & Mallikarjuna, J. M. 2017).

#### **Método experimental**

La comprensión de los distintos tipos de motores a lo largo de los años ha ido profundizándose cada día más en el país, pero el comportamiento interno y las características específicas de cada marca hacen que los valores de funcionamiento se vuelvan relativos de un modelo a otro, la electrónica y la simulación computacional están revolucionando la manera de estudiar el comportamiento de los motores, pero todavía se tienen innegables elementos con un principio de funcionamiento similar.

Por esta razón, es necesario experimentar para obtener un funcionamiento lo más apegado a la realidad en cuanto a rendimiento y eficiencia de un motor especifico, como se pretende realizar en este estudio. Para lo cual, se va a utilizar un motor VVT-IE de inyección directa de gasolina de la marca Toyota modelo Yaris.

A continuación, se presenta el procedimiento que se realiza en un vehículo para obtener información del funcionamiento del motor con distintos tipos de combustibles.

En la figura 15 se presenta los equipos para realizar la prueba en ruta que es necesaria para obtener la información de emisiones de gases contaminantes, además de la cantidad de consumo de combustible durante el tramo de funcionamiento.

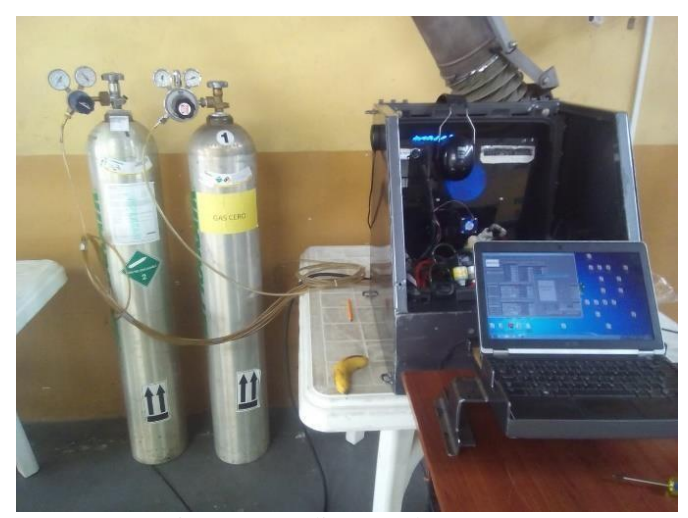

*Figura 15*. Equipos para realizar pruebas en ruta. Fuente (Autor)

En la figura 16 se presenta un esquema de configuración de los equipos dentro del vehículo con su respectiva nomenclatura, se desarrolla el diagrama de conexión con el fin de tener una idea clara del proceso que tiene cada elemento en el momento de realizar la medición.

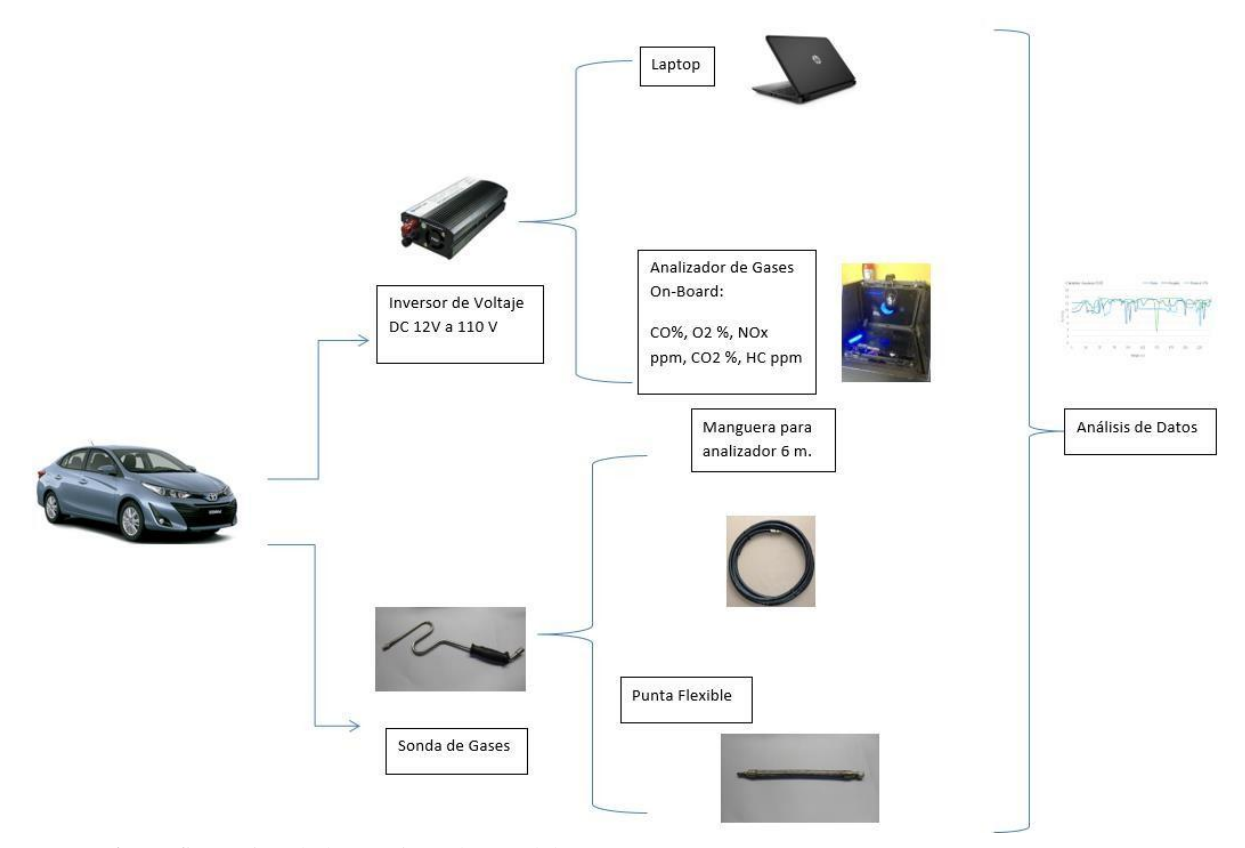

*Figura 16.* Configuración de los equipos dentro del auto. Fuente: Autor

El vehículo en el que se realizó las pruebas es un Toyota Yaris 1.5lt VVT-IE, con un kilometraje de 25000Km de recorrido, en la tabla 6 se muestra los datos del vehículo a ser estuciado, en el cual se pone a prueba las emisiones en carretera y la cantidad de consumo de combustible, y en la figura 17 se observa los equipos en el interior del vehículo, que fueron colocados en los asientos de parte trasera, por tener un mayor espacio, que ayuda a observar de mejor manera las mediciones.

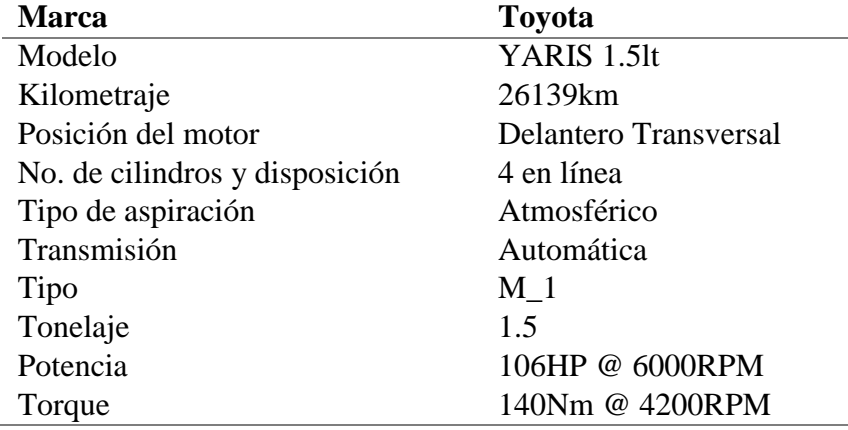

Tabla 6 Datos del vehículo a prueba

Nota: características específicas del vehículo de prueba. (Autor)

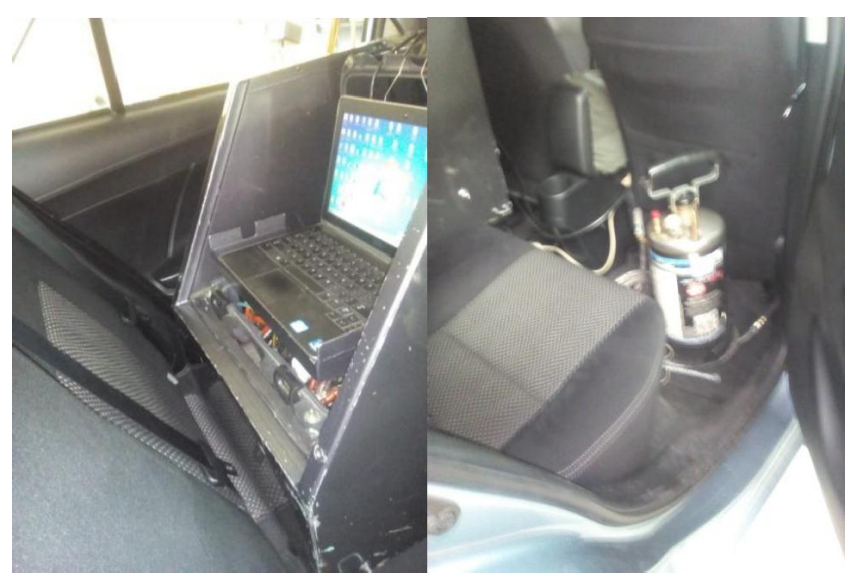

*Figura 17.* Dispositivos ON-BOARD y canister de combustibles. Fuente: Autor

En la figura 18 se presenta la conexión del canister, para lo cual es necesario tomar en cuenta que, para colocar este elemento de alimentación de combustible se debe desconectar el socket de la bomba y conectar mediante acoples a la línea de alimentación antes de la bomba de alta presión, y generar una presurización de 50-60 PSI.

En este tipo de sistema, se debe considerar que la presión de alimentación afecta al consumo de combustible y por ende a las emisiones de gases, por esa razón, el canister se presurizo a 50 PSI y se lo mantuvo durante todo el periodo de prueba, con el fin de evitar de variaciones en los resultados y mantener un rango de funcionamiento similar al que se tiene en los manuales técnicos.

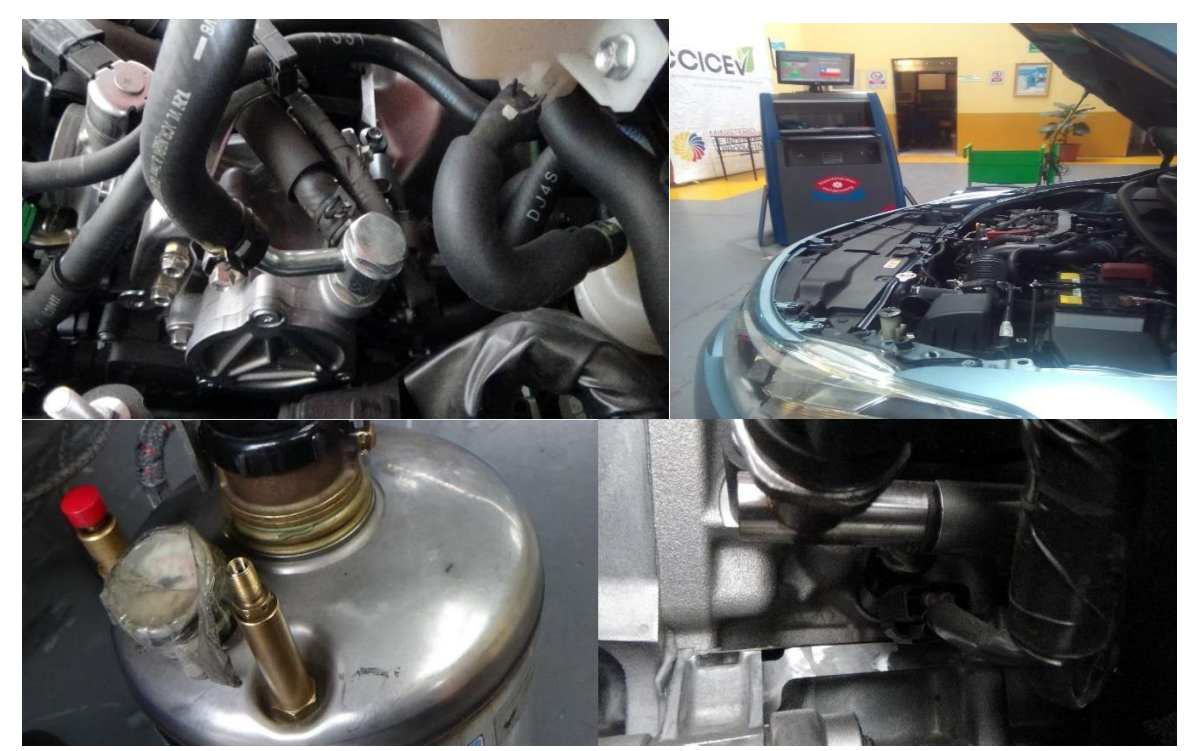

*Figura 18*. Instalación del canister, a la entrada de la bomba de alta presión, presión del canister y riel de combustible con regulador de presión. Fuente: Autor

#### **Factores de emisión.**

Un factor de emisión es una relación entre la cantidad de contaminante emitido a la atmósfera y una unidad de actividad.

Con el conocimiento del peso molecular y la densidad del combustible utilizado es posible calcular la cantidad de CO, HC y NO emitidos por galón de combustible quemado. Sin embargo, la mayoría de los inventarios de emisiones se presenta en gramos de contaminante por kilómetro recorrido, para lo cual es necesario introducir el consumo de combustible promedio del vehículo de prueba. (Recalde & Revelo, 2015)

En la tabla 6 se aprecia el peso molecular para un combustible con 80% peso de carbono y 20% peso hidrogeno, para obtener una formula CH3.

Tabla 7 Formula molecular equivalente CH<sup>3</sup>

|           | Componente Lb por 100 lb de<br>combustible | <b>Peso</b><br>molecular | Lb mol por 100 lb Lb mol por lb<br>de combustible | mol de carbono |
|-----------|--------------------------------------------|--------------------------|---------------------------------------------------|----------------|
| Carbono   | 80.0                                       | 12.0                     | 6.7                                               | 1.0            |
| Hidrogeno | 20.0                                       | 1.0                      | 20.0                                              | 3.0            |

*Nota*: Fórmula molecular equivalente CH3, con un combustible con 80% de peso de carbono y 20% de pesode hidrógeno. (Urbina Guzmán, 2016)

Para este estudio la formula molecular equivalente CH3, va relacionado con el peso

molecular del combustible. (Caiza Jacome & Portilla Aguilar, 2010)

$$
y = \left(\frac{\% \text{ peso } H}{\% \text{ peso } C}\right) \left(\frac{\text{MW}_C}{\text{MW}_H\right) \tag{1}
$$

Dónde:

- MWC = peso molecular del carbono
- $MWH = p$ eso molecular del hidrógeno

En la ecuación 2, se presenta los productos de combustión con mayor repercusión ambiental. Para tal se considera CO, H2O, C3H6, CO2, N2 y NO que tienen gran importancia en el balance de la masa para la combustión. (Beckmann, 2013)

$$
CH_y + m (0.21 O_2 + 0.79 N_2) \rightarrow aCO + bH_20 + cC_3H_6: + dCO_2 + eN_2 + fNO
$$
 (2)

Donde las variables **a, b, c, d, e, f** y **m** son coeficiente estequiométricos desconocidos y definidos según (Caiza Jacome & Portilla Aguilar, 2010) donde:

- $\bullet$  m = moles de aire consumido por mol de combustible consumido
- $\bullet$  a = moles formados de CO por mol de combustible consumido
- $\bullet$  b = moles formados de H<sub>2</sub>O por mol de combustible consumido
- $\bullet$  c = moles formados de C<sub>3</sub>H<sub>6</sub> por mol de combustible consumido
- $\bullet$  d = moles formados de CO<sub>2</sub> por mol de combustible consumido
- $\bullet$  e = moles formadas de N<sub>2</sub> por mol de combustible consumido
- $\bullet$  f = moles formados de NO por mol de combustible consumido

Los átomos de combustión no pueden ser creados ni destruidos, es tal que la presentación del balance de la masa se describe como:

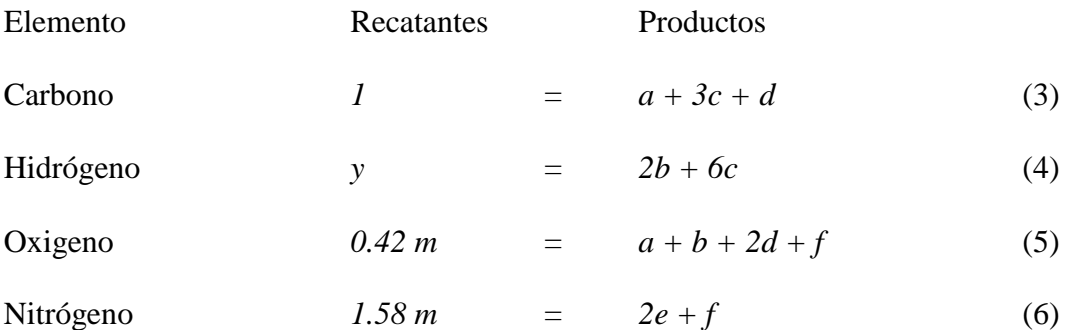

Al ser el  $CO<sub>2</sub>$ el gas predominante, en los residuos de combustión se pretende relacionar este gas con el resto de residuos que son indispensables en la relación de este estudio para tal se presenta las siguientes ecuaciones, según (Caiza Jacome & Portilla Aguilar, 2010):

Simulación de la cámara de combustión utilizando etanol en un motor GDI 48

$$
R_{NO} = \left(\frac{NO}{CO_2}\right) = \frac{f}{d}
$$
\n<sup>(7)</sup>

$$
R_{CO} = \left(\frac{co}{co_2}\right) = \frac{a}{d}
$$
\n<sup>(8)</sup>

$$
R_{HC} = \left(\frac{HC}{C_{2}}\right) = \frac{c}{d}
$$
\n<sup>(9)</sup>

Dónde:

 $R_{CO}$  = Razón de CO con respecto al CO<sub>2</sub>

 $R_{HC}$  = Razón de HC con respecto al  $CO<sub>2</sub>$ 

 $R_{NO}$  = Razón de NO con respecto al  $CO<sub>2</sub>$ 

De las ecuaciones anteriores se obtiene:

$$
a = d * R_{CO} \tag{10}
$$

$$
c = d * R_{HC} \tag{11}
$$

$$
d = \left(\frac{1}{R_{CO} + 3R_{HC} + 1}\right) \tag{12}
$$

Al obtener los valores de a, c y f en las ecuaciones anteriores se pretende analizar los factores de emisión (EF´) en gramos de contaminante por gramo de combustible consumido según (Llanes Cedeño, Rocha-Hoyos, Peralta, & Leguisamo, 2018):

$$
EF'_{CCO} = a * \frac{MW_{CO}}{MW_{Full}} = \frac{R_{CO}}{R_{CO} + 3R_{HC} + 1} * \frac{MW_{CO}}{MW_{Full}}
$$
(13)

$$
EF'_{HE} = a * \frac{MW_{HC}}{MW_{Full}} = \frac{R_{HC}}{R_{CO} + 3R_{HC} + 1} * \frac{MW_{HC}}{MW_{Full}}
$$
(14)

Simulación de la cámara de combustión utilizando etanol en un motor GDI 49

$$
EF'_{NO} = a * \frac{MW_{NO}}{MW_{Full}} = \frac{R_{NO}}{R_{CO} + 3R_{HC} + 1} * \frac{MW_{NO}}{MW_{Full}}
$$
(15)

Se considera como base principal del combustible al octano  $C_8H_{18}$  (equivalente  $CH_{2.25}$ ), se presenta la ecuación del peso molecular del combustible según (Caiza Jacome & Portilla Aguilar, 2010)

$$
\frac{MW}{Fuel} = \frac{12gC}{mol C} \left( \frac{1mol}{mol H} \right) + \frac{1 gH}{mol H} \left( \frac{2.25 mol H}{mol Fuel} \right) \tag{16}
$$

$$
MW_{fuel} = 14.25 * \frac{g\text{ }fuel}{mol\text{ }fuel}
$$
 (17)

La densidad del combustible (Kg/m<sup>3</sup>) y consumo por distancia recorrida FC (m<sup>3</sup>/Km), se obtiene el factor de emisión en gramos de cada contaminante por kilómetro recorrido, como se muestra en las siguientes ecuaciones, las cuales se ejecutan para el cálculo de factores de emisión de los vehículos de prueba que son proporcionados por el análisis ON BOARD. (Caiza Jacome & Portilla Aguilar, 2010)

$$
EF = EF' * \delta_{Fuel} * FC \tag{18}
$$

$$
EF_{CO} = \frac{q_{CO}}{Km} = \frac{28 \frac{\% CO}{\% CO_2}}{\frac{\% CO}{\% CO_2} + (3 \frac{\% HC}{\% CO_2} + 1} \times \frac{\delta_{Fuel} * FC}{0.01425}
$$
(19)

$$
EF_{HC} = \frac{g_{HC}}{Km} = \frac{42 \frac{\% HC}{\% CO_2}}{\frac{\% CO}{\% CO_2} + (3 \frac{\% HC}{\% CO_2}) + 1} \times \frac{\delta_{Fuel} * FC}{0.01425}
$$
(20)

$$
EF_{NO} = \frac{g_{HC}}{Km} = \frac{30 \frac{\% CO}{\% CO_{2}}}{\frac{\% CO}{\% CO_{2}} + (3 \frac{\% HC}{\% CO_{2}} + 1)} \times \frac{\delta_{Fuel} * FC}{0.01425}
$$
(21)

#### **Potencia especifica del vehículo.**

Debido a la necesidad de cuantificar correctamente las emisiones de los vehículos en operaciones en el mundo real, los procedimientos de prueba de emisiones de conducción real (RDE) se utilizarán para medir las emisiones de gases en los nuevos vehículos de la EURO 6 en el RDE.

Las condiciones límite definidas para las pruebas en vehículos incluyen la temperatura atmosférica externa, que puede oscilar entre 0 ° C y alrededor de 30 ° C, para condiciones moderadas y de -7 ° C hasta 35 ° C para condiciones extendidas en las pruebas RDE. Como resultado de este rango de posible temperatura ambiente de prueba, las emisiones de contaminantes y el consumo de energía pueden variar considerablemente.(Varella, Baptista, Sousa, Mendoza Villafuerte, & Duarte, 2017)

La metodología de potencia específica del vehículo (VSP) es un modelo de carga vial que utiliza una simplificación de las fuerzas aplicadas en el vehículo, para realizar una caracterización energética y ambiental basada en los datos recopilados en mediciones en carretera. Usando esta metodología, es posible estimar la potencia por masa requerida en diferentes condiciones de velocidad, aceleración y pendiente. Por lo tanto, al combinar la dinámica del vehículo (velocidad, aceleración, resistencia a la rodadura y aerodinámica) Figura 19, y el grado de la carretera, es posible calcular la potencia específica correspondiente para cada punto del viaje, en una ecuación de base por segundo por segundo. (Varella et al., 2017).

$$
VSP = V(1.1\alpha + g\gamma + C_R) + C_D V^3 \quad \left[\frac{W}{Kg}\right] \tag{22}
$$

Donde:

- $V =$  velocidad del vehículo  $(m/s)$
- $\alpha$  = Aceleración del vehículo (m/s<sup>2</sup>)
- $g =$  gravedad (m/s)
- $y =$  elevación vertical del vehículo y relación de distancia horizontal
- $C_R$ = Coeficiente de resistencia a la rodadura
- $C<sub>D</sub>=$  Coeficiente de arrastre dinámico

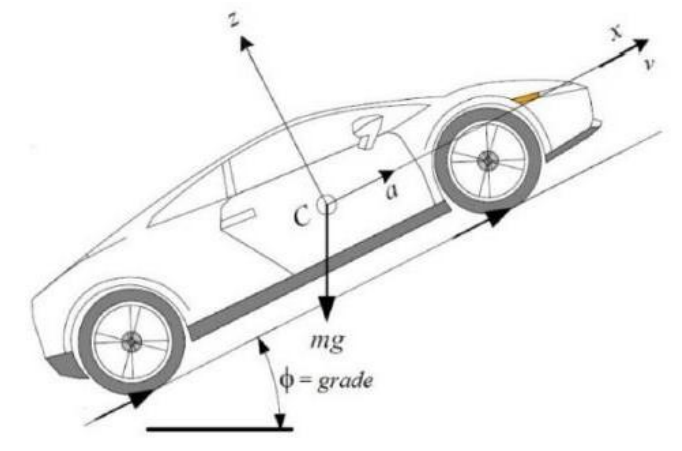

*Figura 19.* Factor VSP en un vehículo ligero. Fuente: (Varella et al., 2017)

Normalmente, en la metodología VSP se usa un análisis modal para agrupar puntos con una potencia por demanda masiva similar (W / kg) y para vehículos de servicio liviano, generalmente se divide en 14 modos. Esta división modal se configuró de manera que cada modo tiene valores de consumo de combustible estadísticamente diferentes y ninguno de ellos es dominante en la estimación del consumo total de combustible del viaje, según la Tabla 8. Los datos recopilados en carretera permiten asignar el uso de combustible y la emisión de

contaminantes (g / s) en cada modo VSP, proporcionando una huella energética y ambiental de un vehículo determinado y tecnología de propulsión. (Varella et al., 2017)

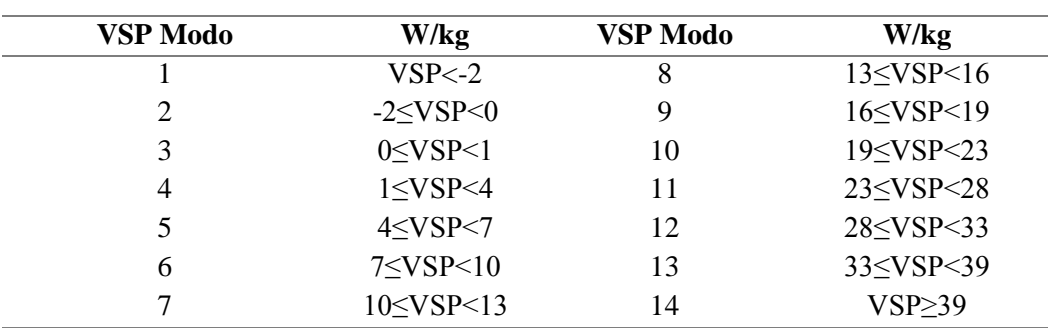

Modos del VSP utilizados y los rangos de potencia específica (W / kg) para cada modo

VSP modo 1 al 2 - Desaceleración; 3 Parado;

4 a 6 - Uso normal de baja potencia

7 a 9 - Uso normal de alta potencia

10 a 14 - Alta potencia

Tabla 8.

Nota: los rangos presentes pueden ser utilizados para la interpretación de resultados. (Varella et al., 2017)

# **Pruebas Torque y Potencia**

Este procedimiento se realiza para cuatro tipos de combustibles, basada en la NTE INEN

0961. Lo que se tiene en una cuenta es encender el motor y acelerar hasta que llegue a la

temperatura normal de funcionamiento.

Definir los parámetros de funcionamiento en el software del dinamómetro para el

vehículo de prueba, como se especifica en la siguiente tabla.

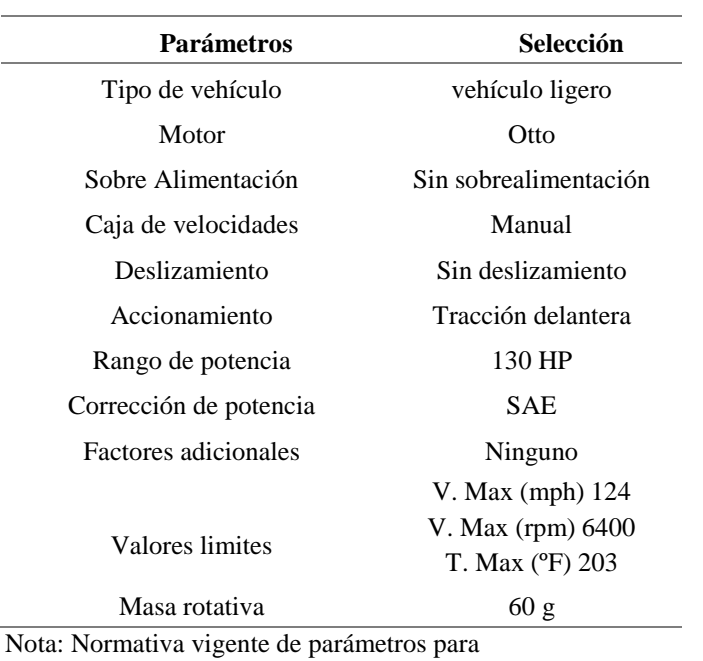

Tabla 9 Parámetros establecidos en el dinamómetro

medición. (Autor)

## **Rangos de emisiones contaminantes según las normas INEN NTE**

Las normas ecuatorianas de emisiones de gases contaminantes se basan en: NTE INEN 2203:2000 y NTE INEN 2204:2002; la primera menciona que los límites permitidos de emisiones de gases contaminantes producidas por fuentes móviles terrestres (vehículos automotores a gasolina) y la segunda establece el método de ensayo para determinar las concentraciones provenientes del sistema de gases de escape equipados de un motor con encendido por chispa, en condiciones de marcha minina o ralentí. En las tablas 7 y 8 indican los límites que establecen las normas.

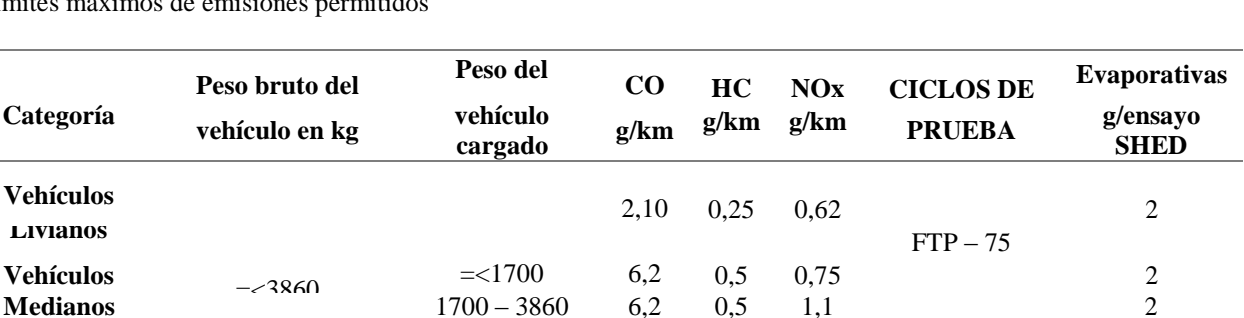

**Vehículos**  $>3860 = <6350$  14,4 1,1 5,0 Transporte 3

#### Tabla 10

Límites máximos de emisiones permitidos

**Pesados\*\*** >6350 37,1 1,9 5,0 Pesado 4 \* Prueba realizada a nivel del mar

\*\* en g/bHP-h (gramos/brake Horse Power-hora)

Nota: Medidas para fuentes móviles con motor de gasolina. (Prueba dinámica) a partir del año 2000 (ciclos americanos)

#### Tabla 11 Límites máximos de emisiones permitidos

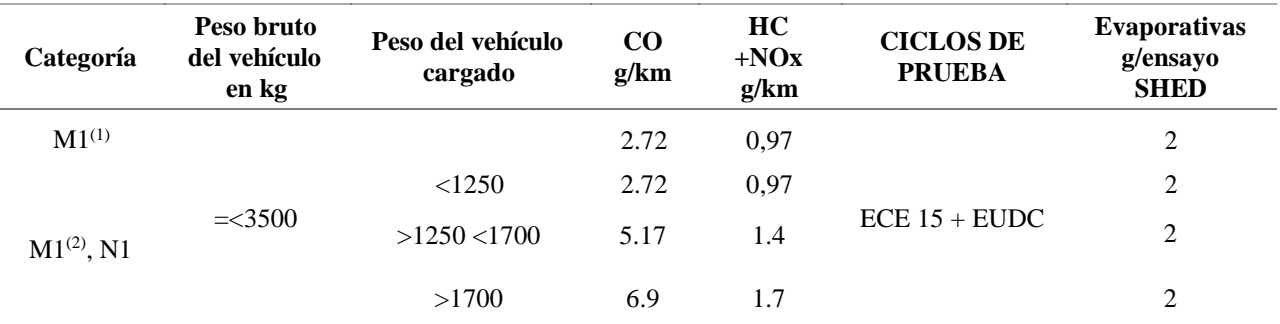

\* Prueba realizada a nivel del mar

(1) Vehículos que transportan hasta 5 pasajeros más el conductor y con un peso bruto del vehículo menor o igual a 2.5 toneladas

(2) Vehículos que transportan más de 5 pasajeros más el conductor o cuyo peso bruto del vehículo exceda de 2.5 toneladas

Nota: Medidas para fuentes móviles con motor de gasolina. (Prueba dinámica) a partir del año 2000 (ciclos europeos)

### **Análisis de emisiones contaminantes en carretera**

Para la siguiente prueba se realizó un análisis previo de la ruta a seguir en la cual no se

tenga inconvenientes, como tráfico o semáforos, que pueden alterar en gran medida los

resultados.

Por lo que la ruta escogida fue la siguiente: iniciando desde el SUPERMAXI de Cumbayá (cerca del redondel de la Universidad San Francisco), para después continuar a través de la Av. Interoceánica, Libertador Simón Bolívar, De los Granados, Eloy Alfaro, Río Coca, Shyris, 6 de Diciembre, Francisco de Orellana, Coruña, 12 de Octubre y finaliza en la Universidad Católica (intersección Av. 12 de Octubre y Jorge Washington), recorriendo una distancia de 9990 m de parte Suburbana y 8100 m de parte urbana, con una distancia total de recorrido de 18090 m. En la figura 20 se puede observar la ruta.

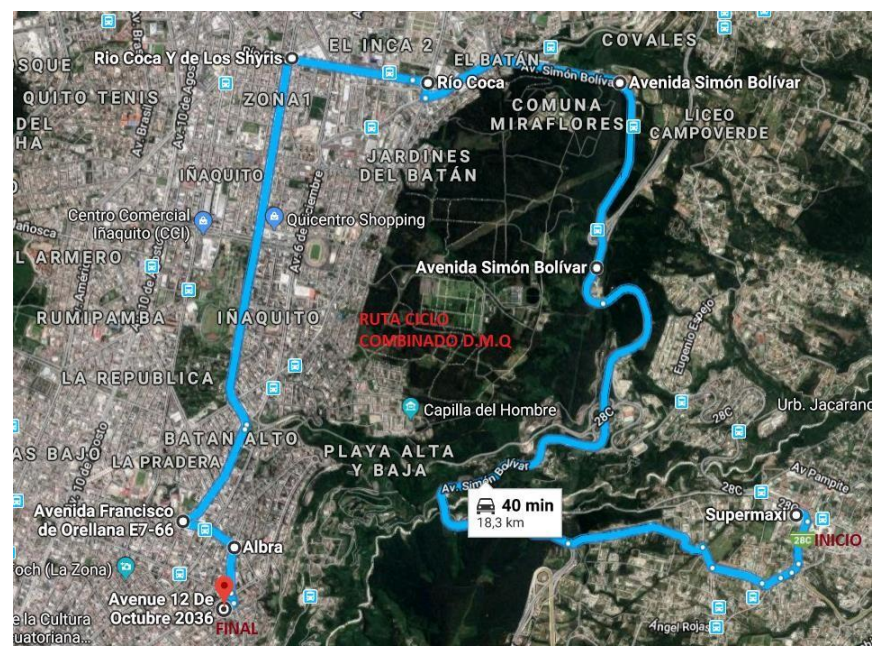

*Figura 20.* Ruta On Board. (Google Maps, 2018)

Se puede establecer que el punto más alto de elevación está ubicado en la Av. Libertador Simón Bolívar (altura del Camposanto Monteolivo, 2870 m), mientras que el punto con menos altura está en la Av. Interoceánica (altura del Supermaxi de Cumbayá, 2399 m; ya que está ubicado en el inicio de la trayectoria y el menor valor de altura es debido a que se encuentra al ingreso del Valle de Tumbaco. (Aguirre Ibarra & Vaca Burgos, 2017).

En la figura 21, se puede apreciar con el software Google Earth, la longitud de la ruta de la siguiente manera: el 47% del total del recorrido es plano o con pendientes menores a grado 3, el 10% contiene pendientes de grado 4, el 26% con pendientes de grado 6, el 12% con pendientes de grado -4, y el 5% con pendientes de grado -6. (Aguirre Ibarra & Vaca Burgos, 2017)

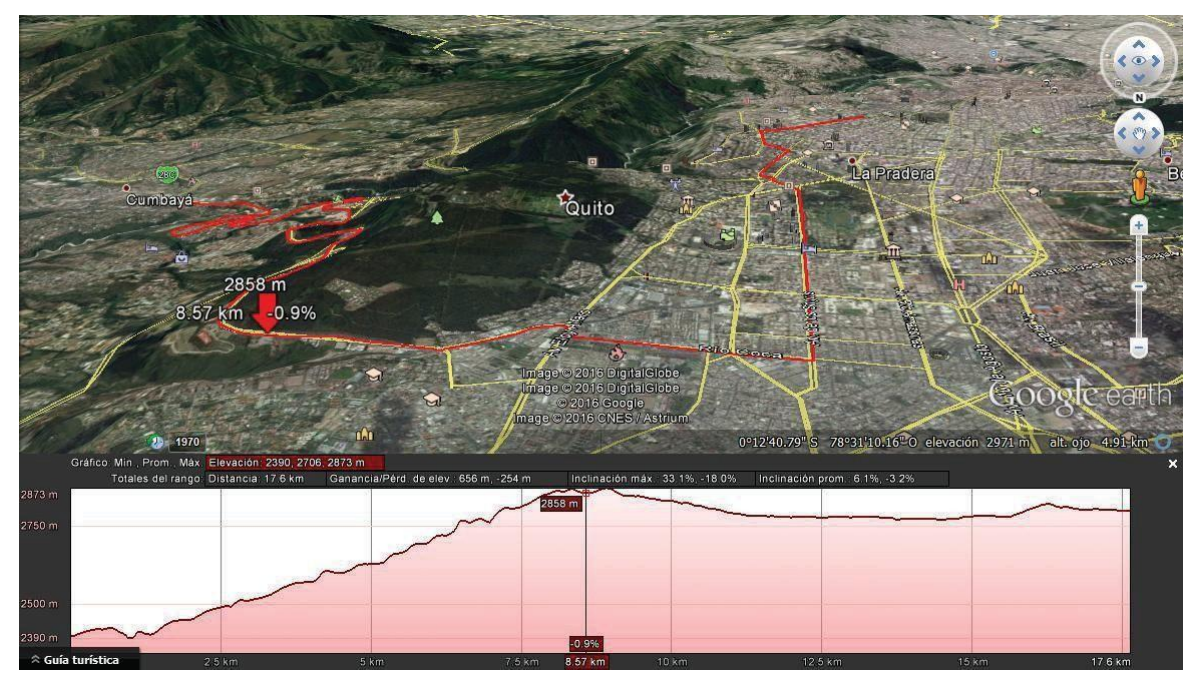

*Figura 21*. Perfil de elevación de la Ruta On Board (Google Earth, 2018)

Como se menciona en el presente estudio, se pone a prueba dos tipos de combustibles y un aditivo, para poder observar la variación que se obtiene en cuanto a emisiones, durante la prueba en ruta.

Una vez establecida la trayectoria, se procede a realizar el análisis de los diferentes tramos que son carretera y ciudad, que son los tramos más relevantes que se tienen en cuanto al consumo y emisiones en ruta.

# **Emisión de gases contaminantes durante el recorrido en carretera.**

El tramo que se observa en la figura 22 comprende un recorrido en carretera con una distancia de 10.1km, que tiene una duración de 20 min, alcanzando una velocidad máxima promedio de 90.5km/h, en la cual se obtienen los siguientes resultados de emisiones.

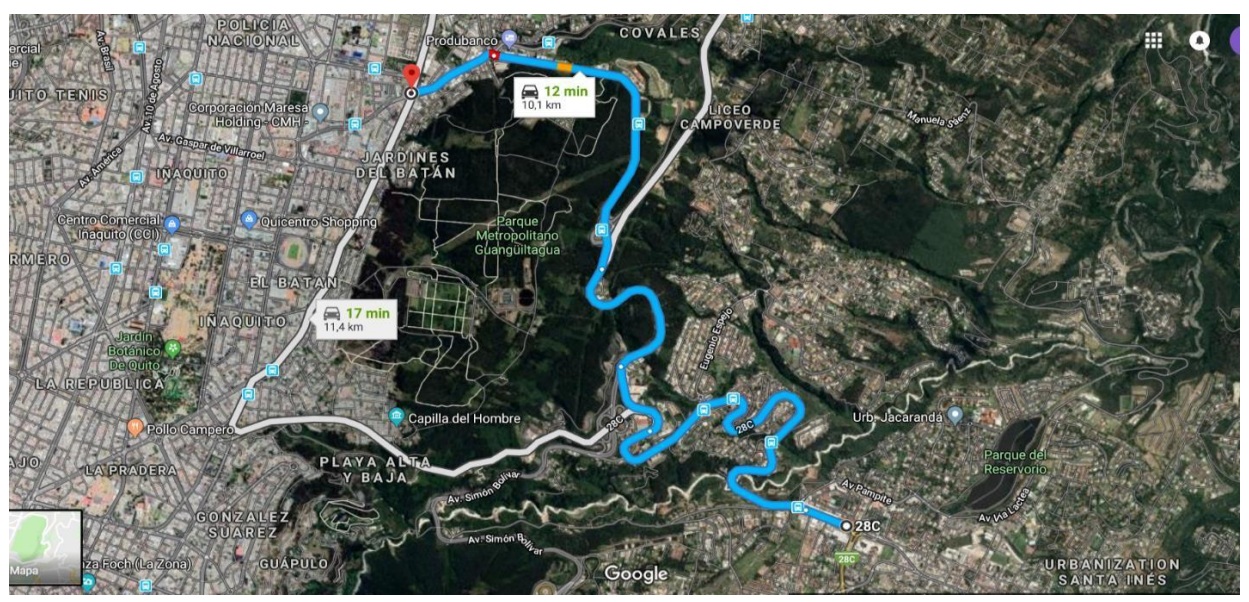

*Figura 22.* Ruta 1 28C, Quito 170902 hasta Av. Eloy Alfaro y Granados. Fuente: Autor

En la figura 23 se presenta la elevación máxima que se tiene durante todo el tramo de la carretera, alcanzando una elevación con respecto del suelo de 2875.17m, a una distancia de 10.55km desde el inicio del tramo.

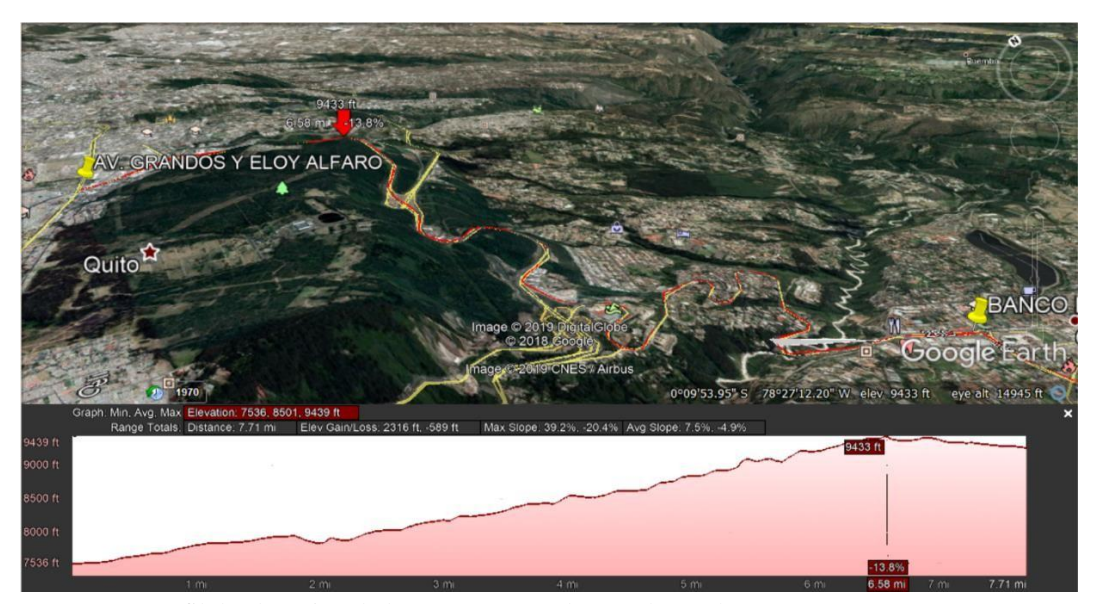

*Figura 23.* Perfil de elevación de la Ruta On Board (Google Earth, 2018)

### **Emisión de gases contaminantes durante el recorrido urbano.**

En la figura 24, se puede observar el recorrido urbano que se realizó para el presente estudio, el mismo que inicia en la Av. Eloy Alfaro, para continuar por la Av. Rio Coca, luego se toma la Av. Shirys y finalmente para dirigirse hacia la Av. González Suarez y terminar en la Plaza Artigas 2; todo este recorrido comprende un trayecto de 6.5 Km.

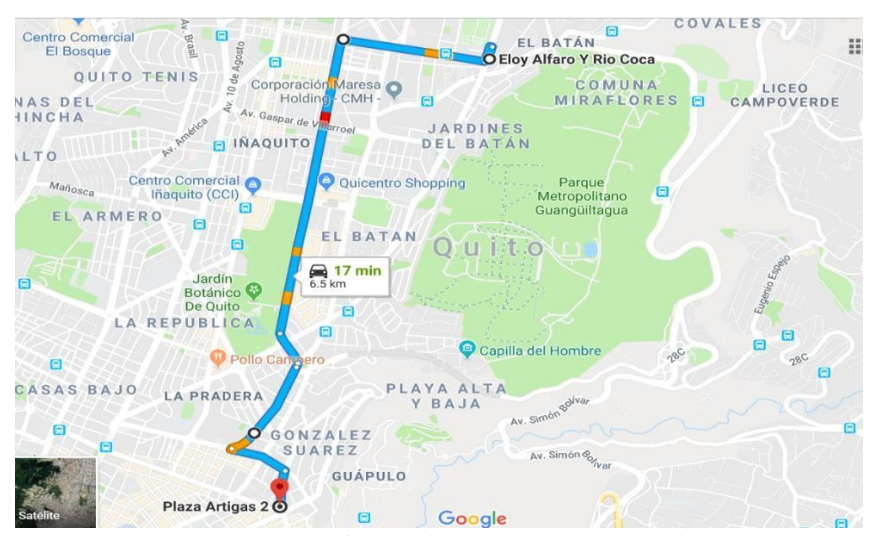

*Figura 24.* Ruta 2 Av. Eloy Alfaro y Rio Coca hasta plaza Artigas. Fuente (Autor)

En la figura 25 se presenta los puntos más altos y bajos que se tiene durante el recorrido urbano, en este tramo se observa que alcanza una elevación de 2824.88m con respecto del suelo y el punto más bajo de 2770.02m, a una distancia de 6.5km desde el inicio del tramo.

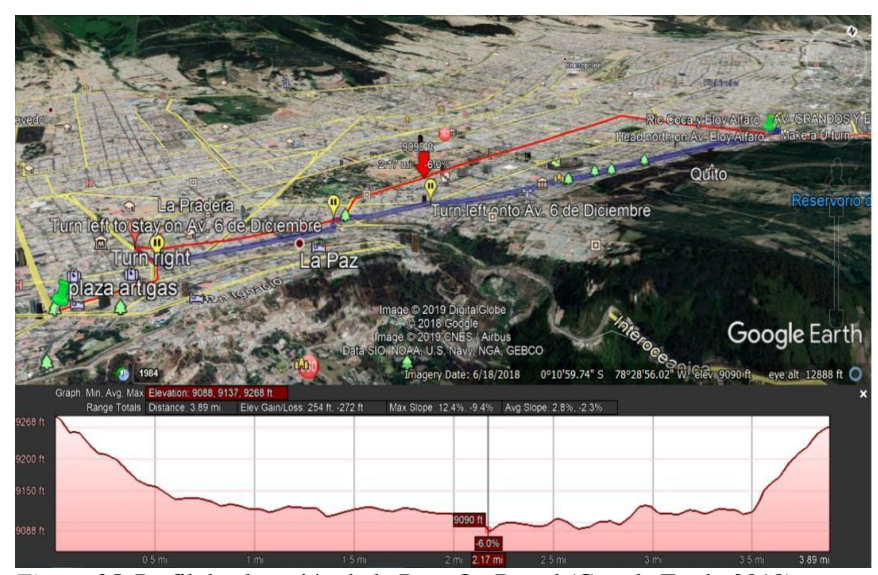

*Figura 25.* Perfil de elevación de la Ruta On Board (Google Earth, 2018)

### **Elementos del motor de inyección directa**

Son motores que tienden a la innovación de consumo y rendimiento del fenómeno "downsizing", con un principio similar, pero distintos componentes, iniciando desde sus pistones, tienen un mismo principio, pero diferente forma, como lo podemos ver en la figura 26, que es el pistón que utiliza el Toyota Yaris, mientras que en la figura 27 se observa el pistón de un motor GDI del modelo Mazda 2.

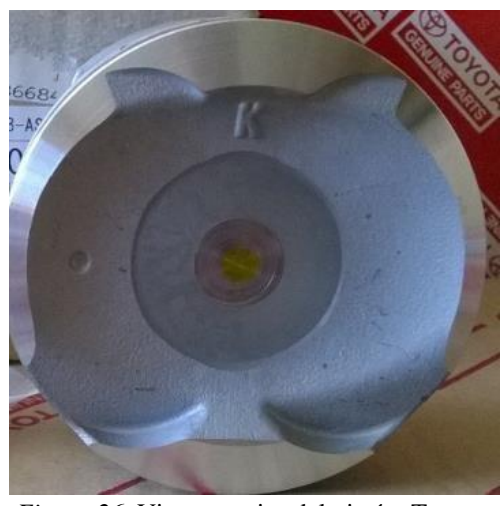

*Figura 26*. Vista superior del pistón, Toyota Yaris VVT-IE motor GDI Fuente: Autor

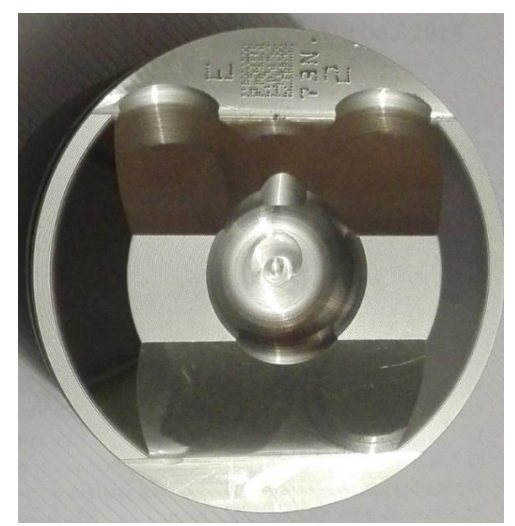

*Figura 27*. Vista superior de la cabeza del pistón de un Mazda 2 motor GDI. Fuente: Autor

En este método, se relaciona los datos obtenidos de las pruebas realizadas para poder ejecutar una simulación computacional que nos muestre indicios de funcionamiento especifico de un modelo de motor, en este caso se utiliza los componentes del motor toyota VVT-IE.

Cuando se trata de motores de gasolina de inyección directa, la cabeza del pistón se usa para desviar la corriente y tiene la forma correspondiente. Los pistones son más altos y pesados. El centro de gravedad se desplaza hacia arriba. En los procesos de inyección controlados por chorro, las cabezas se vuelven más niveladas.(Flagan, 2016)

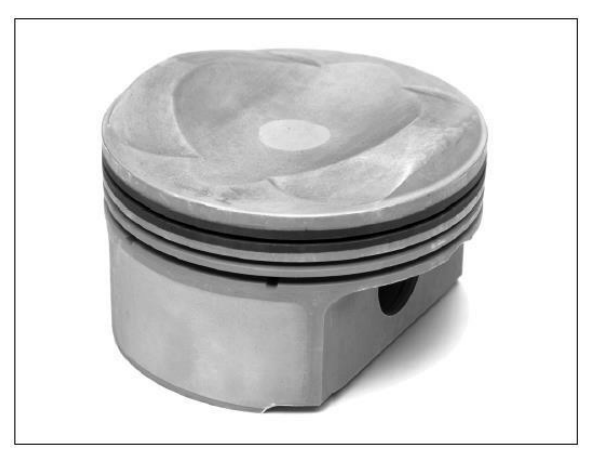

*Figura 28*. Pistón de un motor a gasolina con inyección directa. Fuente: (Flagan, 2016)

Las masas de los pistones GN se pueden comparar mejor cuando se hace referencia al volumen de comparación V - D3 (sin los anillos de los pistones y el pasador). En la siguiente tabla se muestran los índices de masa GN / D3 (sin anillos y las muñequeras) para diseños probados de pistones.(Flagan, 1990).

Tabla 12 Índices de masa para pistones <100 mm de diámetro.

| <b>Material</b> | Principio de operación           | Gn/D3(g/cm3)  |
|-----------------|----------------------------------|---------------|
| Aleación de     | Motor de gasolina cuatro-tiempos | $0.4 - 4.55$  |
| Aluminio        | Motor de gasolina dos-tiempos    | $0.55 - 0.7$  |
|                 | Motor a diésel cuatro-tiempos    | $0.80 - 1.10$ |

Nota: especificaciones de los materiales utilizados en el pistón, dependiendo del diámetro que poseen. (Flagan, 2016)

Un factor importante en cuanto a la fiabilidad operativa, seguridad, y la vida útil es la temperatura del componente tanto para los pistones como para los cilindros. (Flagan, 2016).

La cabeza del pistón expuesta a los gases de combustión calientes, absorbe cantidades variables de calor, dependiendo de la situación de operación (velocidad del motor y par). (Flagan, 2016).

Estos volúmenes de calor, donde los pistones no se enfrían con aceite, se emiten a la pared del cilindro principalmente a través del primer anillo del pistón y, en un grado mucho menor, a través de la falda del pistón, cuando el enfriamiento del pistón se ve afectado, por el contrario, una parte importante del volumen de calor se transfiere al aceite del motor. (Flagan, 2016).

Debido a las secciones transversales y materiales de los que está compuesta se presentan los distintos grados térmicos de funcionamiento en un motor a gasolina como se puede observar en la figura 29.

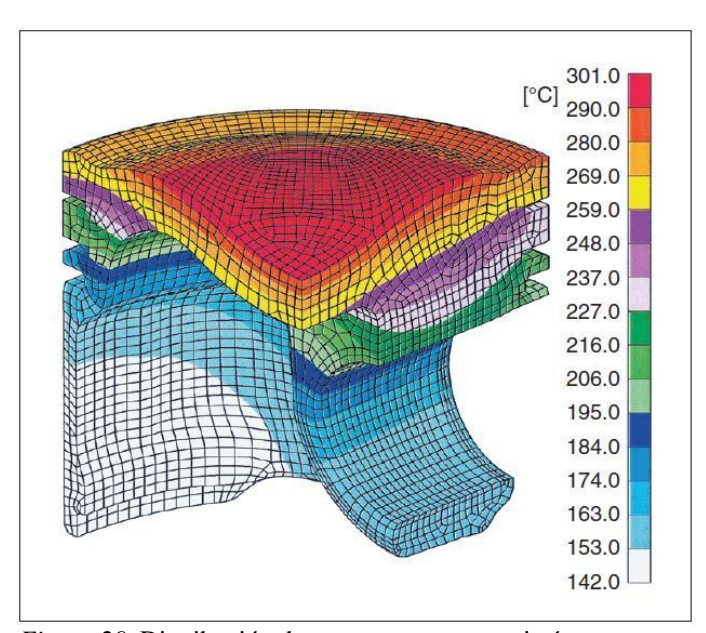

*Figura 29*. Distribución de temperatura en un pistón para motor de gasolina. Fuente: (Flagan, 2016).

La carga térmica severa, por un lado, reduce la durabilidad del material del cual está hecho el pistón, y las temperaturas en la primera ranura del anillo del pistón son significativas con respecto a la carbonización del aceite. Cuando se exceden ciertos valores límite, los anillos del pistón tienden a adherirse y, como resultado, su funcionamiento está limitado como se especifica en la tabla 13. (Flagan, 2016).

Tabla 13

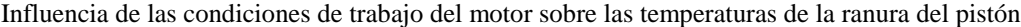

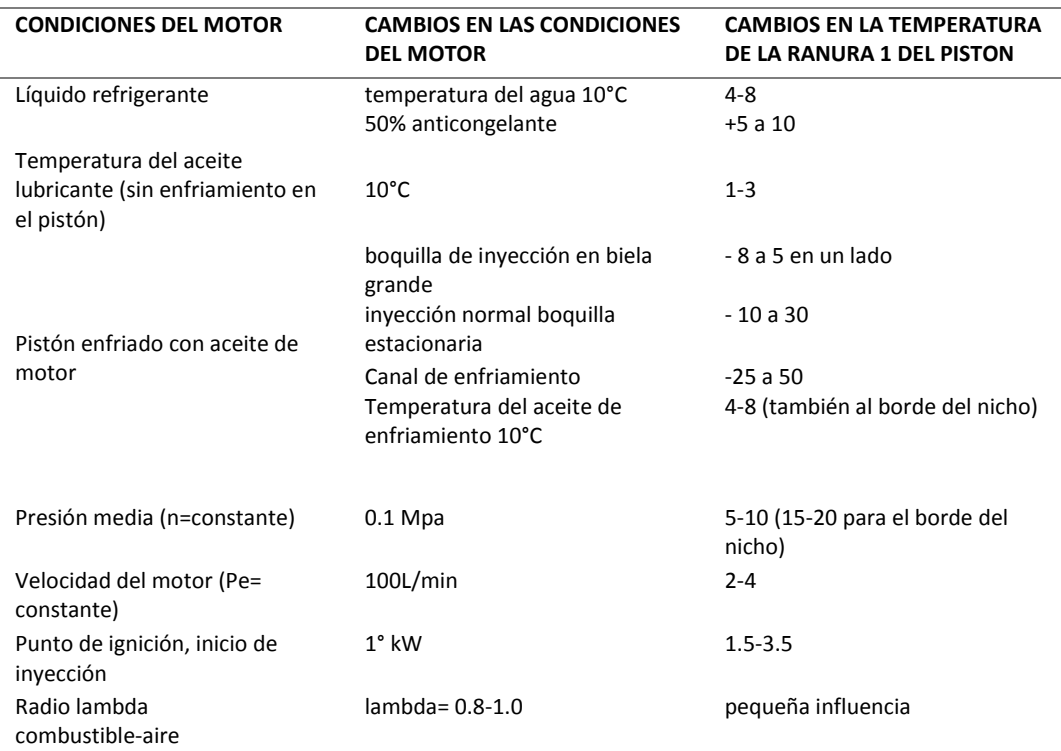

Nota: En la presente tabla se muestra una descripción rápida de la temperatura que soporta un piston durante una una presión determinada. (Flagan, 2016)

Las diferentes pruebas que se realizan a cada uno de los elementos de un motor GDI ayudan a comprender más a fondo la similitud y la gran diferencia con motores de inyección indirecta a gasolina y motores de inyección directa a diésel.

El diseño del pistón moderno se distingue por su peso muy bajo, soporte optimizado, y una sección de falda ovalada en forma de caja. Es especialmente adecuado para su uso en motores de gasolina modernos para automóviles de pasajeros. Es adecuado para bloques de motor de aluminio y bloques de motor de fundición gris. Con el diseño de falda flexible, las diferencias en la expansión térmica entre el bloque de fundición gris y los pistones de aluminio pueden ser excelentes compensado dentro del rango elástico. Los pistones pueden ser fundidos o forjados. La versión forjada se utiliza sobre todo en motores deportivos de alto rendimiento o en motores de gasolina turboalimentados y muy cargados. (Flagan, 2016).

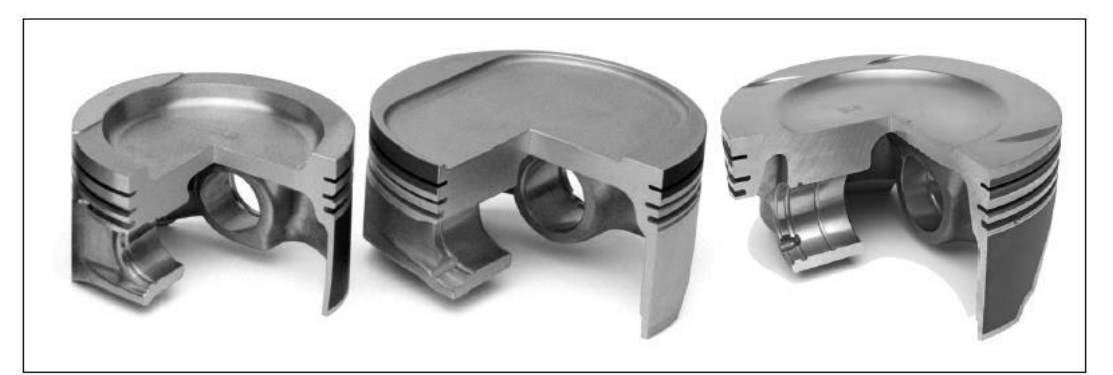

*Figura 30*. Pistones evotec y asymduct. Fuente. (Flagan, 2016)

En esta sección se va tratar de algunos de los elementos que hacen diferente a este tipo de motor y que condiciones de trabajo poseen algunos de los elementos con los que se ha experimentado.

#### **Tipos de cámaras de combustión**

La cámara de combustión es una de las partes más importantes para el funcionamiento del motor, para poder halar de la cámara de combustión primero, se debe conocer que es la relación de compresión y porque razón los motores de inyección directa tienen relaciones de compresiones altas.

El volumen de mezcla aire combustible es aspirado durante el ciclo de admisión, para luego comprimirlo en el segundo siclo en una pequeña cámara en la cual se inicia la combustión.

El volumen aspirado es igual al volumen que tienen el cilindro, que resulta del cálculo del diámetro del pistón por el recorrido o carrera del pistón, desde el PMS al PMI, como se puede observar en la siguiente figura.

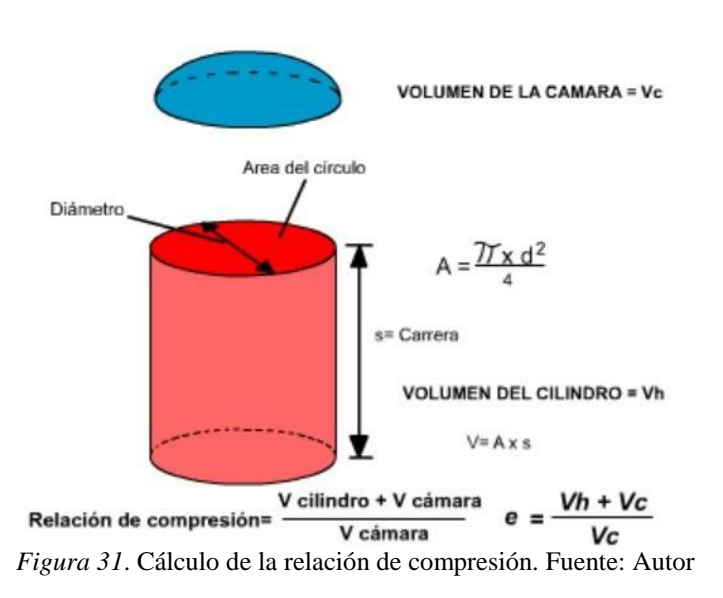

Las cámaras de combustión con el pasar de los tiempos han ido cambiando sus formas, dependiendo de la necesidad y la configuración del pistón, con la finalidad de mejorar las prestaciones del motor, tanto en torque, potencia y consumo de combustible.

Las cámaras de combustión más utilizadas en el medio son; las cámaras semiesféricas que son utilizadas en los motores de dos y cuatro tiempos de trabajo como podemos observarlo en la figura 32.

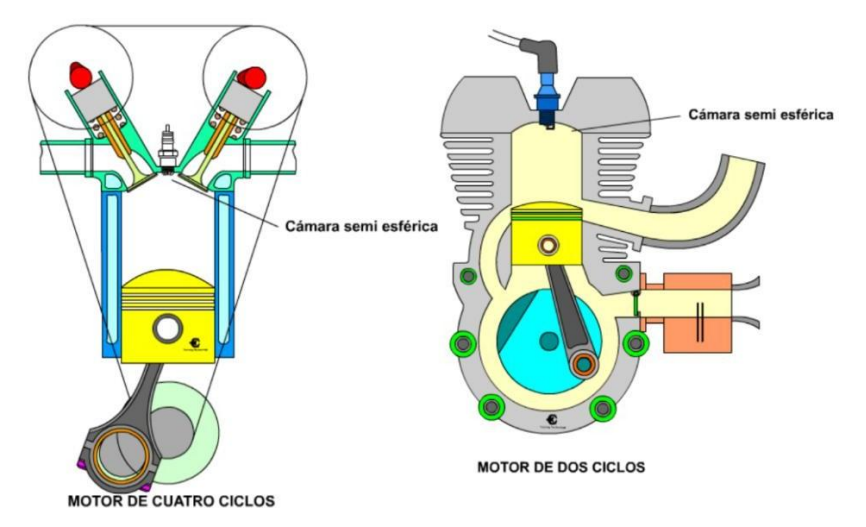

*Figura 32*. Cámara semiesférica en motor de dos tiempos y cuatro tiempos. Fuente: Autor

Además de la configuración anterior se tiene una cámara similar que la nombraremos como cámara de tejado, por los atacamientos que posee, su parecido se produce porque la cámara de tejado toma el principio de la cámara semiesférica y le realiza mejoras para poder distribuir de mejor manera las válvulas de admisión y escape.

Esta configuración se presenta porque es más viable la construcción y ubicación de válvulas con un mayor diámetro, con lo cual se logra obtener un mejor llenado del cilindro, que representa una mayor potencia y en algunos motores actuales se pueden llegar a colocar de 3, 4 y hasta 5 válvulas por cilindro como se observa en la figura 33.

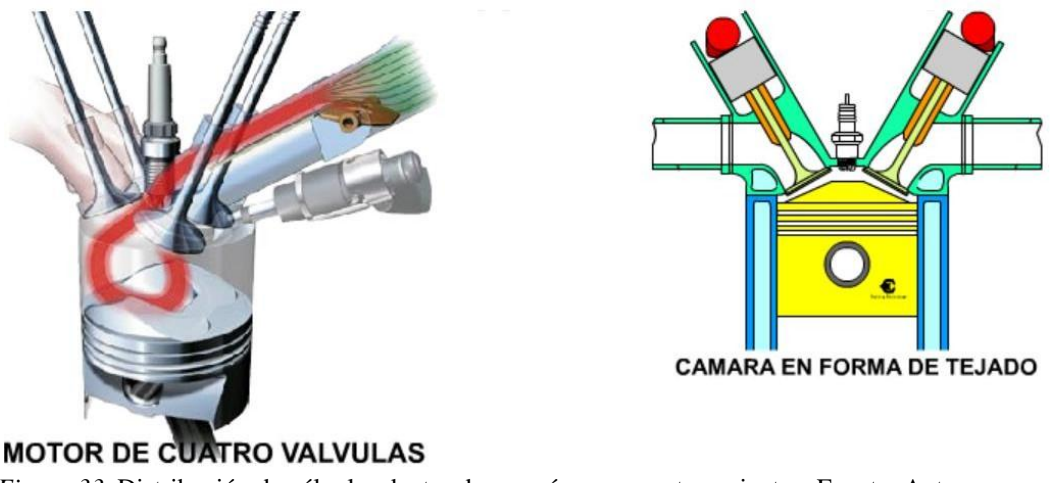

*Figura 33*. Distribución de válvulas dentro de una cámara con atacamientos. Fuente: Autor

Para un motor de inyección directa se toma la configuración de la cámara tipo tejado, por su forma, ya que se le puede realizar incorporaciones adicionales como un inyector, que no altera en gran medida su geometría ni su eficiencia, como lo podemos observar en la figura 34, que es la vista en corte de un motor de inyección directa.

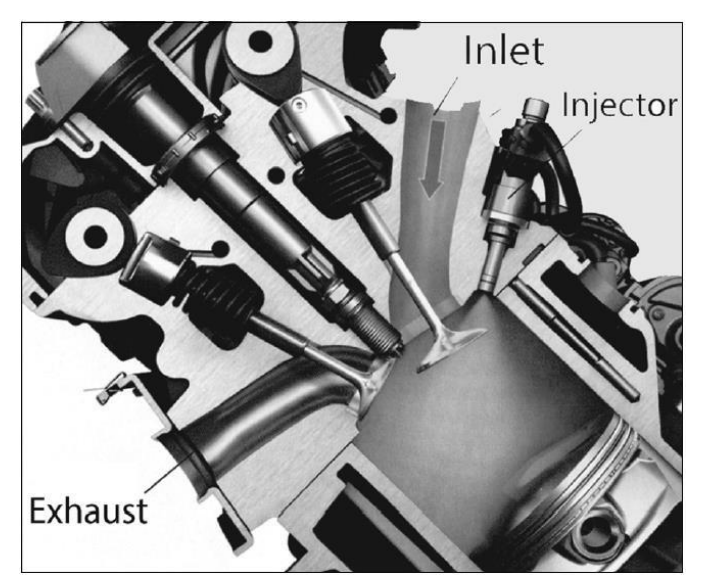

*Figura 34.* Sección a través de la cámara de combustión. Fuente: Flagan, 1990

#### **Realización del CAD de la cámara de combustión de un motor GDI**

Para realizar la simulación del presente estudio, es necesario desarrollar el diseño en CAD de los elementos que conforman la cámara de combustión, como son el pistón, bujía, válvulas, anillos de pistón y cámara de combustión.

Las medidas de estos elementos son tomadas de un motor de inyección directa, donde se puede apreciar la geometría de una manera nítida, además si se pone atención a la figura 35, se puede observar las medidas más importantes a tomar en cuenta de la geometría de un pistón.

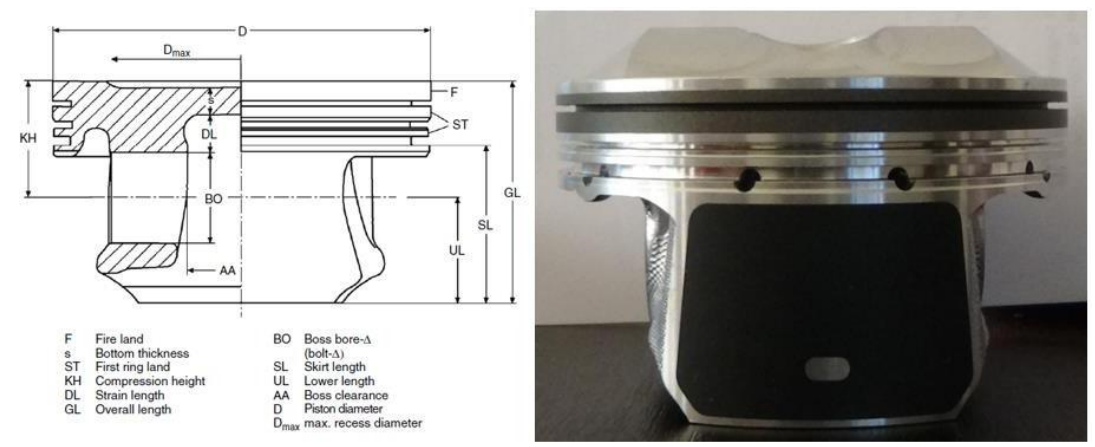

*Figura 35*. Términos importantes y dimensiones a tomar en cuenta en un pistón. Fuente: Autor

Para el diseño en CAD se utiliza el programa de diseño Nx, el mismo que es proporcionado por la institución, donde se realiza su primer diseño en plano 2d, para luego realizar las distintas extrucciones del CAD, uno de los dibujos, que luego van a ser ensamblados.

La primera figura en ser diseñada es la cabeza del pistón como puede observar en la figura 36.

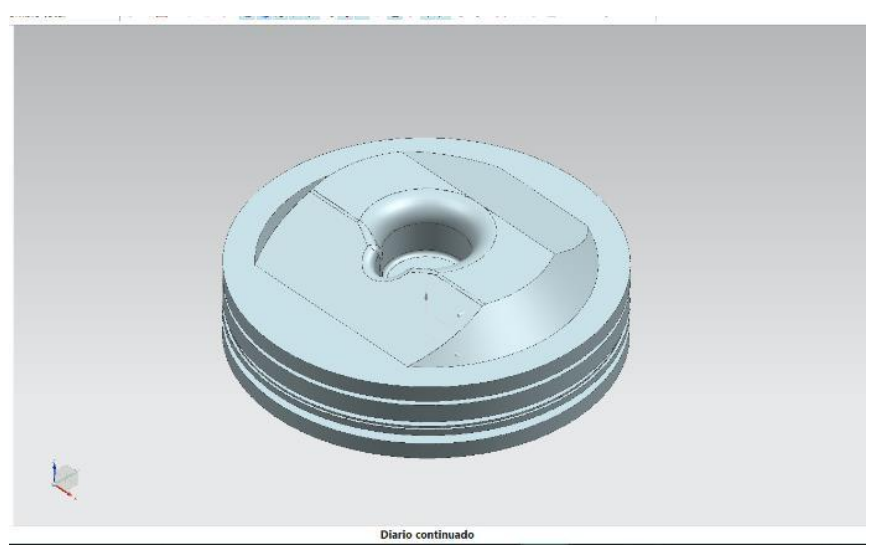

*Figura 36*. CAD de la Cabeza de un pistón de inyección directa. Fuente: Autor

El pistón que es un elemento de aluminio con aleaciones que lo vuelven resistente para estos motores que tienen relaciones de compresión de 14:1, y una alta presión de inyección dentro de la cámara.

Para realizar las simulaciones debemos tener en cuenta los elementos más relevantes del motor, por lo tanto, ahora se procede a dibujar el inyector y los múltiples tanto de admisión como de escape, en la figura 37 se presenta el inyector de este tipo de modelo.

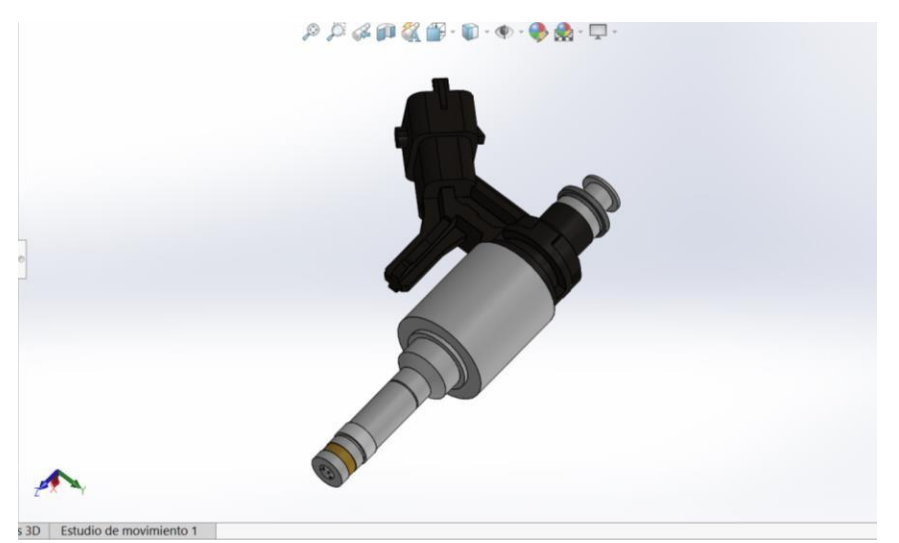

*Figura 37*. Inyector de inyección directa de gasolina. Fuente: Autor

Una vez realizado el CAD del pistón e inyector se procede a crear la geometría de la cámara de combustión, para posteriormente realizar la simulación, que es un punto importante en este estudio.

En la figura 38 se puede observar el perfil en corte de la geometría del CAD de la cámara de combustión, donde se puede observar parte de la cámara y las válvulas de admisión y escape.

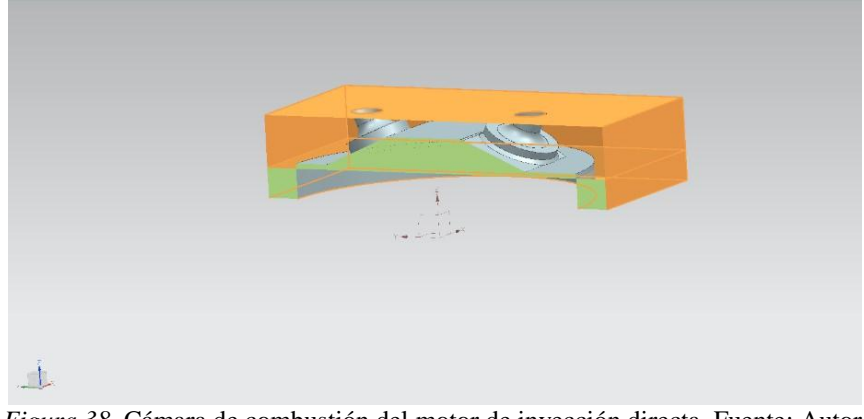

*Figura 38.* Cámara de combustión del motor de inyección directa. Fuente: Autor

Ya con estas figuras realizadas, se procede a realizar la simulación de flujo computacional (CFD), con el cual se observará el comportamiento de la cámara, a continuación, se presenta un CAD de ejemplo, proporcionado por el software de simulación ANSYS 19.0 version student, donde toma en cuenta un perfil de la cámara de combustión al igual que del piston y las aberturas del inyector y de la bujía.

Con este CAD se puede realizar la simulación dinámica del comportamiento del motor utilizando diferentes combustibles, además de la variación de presión atmosférica, que se tomara solo como referencia.

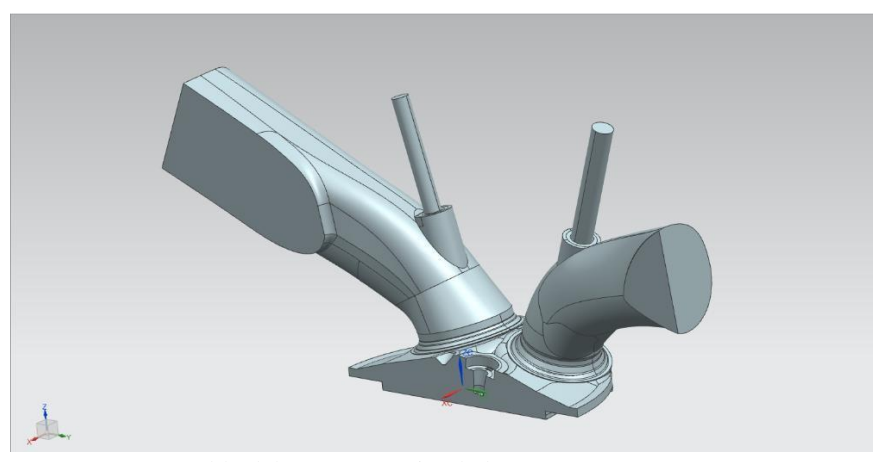

*Figura 39.* Ensamble del CAD a ser simulado. Fuente: Autor

Con el CAD ya ensamblado, procedemos a darle los parámetros o las condiciones de trabajo, para el primer caso tomamos en cuenta la entrada de combustible etanol, y con una presión de entrada de aire de 0.7177 Bares o 100000 Pa.

Como se puede observar en la figura 40, se definen las condiciones de contorno y además asignar los fluidos de entrada a los elementos pintados de color azul.

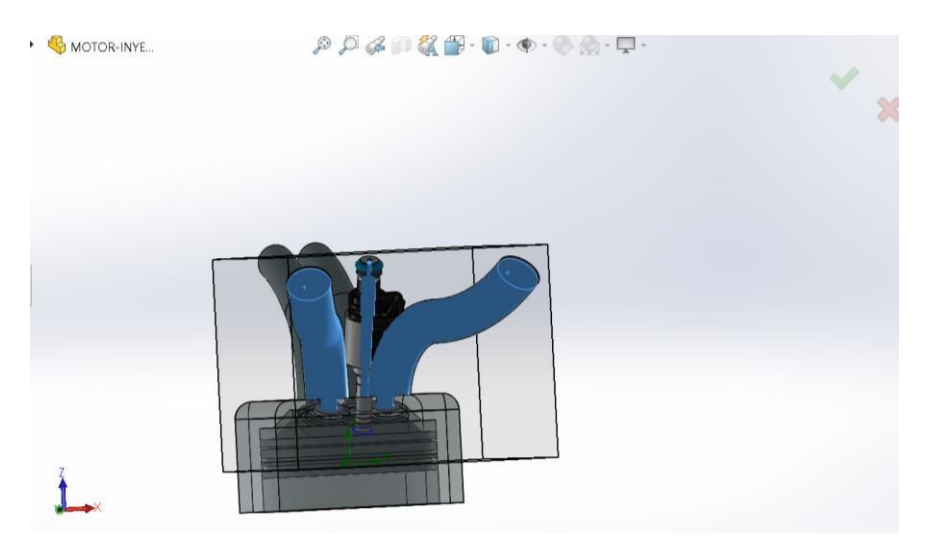

*Figura 40*. Condiciones de trabajo dentro del motor. Fuente: Autor

Una vez introducido todos los valores, a ser simulados, se obtiene los siguientes resultados de velocidad de entrada del aire presentados en los pasteles de color del lado izquierdo de la figura 41, donde se muestra un aumento de velocidad en la entrada del múltiple de admisión, donde la mayor velocidad se presenta es en los asientos de válvulas.

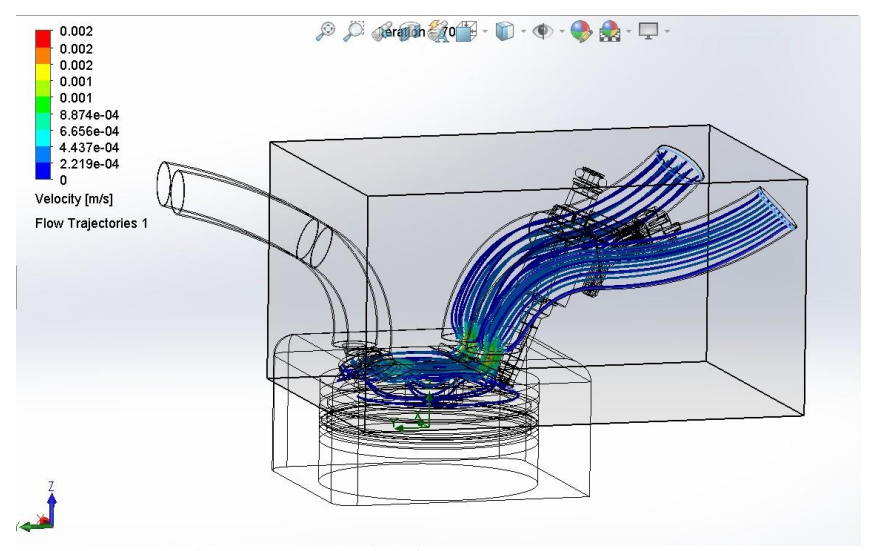

*Figura 41.* Velocidad de entrada del aire. Fuente: Autor

Dentro de la cámara de combustión se forma presión y temperatura mostrados en los pasteles de la figura 42, donde se puede observar que la temperatura aumenta de a poco en cada tramo, además el comportamiento de la temperatura dentro de la cámara según la figura va aumentando a medida que se va llenando, todos estos valores se encuentran medidos en grados kelvin.
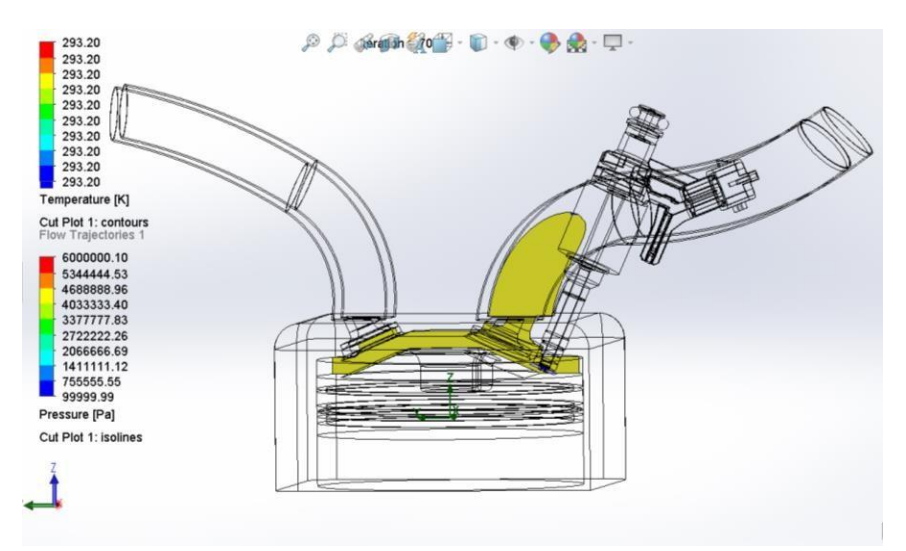

*Figura 42.* Presión y temperatura de entrada de combustible y aire. Fuente: Autor

En la figura 43 se presenta la misma simulación, pero en esta ocasión se toma mas atención a la parte de la presión dentro de la cámara como lo muestra el pastel de colores inferior, este resultado se lo puede apreciar con una cámara de combustión completamente llena, donde el aire ya ocupa espacio dentro de la cabeza del pistón.

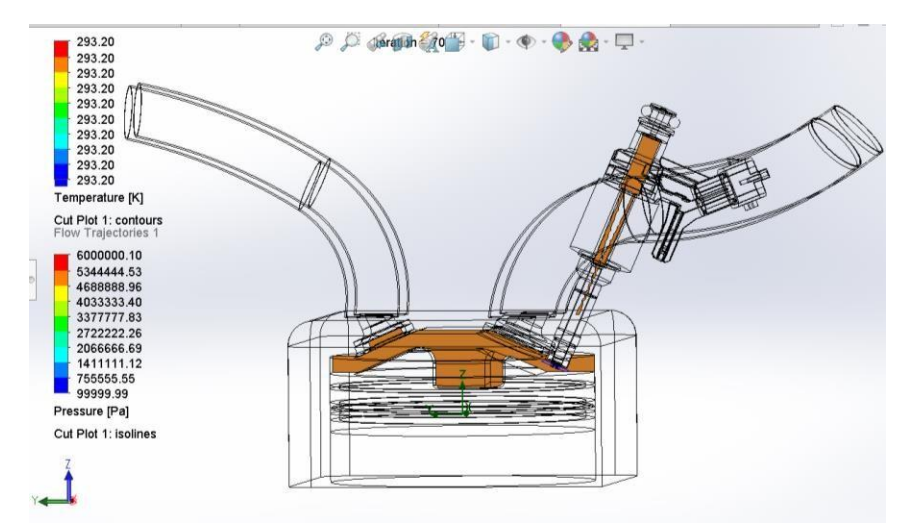

*Figura 43.* Variación de presión de aire. Fuente: Autor.

En la figura 44 se realiza una presentación de los puntos máximos y mínimos de temperatura en grados kelvin, que se presenta dentro de la cámara, durante el tiempo de ingreso del aire.

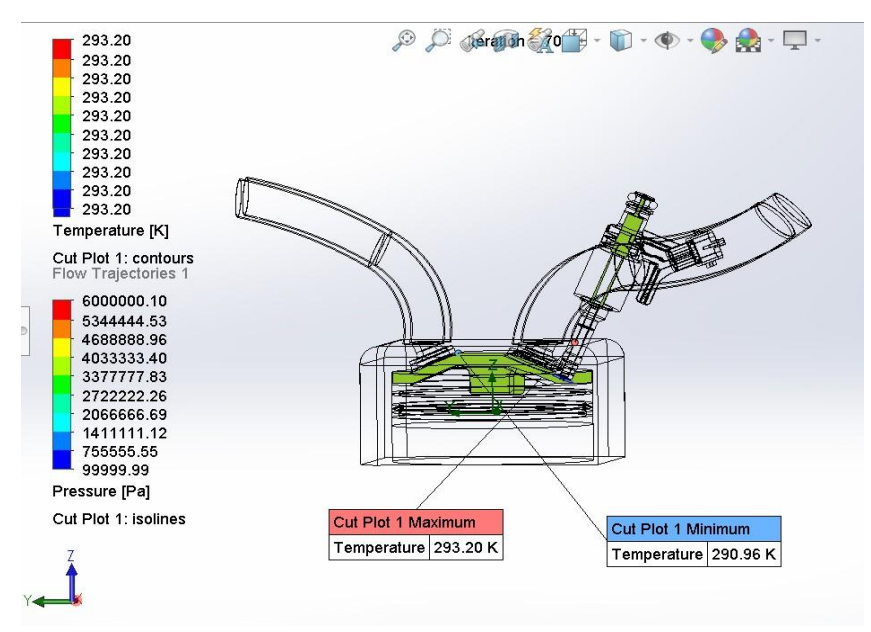

*Figura 44.* Puntos máximos de temperatura. Fuente: Autor

Para la figura 45 se realiza un análisis del comportamiento de la presión dentro de la cámara, pero ya no se toma en cuenta toda la cámara sino más bien se selecciona tramos específicos donde se generan variación de presión, que no se pueden observar directamente en la figura de la simulación, y por esa razón es mas recomendable mostrarlos en forma gráfica con líneas de tendencia.

Las peredes seleccionadas para realizar la gráfica, corresponden a la parte lateral de la cámara que se encuentra en contacto con el cilindro, donde edge 7 es el perfil de la parte superior del pistón, edge 8 corresponde al perfil de la parte inferior del pistón, edge 10 la cara lateral del del cilindro que se encuentra en contacto con el pistón, edge 4 al borde de la tobera del inyector.

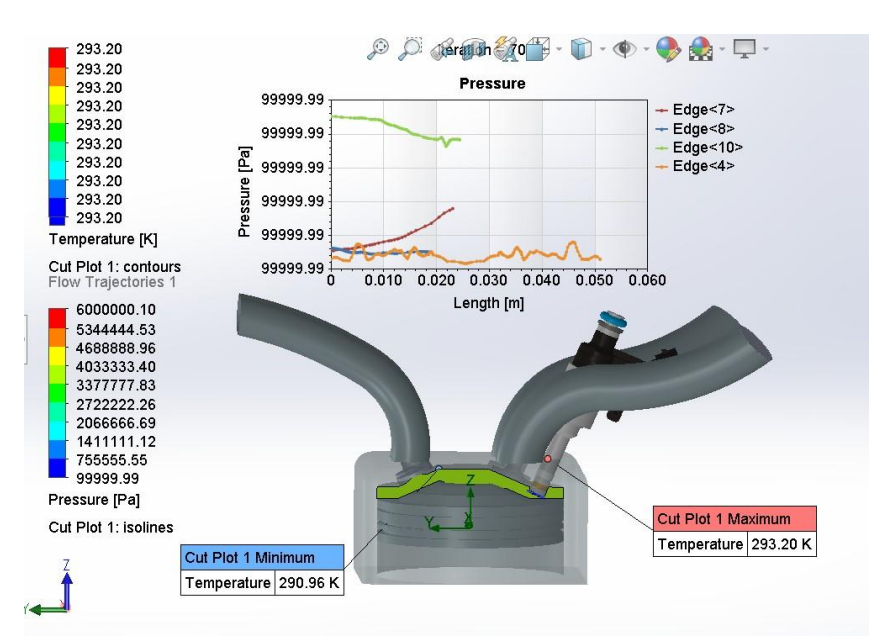

*Figura 45.* Curvas de presiones sobre la cabeza del pistón y paredes de la cámara. Fuente: Autor

A continuación, con ayuda del software Nx, se procede a realizar la simulación dentro de la cámara, primero con una presión en el tiempo de admisión de 0.7177, 1, 1.2 Bar, para observar su comportamiento durante el período de funcionamiento.

Se inicia con la definición del mallado del elemento como se puede observar en la figura 46, donde se utiliza el mallado TET 4 y con una separación de 2mm.

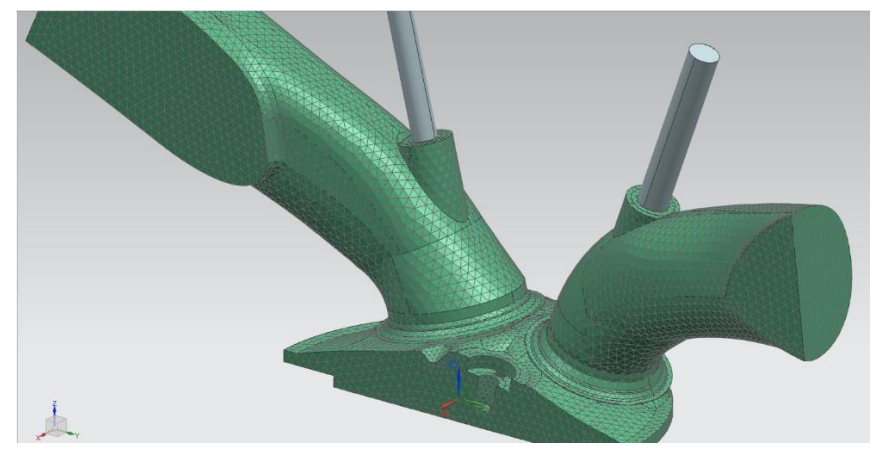

*Figura 46.* Definición del mallado para inicio de simulación. Fuente: Autor

La simulación realizada proporciona los siguientes datos que se pueden observar en la figura 47, esta simulación se realiza con una presión de entrada en el tiempo de admisión de 1 atm, con la cual se observa una variación por diferencia de diámetros, y los datos que se muestran en la misma gráfica corresponden al área del asiento de válvula de admisión.

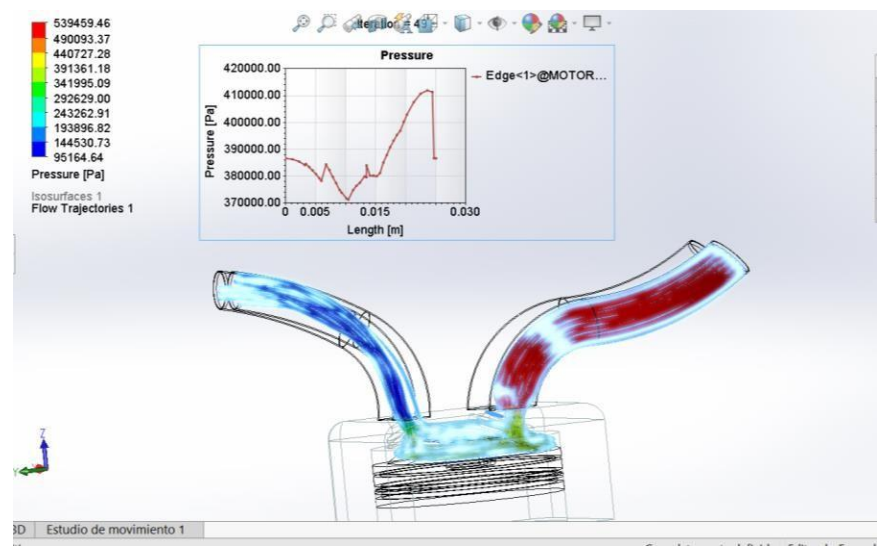

*Figura 47.* Simulación de presión de admisión en el asiento de válvula. Fuente: Autor

La variación de densidad del fluido dentro y a la entrada de la cámara de combustión se presenta en la figura 48, dejando notar que la desidad del fluido es elevada en el conducto de admisión y bajando esa densidad de forma paulatina en el interior de la cámara, la referencia para realizar la gráfica de la curva de variación, es uno de los asientos de válvula de admisión.

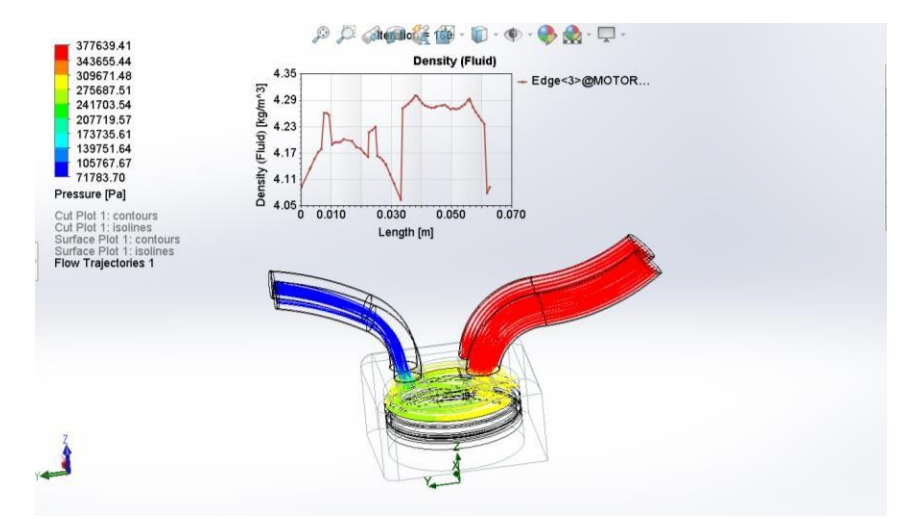

*Figura 48.* Simulación de presión de admisión en el asiento de válvula. Fuente: Autor

Para la figura 49 se define los mismos parámetros de presión de entrada y se puede observar una temperatura en grados Kelvin, que va variando dependiendo del tramo en el que se encuentra, pero en este caso se tomo en cuenta la temperatura del fluido dentro de la cámara, donde edge 3 es la sección superior de la cabeza del pistón y edge 2 es el borde de uno de los hacientos de válvula de escape.

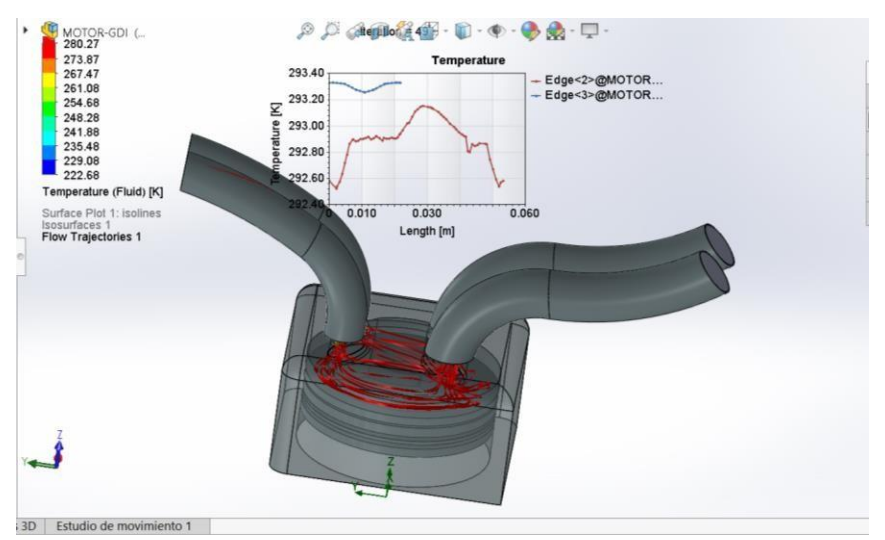

*Figura 49*. Temperatura del fluido dentro de la cámara de combustión. Fuente: Autor

Por último, la simulación de la velocidad de entrada y salida del fluido, dentro de la cámara de combustión, que son los fenómenos que más se tienen en cuenta en el momento del funcionamiento del motor como se observa en la figura 50.

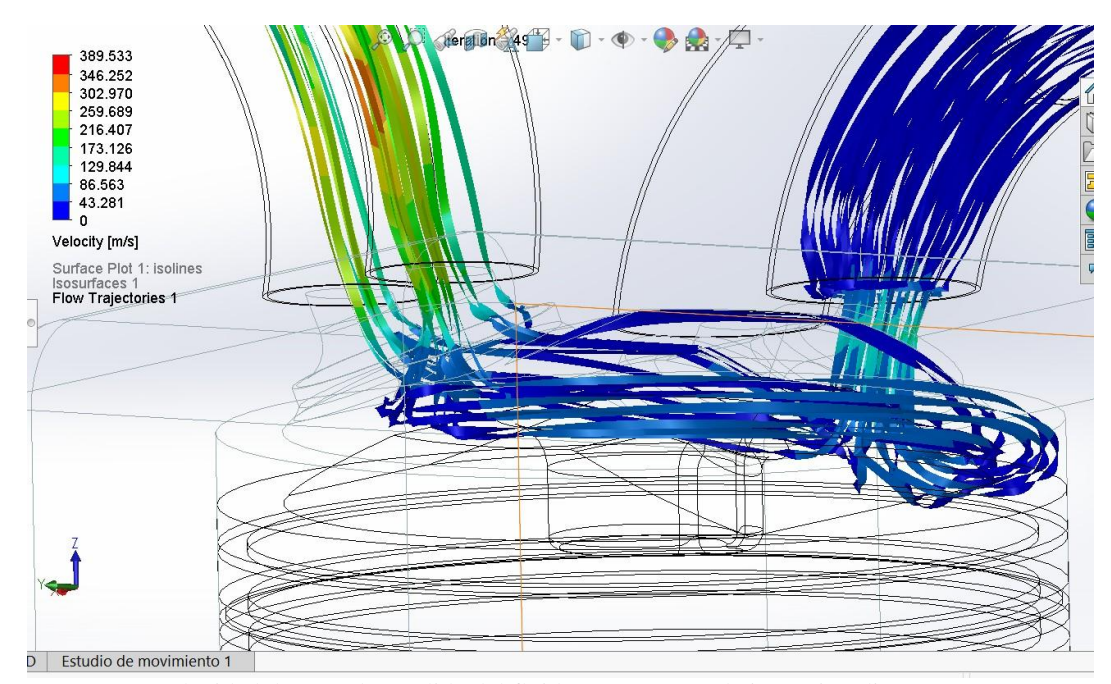

*Figura 50*. Velocidad de entrada y salida del fluido en un motor de inyección directa. Fuente: Autor

En la tabla 14 se presenta la matriz del método, que es la síntesis de los parámetros más relevantes que se van a tomar en cuenta durante todo el período de investigación, citando las variables que se presentan y además los artículos relacionados que van a ser fundamentales dentro del presente estudio.

Tabla 14 Matriz del método

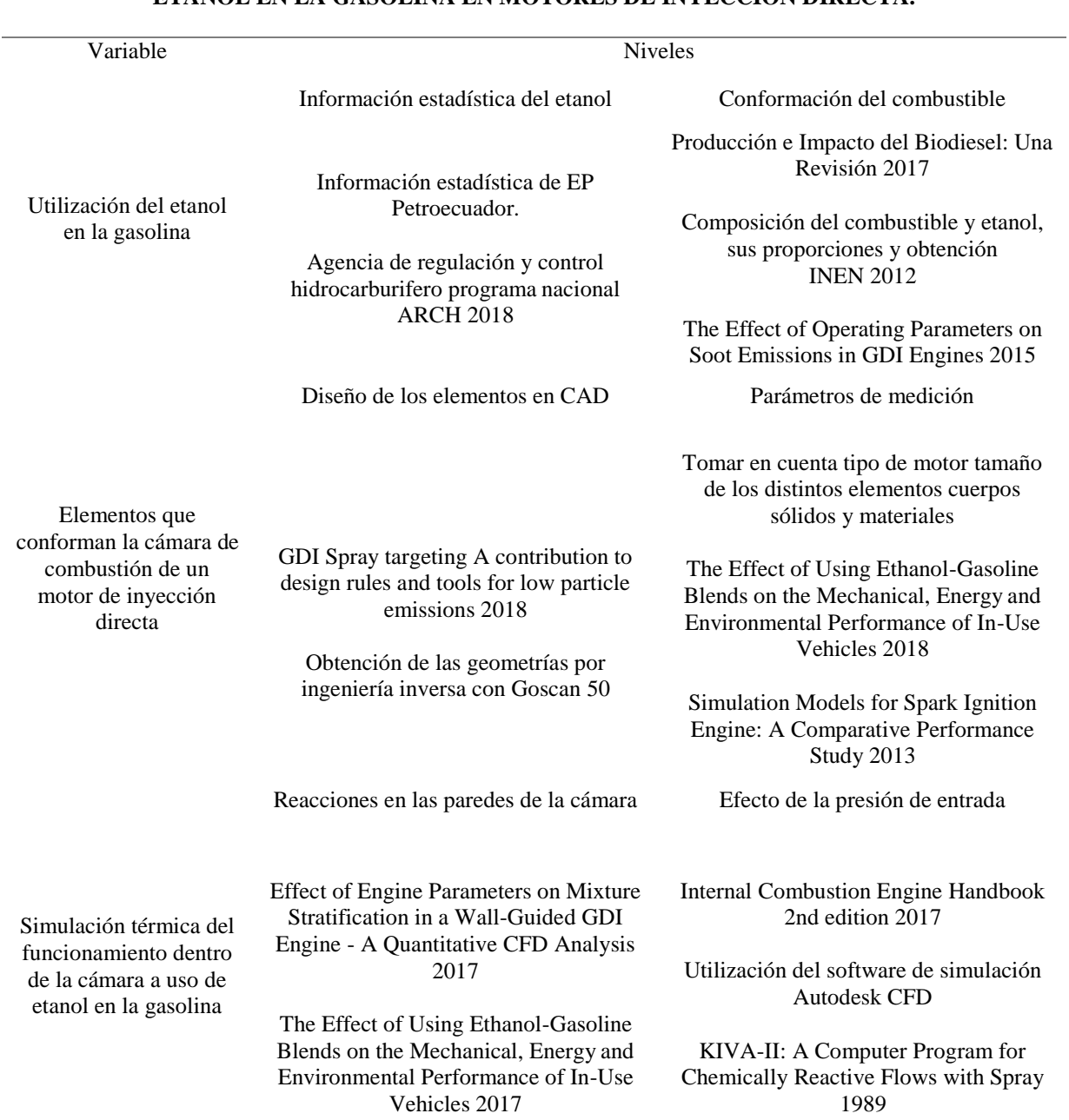

# **EVALUACIÓN Y SIMULACIÓN DE LA CAMARA DE COMBUSTION A EFECTO DEL USO DE ETANOL EN LA GASOLINA EN MOTORES DE INYECCIÓN DIRECTA.**

Nota: Descripción de las variables del método. (Autor)

### **Resultados**

Luego de realizar los experimentos en un motor del vehículo Toyota yaris 1.5lt VVT-iE, en una ruta combinada entre carretera y ciudad con los combustibles a tomar en cuenta, se encontraron los siguientes resultados.

Para el combustible extra en la prueba de emisiones estáticas de gases, se encontraron los siguientes valores en las distintas pruebas realizadas.

Se realizaron tres pruebas de medición para evitar variaciones significativas, y se las realiza bajo parámetros de medición a bajas revoluciones con un promedio de 725rpm y altas revoluciones con un promedio de 2550rpm y un factor lambda promedio de 1.0025, como se muestra en la tabla 15.

Dando como resultado los presentados en la tabla, en porcentaje para las emisiones de CO, CO2, CO corregido, O2 y en partes por millón las emisiones de HC porque al ser una concentración mínima dentro del gas de escape se necesita una medición más significativa.

#### Tabla 15 Resultados; pruebas de emisiones estáticas combustible extra.

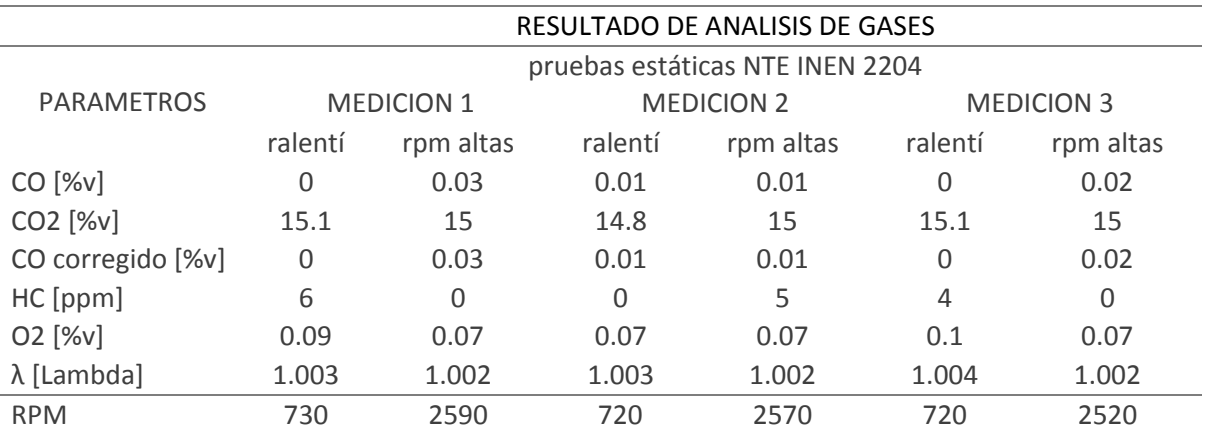

*Nota:* se realizan tres mediciones para evitar posibles errores en la toma de muestras. (Autor)

De la tabla anterior de resultados se obtuvo las siguientes curvas características, cabe mencionar que la representación gráfica se realizó en tablas por la similitud de los resultados, que no permitían una observación clara de cada uno de los picos, ya que estas medidas se realizaron con el motor en ralentí con un promedio de 725rpm.

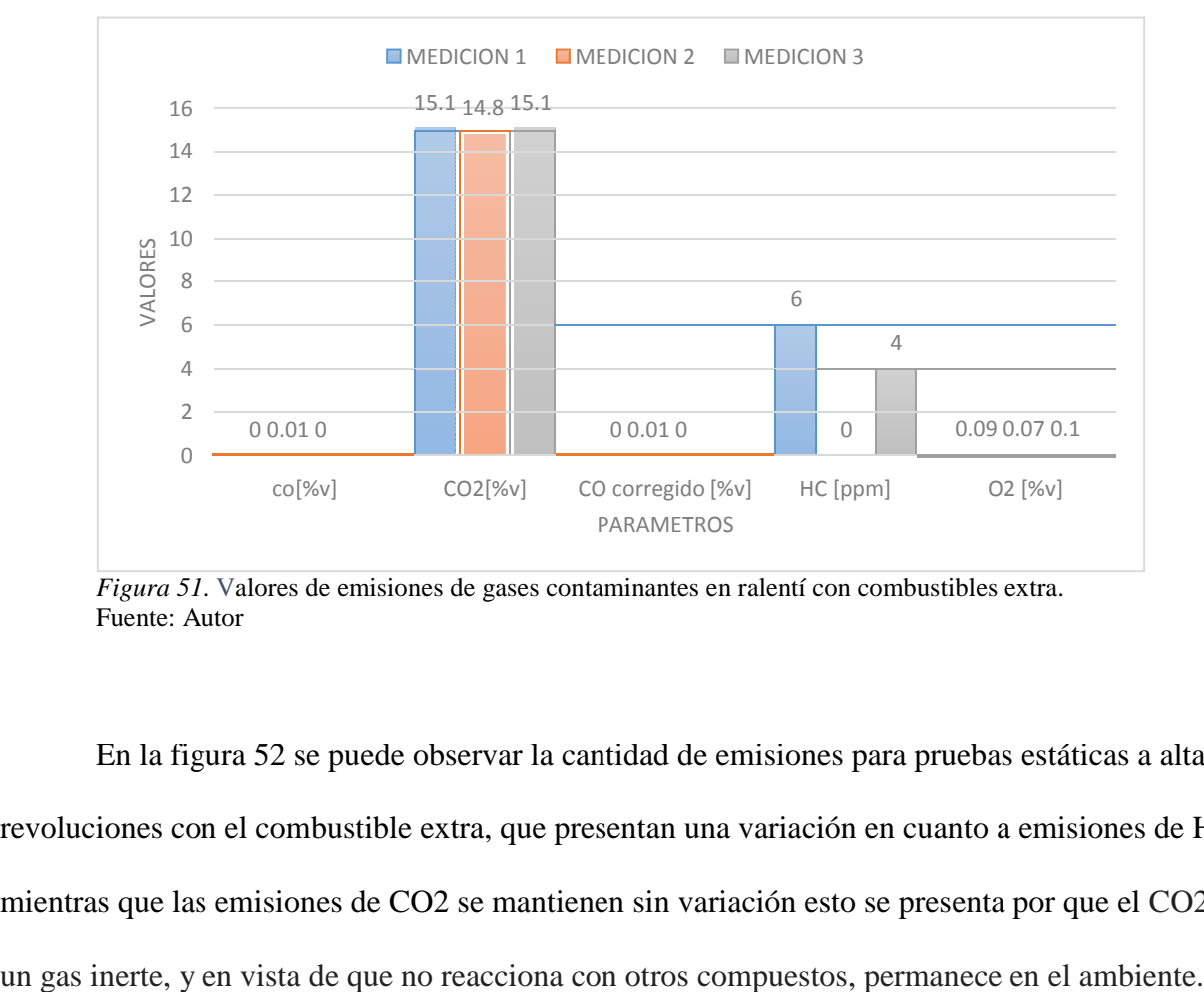

*Figura 51*. Valores de emisiones de gases contaminantes en ralentí con combustibles extra. Fuente: Autor

En la figura 52 se puede observar la cantidad de emisiones para pruebas estáticas a altas revoluciones con el combustible extra, que presentan una variación en cuanto a emisiones de HC, mientras que las emisiones de CO2 se mantienen sin variación esto se presenta por que el CO2 es

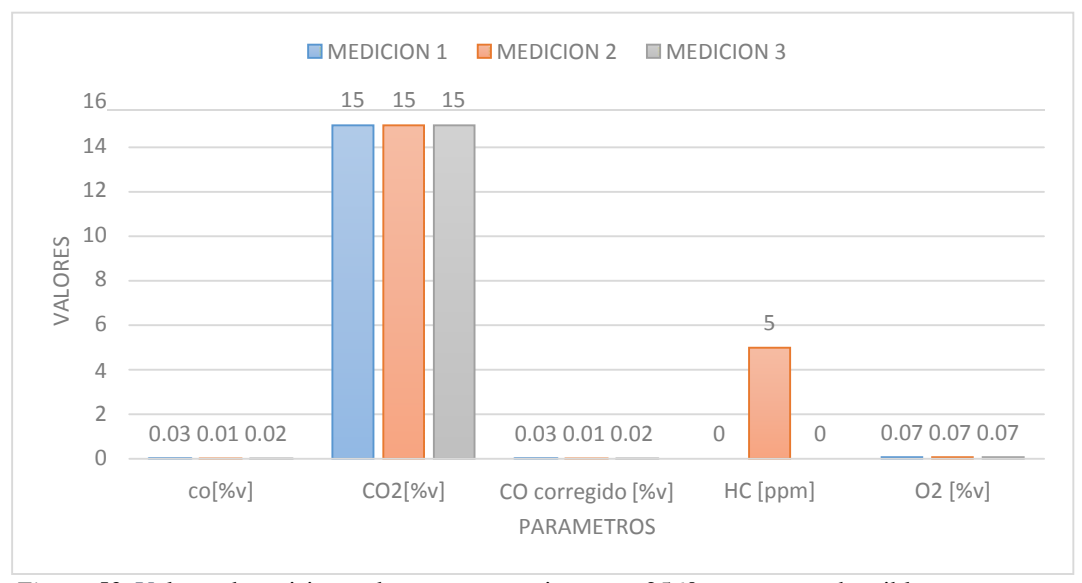

*Figura 52***.** Valores de emisiones de gases contaminantes a 2560rpm con combustibles extra. Fuente: Autor

Luego de analizar las emisiones de gases contaminantes con el combustible extra, se procede a la presentación de los resultados de torque y potencia que se puede apreciar en la tabla 16, que al igual que las emisiones, se realizan pruebas a rangos de revoluciones elevados, para obtener el torque y potencia máximo que se puede conseguir con el combustible mencionado anteriormente y poder así observar las variaciones durante las tres mediciones.

Tabla 16 Resultados; pruebas del dinamómetro de chasis – torque y potencia.

| RESULTADOS DEL DINAMOMETRO DE CHASIS - TORQUE Y POTENCIA |                  |       |            |               |       |            |
|----------------------------------------------------------|------------------|-------|------------|---------------|-------|------------|
| <b>PARAMETROS</b>                                        | <b>POTENCIA</b>  |       |            | <b>TORQUE</b> |       |            |
|                                                          | Кw               | НP    | <b>RPM</b> | <b>Nm</b>     | Ibf.f | <b>RPM</b> |
| PRUEBA 1                                                 | 95               | 127.3 | 6085       | 152.39        | 112.4 | 4245       |
| <b>PRUEBA2</b>                                           | 94.8             | 127.1 | 6090       | 153.61        | 113.3 | 4255       |
| PRUEBA 3                                                 | 93.4             | 125.3 | 6090       | 153.07        | 112.9 | 4250       |
| NORMA DE LA CORRECCION                                   | <b>SAE J1349</b> |       |            |               |       |            |

Nota: parámetros y resultados de torque y potencia durante las pruebas realizadas. Autor

De los valores presentados en la tabla anterior, se presenta una gráfica para entender de mejor manera la relación de rpm con respecto a la potencia, estos puntos ayudan al análisis del comportamiento del motor durante el funcionamiento con combustible extra, tomando en cuenta las tres pruebas con los puntos más altos, se puede apreciar que la variación de potencia en la figura 53 no dista mucho una de otra, y se obtiene un promedio de potencia de 126.56hp.

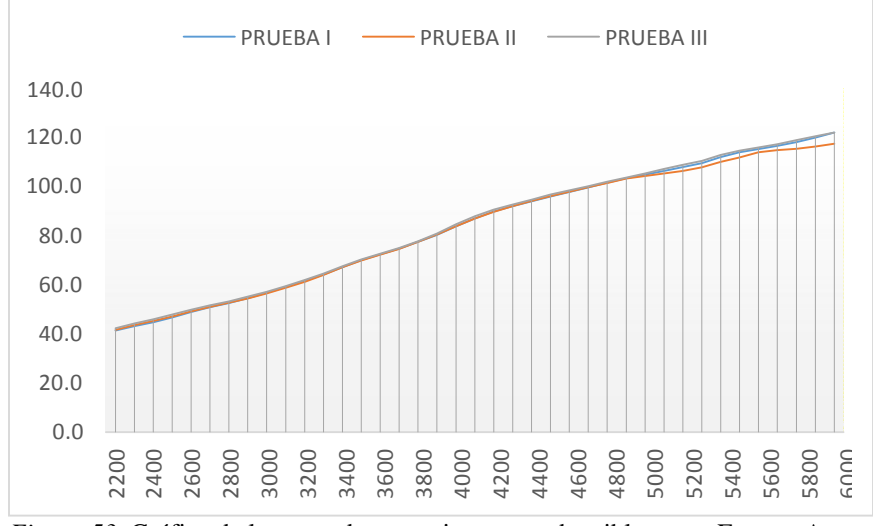

*Figura 53*. Gráfica de la curva de potencia con combustible extra. Fuente: Autor

En la figura 54 se puede observar la relación de rpm con el torque del motor, esta curva presenta variaciones mínimas durante las tres mediciones de los torques máximos alcanzados, generando un promedio de 153.02Nm a 4250rpm, que pasa a ser el alcance máximo que tiene el motor en cuanto a generación de fuerza con el combustible extra.

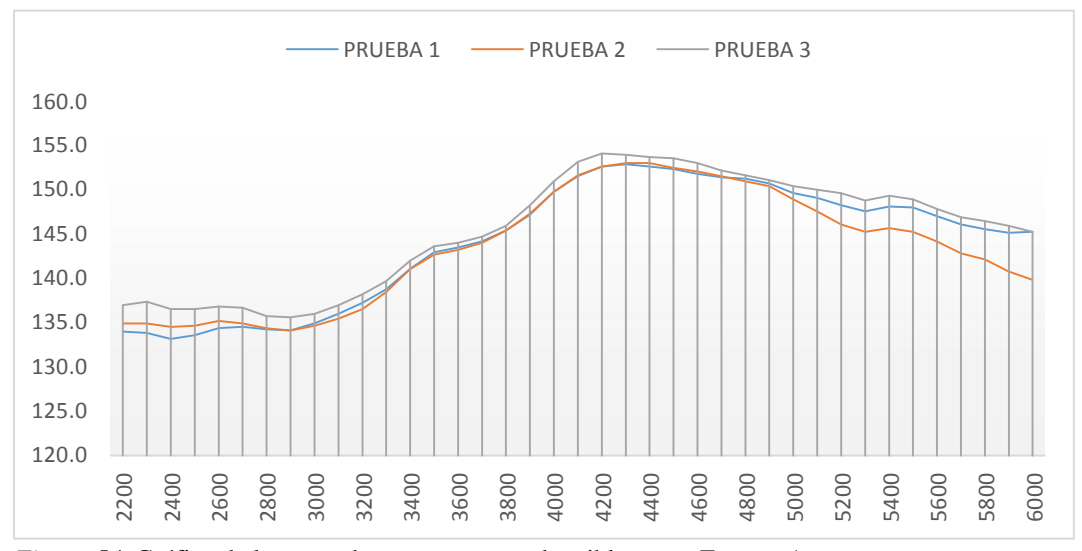

*Figura 54*. Gráfica de la curva de torque con combustible extra. Fuente: Autor

En la tabla 17 se despliegan los valores obtenidos durante las tres mediciones, pero en esta ocasión con el segundo combustible a discusión que es eciopais, al igual que con el anterior combustible también las pruebas se las realiza bajo parámetros de medición a bajas revoluciones con un promedio de 725rpm y altas revoluciones con un promedio de 2550rpm y un factor lambda promedio de 1.0025.

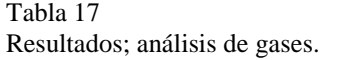

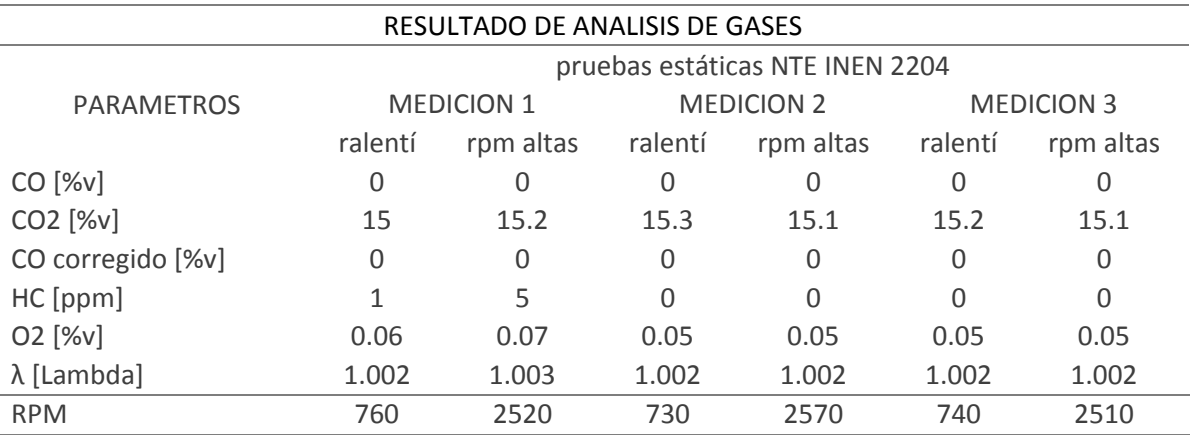

*Nota:* se realizan tres mediciones para evitar posibles errores en la toma de muestras. (Autor)

En la figura 55 se presenta los valores de los gases contaminantes en forma gráfica para entenderlos de mejor manera, de los cuales se toma como referencia al CO2 y al HC que son los más relevantes por la cantidad de emisiones que presentan, en cuanto a las emisiones de CO2 se presenta un promedio de15.1% y un promedio de 0.03ppm de HC y un 0.05% de O2.

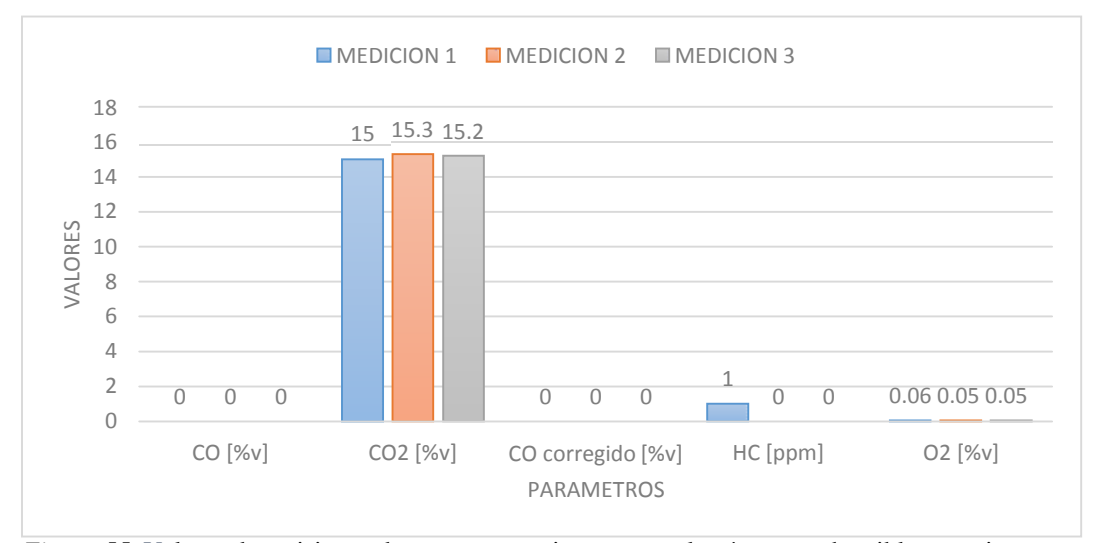

*Figura 55*. Valores de emisiones de gases contaminantes en ralentí con combustible ecopais. Fuente: Autor

La figura 56 presenta los valores de emisiones de los gases contaminantes estudiados, pero en esta ocasión con un promedio de 2530rpm, con combustible ecopais, donde se obtiene un porcentaje medio de emisiones de CO2 del 15.1%, y un promedio de 1.66ppm en HC. El aumento de HC puede presentarse debido a la falta de oxígeno durante el período de combustión en mezcla rica, en la figura se puede apreciar que el O2 no ha variado y se sigue manteniendo en un promedio de 0.05%, a pesar de ser una medición a altas revoluciones, afectando directamente a las emisiones de HC.

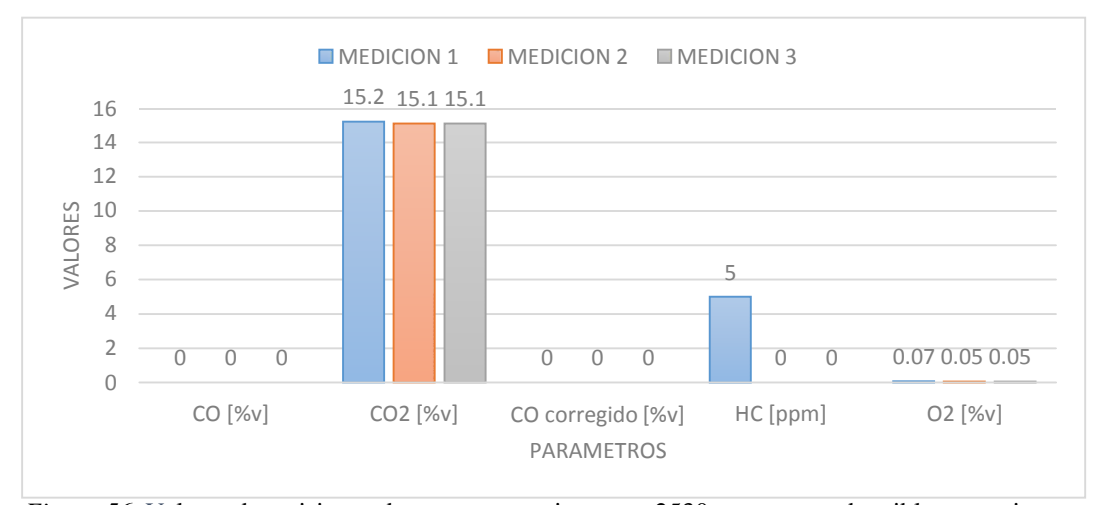

*Figura 56*. Valores de emisiones de gases contaminantes a 2530rpm con combustibles ecopais. Fuente: Autor

Continuando con la investigación, se presenta los valores de torque y potencia con combustible ecopais, que también fue sometido a las mismas pruebas y se obtuvieron los siguientes resultados que se detallan a continuación en la tabla 18.

| RESULTADOS DEL DINAMOMETRO DE CHASIS - TORQUE Y POTENCIA |                 |       |            |               |        |            |  |
|----------------------------------------------------------|-----------------|-------|------------|---------------|--------|------------|--|
| <b>PARAMETROS</b>                                        | <b>POTENCIA</b> |       |            | <b>TORQUE</b> |        |            |  |
|                                                          | Kw              | НP    | <b>RPM</b> | Nm            | lbf.ft | <b>RPM</b> |  |
| <b>PRUEBA1</b>                                           | 95.1            | 127.5 | 6085       | 151.17        | 111.5  | 4290       |  |
| <b>PRUEBA2</b>                                           | 95.8            | 128.5 | 6090       | 152.39        | 112.4  | 4295       |  |
| PRUEBA 3                                                 | 94.7            | 127   | 6085       | 148.73        | 109.7  | 6085       |  |
| NORMA DE LA CORRECCION                                   | SAE J1349       |       |            |               |        |            |  |

Tabla 18 Resultados del dinamómetro de chasis - torque y potencia

Fuente: Autor

En la figura 57 se presenta los resultados de potencia de la tabla anterior, obteniendo una curva característica de los valores máximos de potencia durante las tres mediciones, alcanzando un promedio de potencia máxima de 127.6hp a 6085rpm, con el combustible ecopais.

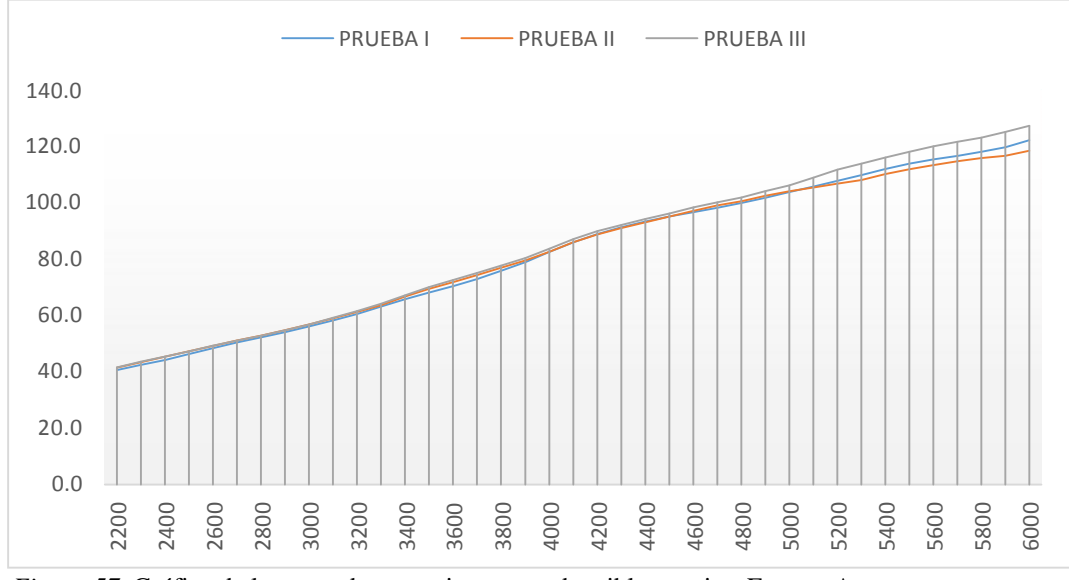

*Figura 57*. Gráfica de la curva de potencia con combustible ecopias. Fuente: Autor

En la figura 58 se muestra la gráfica de torque máximo durante las tres mediciones, donde a 4290rpm presenta una potencia 151.17Nm, que pasa a ser una medición media con respecto al punto más alto que es 152.39Nm a 4295rpm, mientras más suben las revoluciones del motor se observa un descenso considerable como sucede a las 6085rpm que tan sólo produce 148.73Nm.

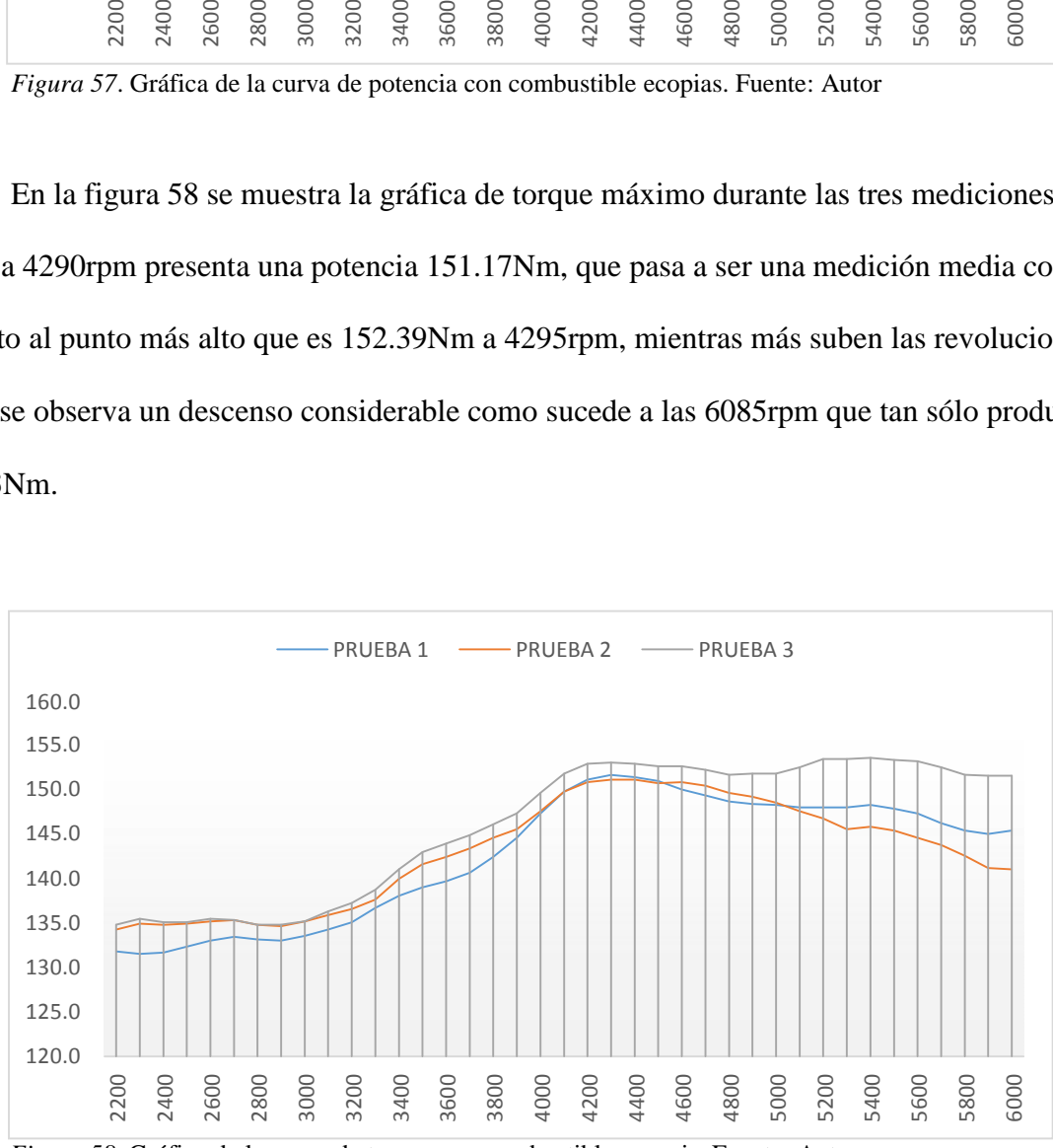

*Figura 58*. Gráfica de la curva de torque con combustible ecopais. Fuente: Autor

En la tabla 19 se tienen los mismos parámetros de medición de los gases contaminantes, las pruebas se las realiza bajo parámetros de medición a bajas revoluciones con un promedio de 733rpm y altas revoluciones con un promedio de 2503rpm y un factor lambda promedio de 1.003. Es importante mencionar que para estas pruebas se utilizó un aditivo llamado ferox, que luego de la mezcla con el combustible extra, esta combinación se denominará ferox-extra.

Este tipo de aditivo es conocido por sus propiedades de incrementar la potencia y eficiencia, además de disminuir las emisiones contaminantes, que son consideradas para el presente estudio.

Tabla 19 Resultados de análisis de gases

| <b>RESULTADO DE ANALISIS DE GASES</b>                                                                                                    |                                 |           |                   |           |                   |           |  |
|----------------------------------------------------------------------------------------------------|---------------------------------|-----------|-------------------|-----------|-------------------|-----------|--|
|                                                                                                    | pruebas estáticas NTE INEN 2204 |           |                   |           |                   |           |  |
| <b>PARAMETROS</b>                                                                                                    | <b>MEDICION 1</b>               |           | <b>MEDICION 2</b> |           | <b>MEDICION 3</b> |           |  |
|                                                                                                    | ralentí                         | rpm altas | ralentí           | rpm altas | ralentí           | rpm altas |  |
| $CO$ [%v]                                                                                                    | 0                               | 0.02      | 0                 | 0.01      | 0                 | 0.01      |  |
| CO2 [%v]                                                                                                    | 15.15                           | 15.1      | 15.32             | 15.14     | 15.18             | 14.92     |  |
| CO corregido [%v]                                                                                                    | 0                               | 0.02      | 0                 | 0.01      | 0                 | 0.01      |  |
| $HC$ [ppm]                                                                                                    | 9                               | 17        | 8                 | 6         | 11                | 9         |  |
| O2 [%v]                                                                                                    | 0.08                            | 0.15      | 0.06              | 0.1       | 0.06              | 0.11      |  |
| $\lambda$ [Lambda]                                                                                                    | 1.003                           | 1.005     | 1.002             | 1.004     | 1.002             | 1.004     |  |
| <b>RPM</b>                                                                                                    | 730                             | 2510      | 740               | 2500      | 730               | 2500      |  |
| $\blacksquare$ $\blacksquare$ $\blacks$ |                                 |           |                   |           |                   |           |  |

Fuente: Autor

Según los datos expuestos por la tabla, para las pruebas de emisiones en ralentí se obtienen los resultados de la figura 59, donde se presenta un promedio de emisiones 15,21% en CO2, además de un promedio de 9.33ppm de HC y 0.06% en cuanto a la presencia de O2.

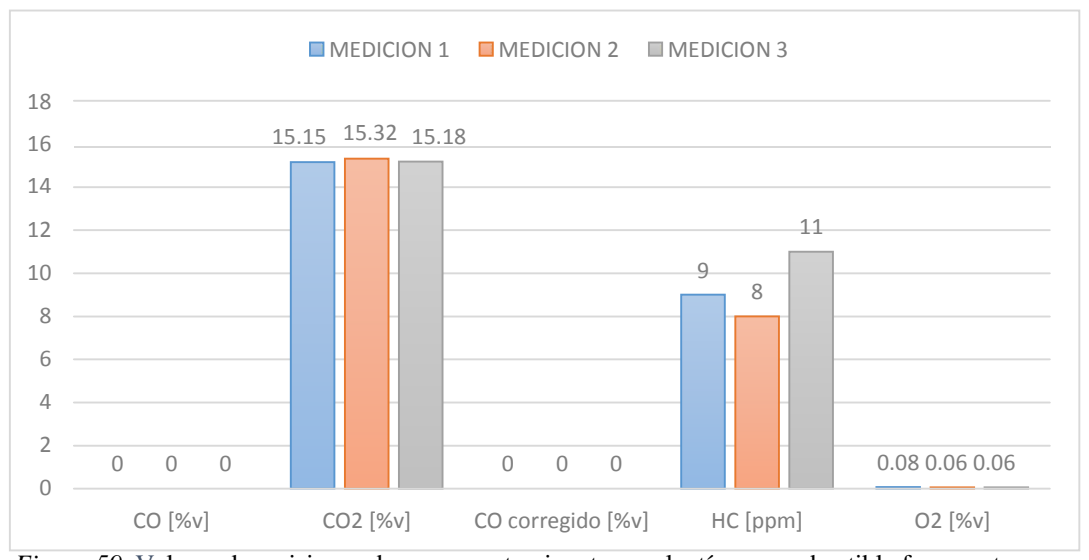

*Figura 59*. Valores de emisiones de gases contaminantes a ralentí con combustible ferox-extra. Fuente: Autor.

En la figura 60 se presenta los valores de emisiones de gases contaminantes a 2503rpm, donde el promedio de emisiones para CO2 es de 15.38%, HC de 10.66ppm, con una presencia en O2 de 0.12%; además se presenta una cantidad de emisiones de CO con un 0.01%.

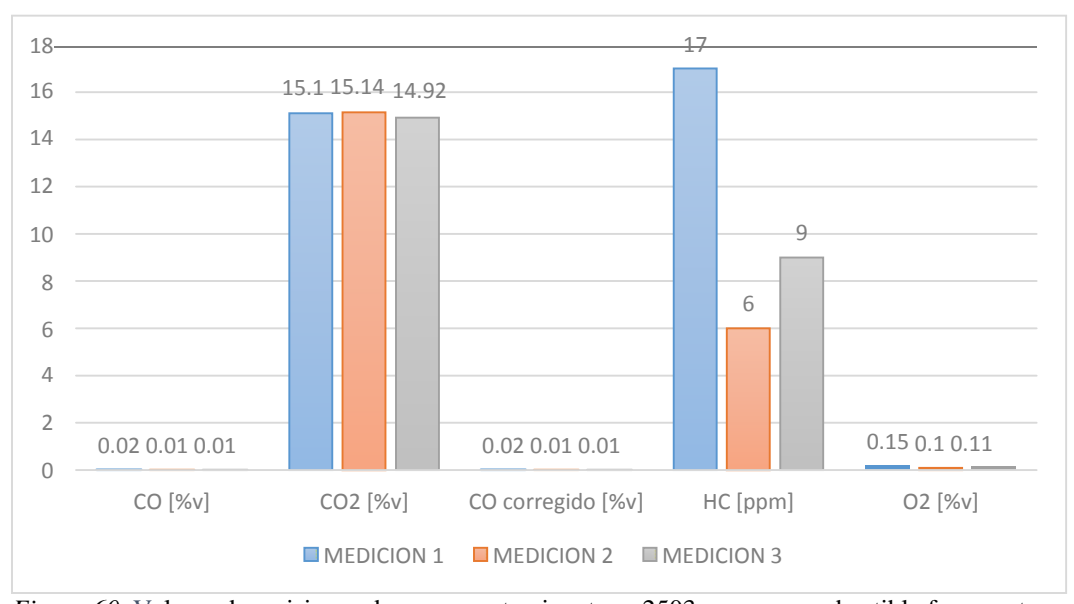

*Figura 60*. Valores de emisiones de gases contaminantes a 2503rpm con combustible ferox-extra. Fuente: Autor

La tabla 20 presenta los resultados de las mediciones de torque y potencia, realizados con el combustible ferox-extra a una revolución promedio de 6095rpm para encontrar las potencias máximas, y a un promedio de 4335rpm para encontrar los valores de torque máximo.

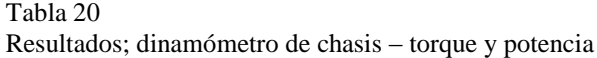

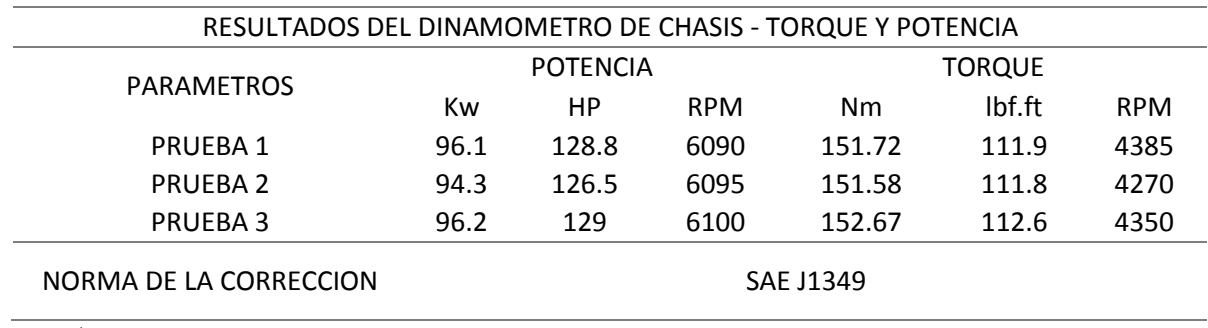

Fuente: Autor

En la figura 61 se presenta los resultados de potencia de la tabla anterior, donde se puede observar la curva característica con los puntos más altos de potencia con el combustible feroxextra, obteniendo una potencia promedio de 128.1hp a 6095rpm, pero se debe tener en cuenta que esta potencia tiene una variación de 1.98% con referencia al resultado más alto y más bajo obtenidos, 129hp y 126.5hp respectivamente.

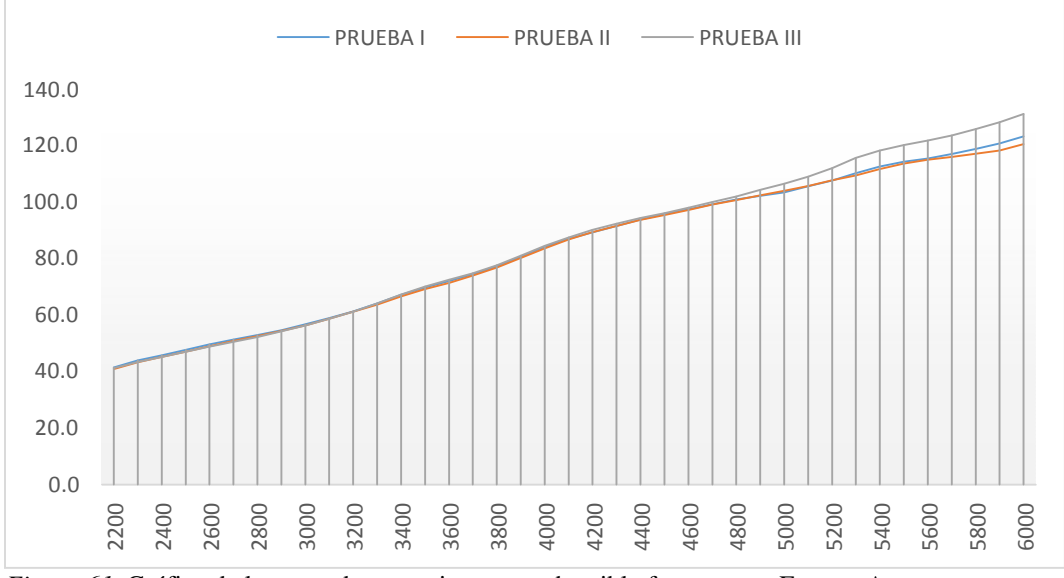

*Figura 61*. Gráfica de la curva de potencia con combustible ferox-extra. Fuente: Autor

La figura 62, presenta claramente los torques máximos, durante las tres mediciones realizadas, donde a un promedio de 4335rpm presenta un torque de 151.99Nm, tomando en cuenta que para la tercera prueba a 4350rpm se alcanza un torque máximo de 152,67Nm superior a los dos resultados previos.

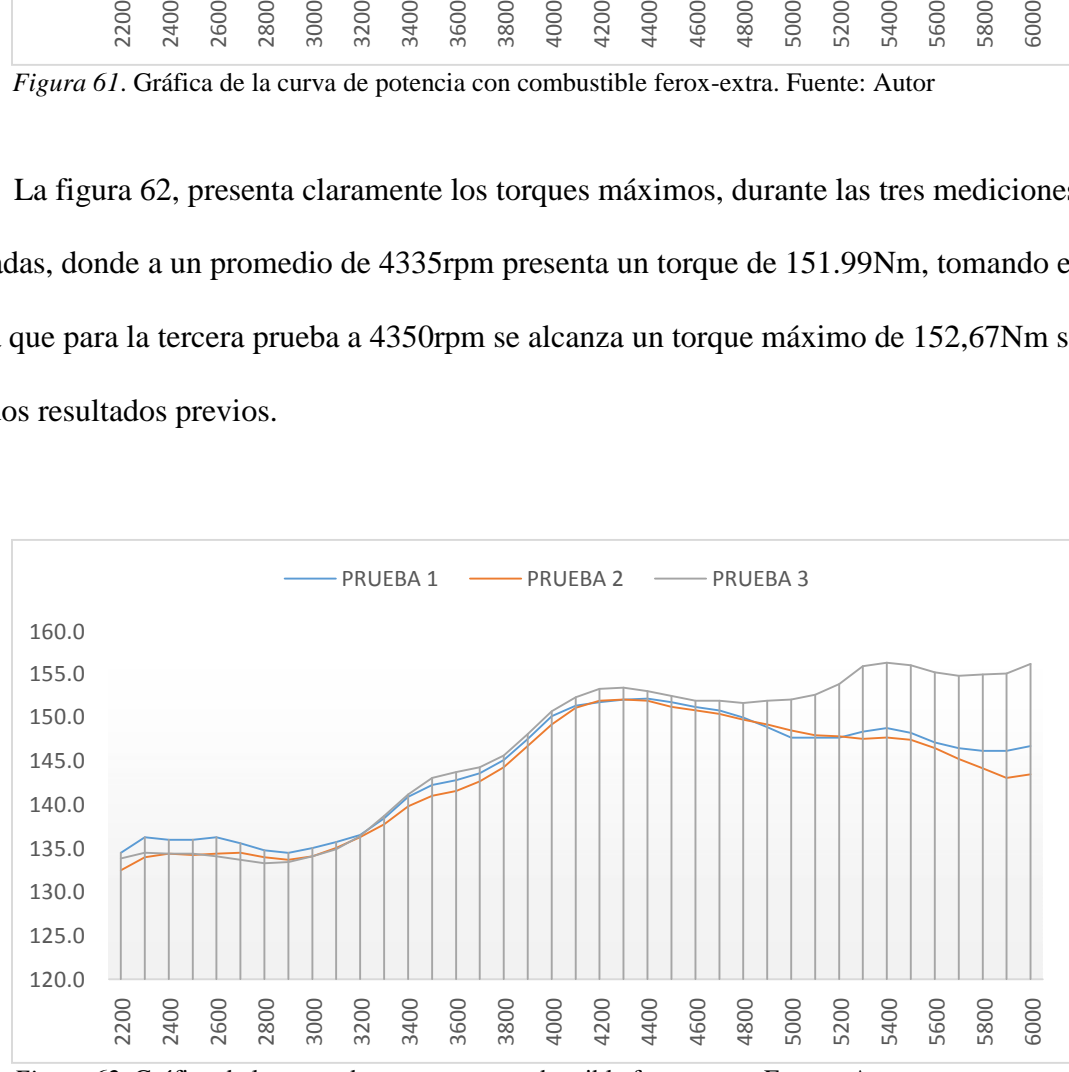

*Figura 62*. Gráfica de la curva de torque con combustible ferox-extra. Fuente: Autor

En la tabla 21 se despliegan los valores obtenidos de las mediciones realizadas para las emisiones de gases contaminantes, estas pruebas estáticas se realizan a un promedio de revoluciones en ralentí de 730rpm, también a 2540rpm en altas, con un factor lambda de 1.003.

Para estas pruebas se utilizó combustible ecopais que contiene un 5% de etanol más aditivo ferox, que durante este estudio se le denominará como combustible ferox-ecopais.

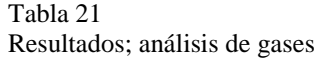

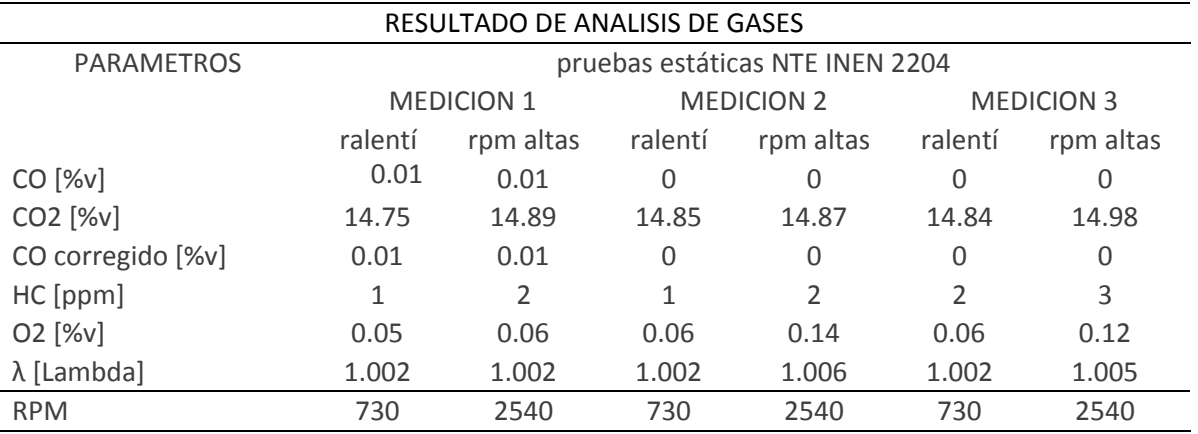

Fuente: Autor

En la figura 63 se presentan los resultados de la tabla anterior de forma más clara, donde las emisiones de gases contaminantes como el CO2 presentan un valor promedio de 14.81%, los valores de HC en promedio son de 1.33ppm y con una presencia de O2 de 0.05%.

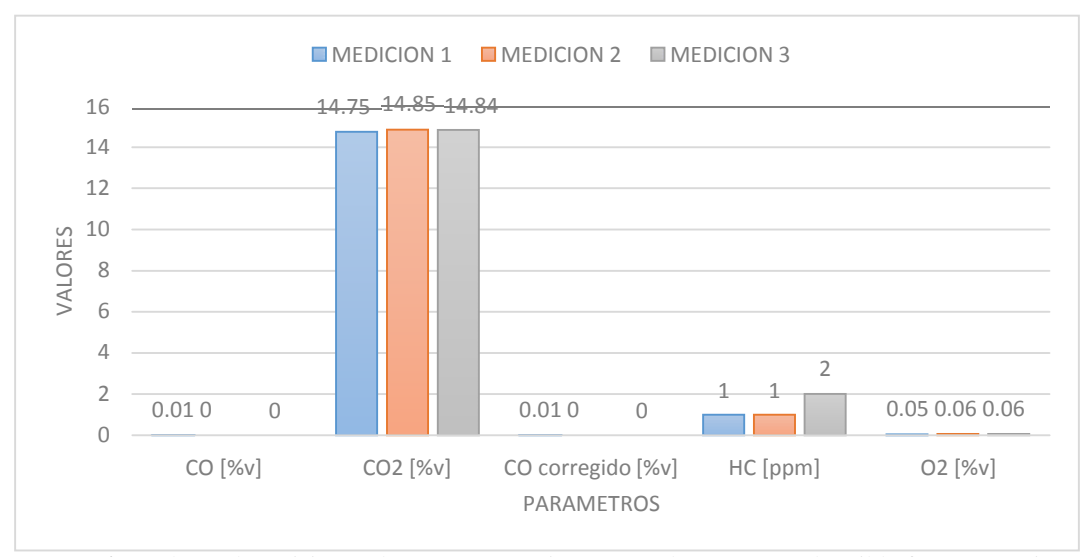

*Figura 63*. Valores de emisiones de gases contaminantes a ralentí con combustible ferox-ecopais Fuente: Autor

A continuación, en la figura 64 se presenta los valores de las emisiones de gases contaminantes, pero a 2540rpm, donde se obtiene un promedio de 14.91% para el CO2, con un promedio de 2.33ppm de HC y con una presencia de 0.32% O2.

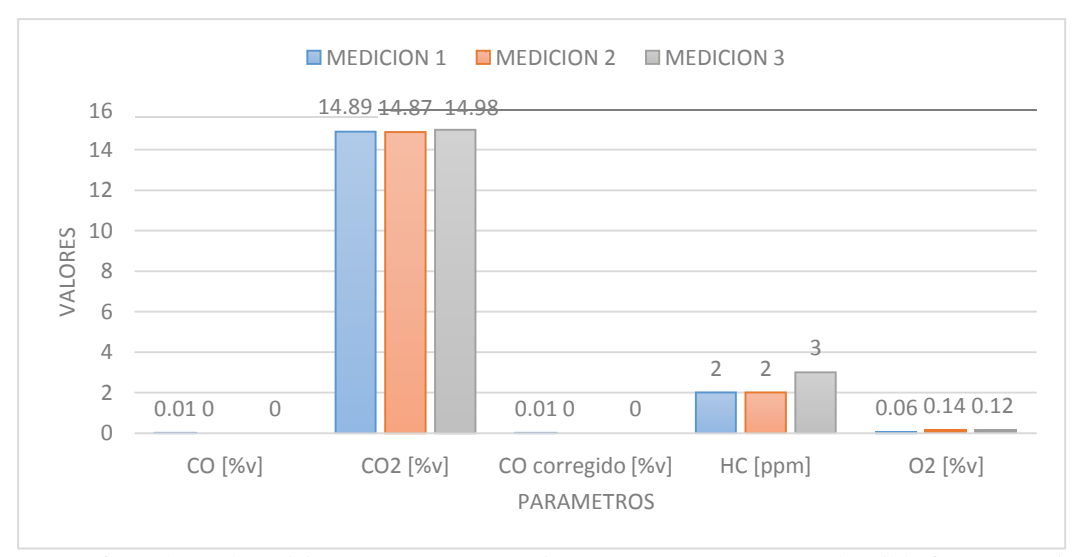

*Figura 64*. Valores de emisiones de gases contaminantes a 2540rpm con combustible ferox-ecopais. Fuente: Autor

Luego tenemos los datos de torque y potencia para el combustible ferox-ecopais que se muestra en la tabla 22, las revoluciones máximas que se tienen para la medición de potencia son de 6095rpm, 6090rpm, 6090rpm, que son las revoluciones necesarias para sacar la potencia máxima durante las pruebas.

Tabla 22 Resultados; análisis del dinamómetro de chasis – torque y potencia

| RESULTADOS DEL DINAMOMETRO DE CHASIS - TORQUE Y POTENCIA |                 |       |            |               |        |            |  |
|----------------------------------------------------------|-----------------|-------|------------|---------------|--------|------------|--|
| <b>PARAMETROS</b>                                        | <b>POTENCIA</b> |       |            | <b>TORQUE</b> |        |            |  |
|                                                          | Kw              | НP    | <b>RPM</b> | <b>Nm</b>     | lbf.ft | <b>RPM</b> |  |
| <b>PRUEBA1</b>                                           | 98.6            | 132.2 | 6095       | 154.43        | 113.9  | 6090       |  |
| PRUEBA <sub>2</sub>                                      | 96.5            | 129.4 | 6090       | 154.02        | 113.6  | 4355       |  |
| PRUEBA 3                                                 | 97.2            | 130.4 | 6090       | 154.56        | 114    | 4220       |  |
| NORMA DE LA CORRECCION                                   | SAE J1349       |       |            |               |        |            |  |

Fuente: Autor

De los datos anteriores, tenemos las siguientes gráficas, donde se presentan las variaciones de rendimiento del motor con una combinación de combustible distinto feroxecopais.

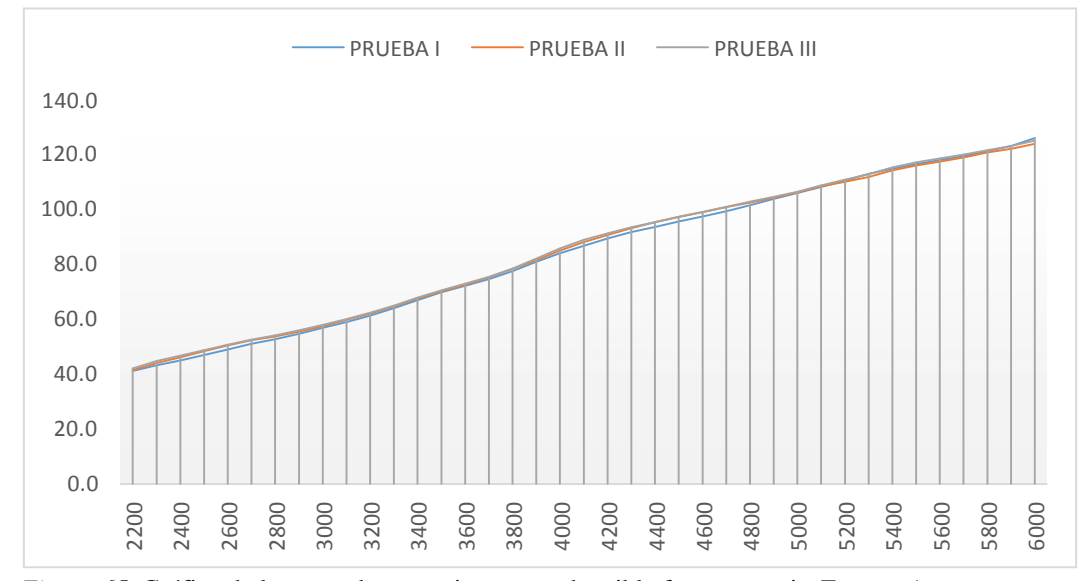

*Figura 65*. Gráfica de la curva de potencia con combustible ferox-ecopais. Fuente: Autor

Luego de analizar la gráfica anterior, ahora se tiene el torque, que es un esquema que también presenta datos interesantes, por la combinación de combustible.

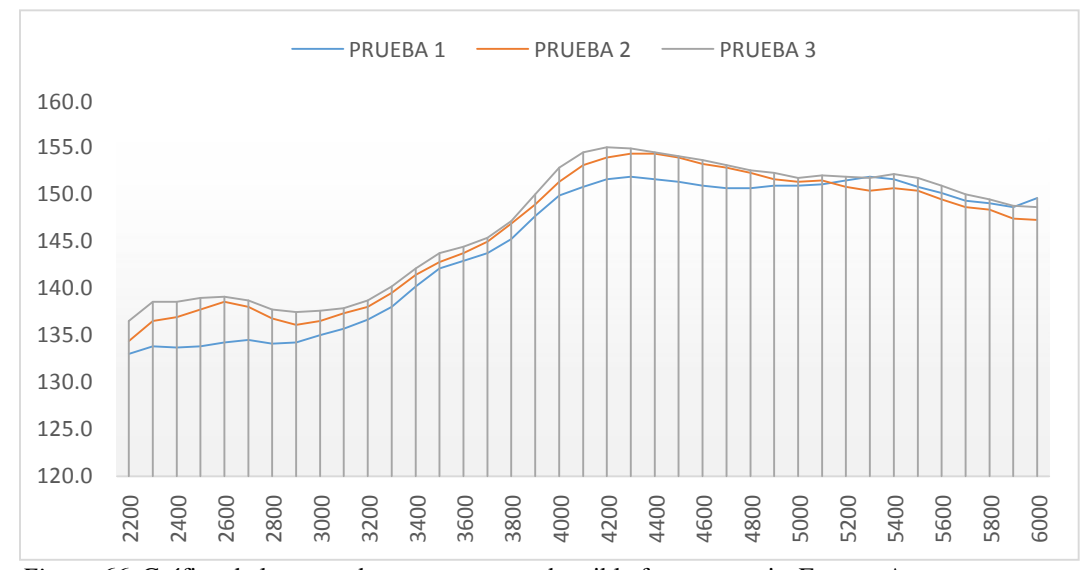

*Figura 66*. Gráfica de la curva de torque con combustible ferox-ecopais. Fuente: Autor

Estos fueron los resultados obtenidos en cuanto a lo que son emisiones estáticas, torque y potencia, que como se puede observar, es que los combustibles utilizados tienen una buena prestación en cuanto se refiere al funcionamiento óptimo del motor, se tiene variaciones de datos, pero estos no se alteran en gran medida entre combustibles.

Una vez ya revisado estos valores, a continuación, se debe realizar el análisis de las emisiones contaminantes en una ruta de prueba.

#### **Análisis de emisiones contaminantes en zona urbana**

A continuación, se presenta el análisis de emisiones contaminantes en la zona urbana, misma que tiene como trayectoria inicial la Av. Eloy Alfaro, para continuar por la Av. Rio Coca, luego se toma la Av. Shirys y finalmente para dirigirse por la Av. La Coruña y terminar en la Plaza Artigas 2; todo este recorrido comprende un trayecto de 6.5 Km.

# **Análisis de emisiones CO**

Con el combustible extra se puede notar que la emisión de CO es más alta con referencia a los demás combustibles como se muestra en la gráfica 67. Mientras el porcentaje más bajo de emisiones de CO es con el combustible ferox-ecopais que se mantiene constante en el tiempo de prueba.

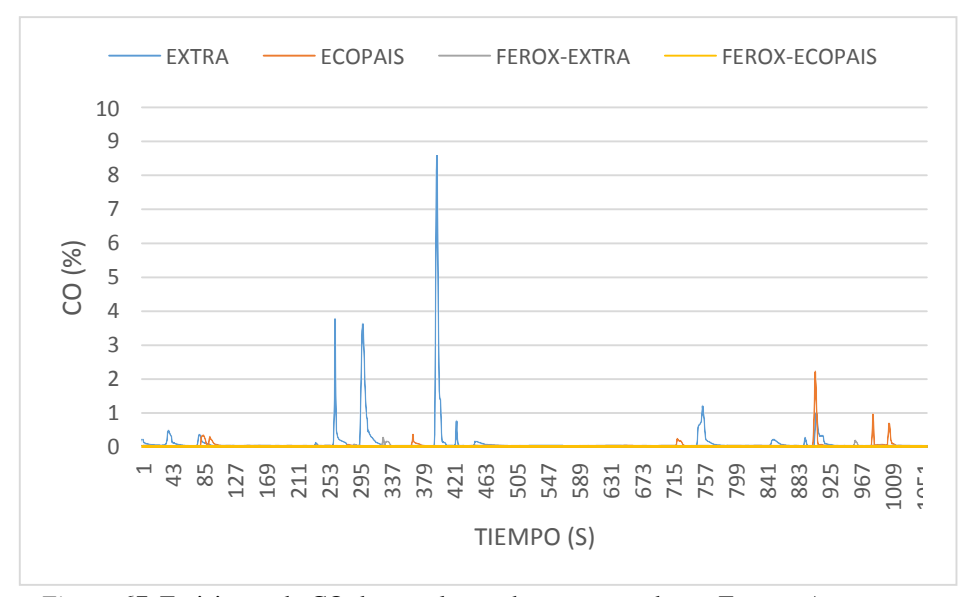

*Figura 67*. Emisiones de CO durante la prueba en zona urbana. Fuente: Autor

## **Análisis de emisiones CO<sup>2</sup>**

En la figura 68, se observan las emisiones de  $CO<sub>2</sub>$  durante la prueba en la zona urbana, donde el porcentaje del combustible extra es mayor con 17% y los menores porcentajes de emisiones de CO2 se presentan con el combustible ferox-ecopais.

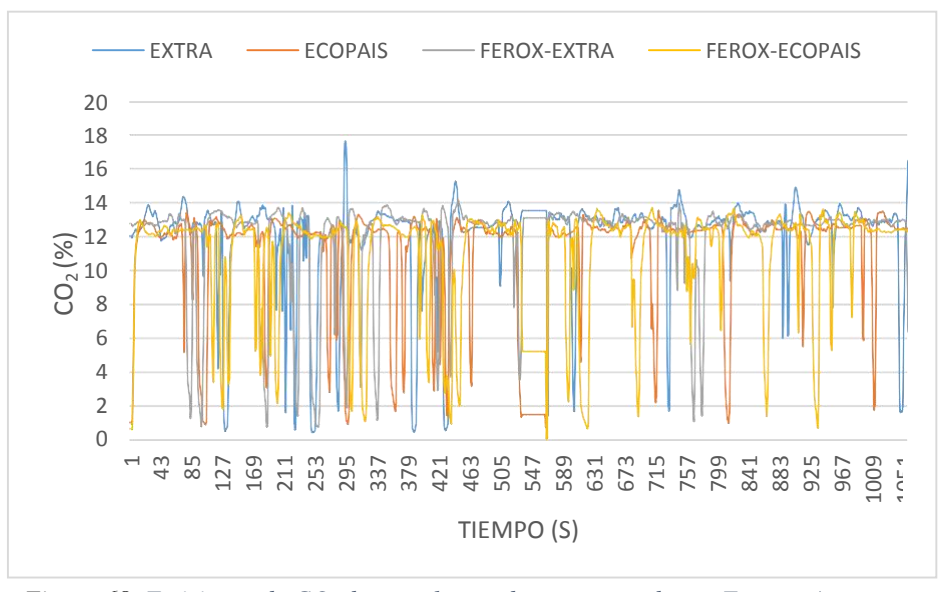

*Figura 68*. *Emisiones de CO2 durante la prueba en zona urbana. Fuente: Autor*

# **Análisis de emisiones O2**

En la figura 69 se muestra los datos de las emisiones de O2, donde, entre el tiempo de 526 y 596 segundos recorridos, se genera una cobertura mayor en cuanto a presencia de oxígeno con los cuatro combustibles, este tiempo se presenta a una distancia de 3km después del inicio de la ruta. Y luego los picos se vuelve inestables por el tráfico que se genera en la ruta.

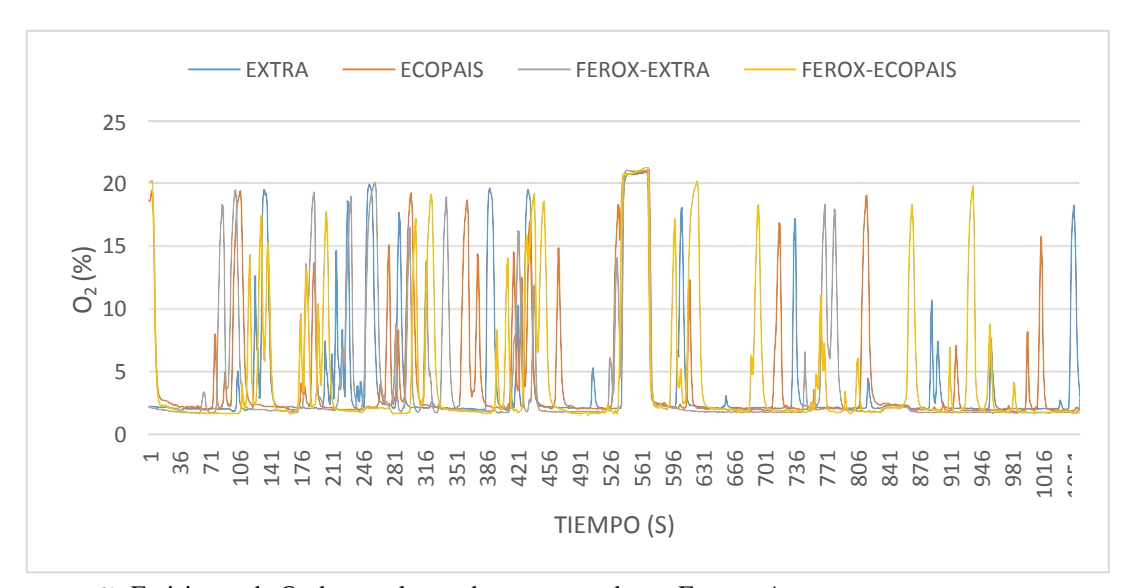

*Figura 69*. Emisiones de O<sub>2</sub> durante la prueba en zona urbana. Fuente: Autor

### **Análisis de emisiones HC**

A continuación, en la figura 70 se grafica las emisiones de HC durante la prueba en zona urbana, donde se tiene que entre el tiempo de 386 y 421 segundos recorridos la emisión más alta es del combustible extra en relación con los demás combustibles, sin embargo, el rango más alto que también alcanza el combustible ecopias llega a un rango de 100 HC(ppm).

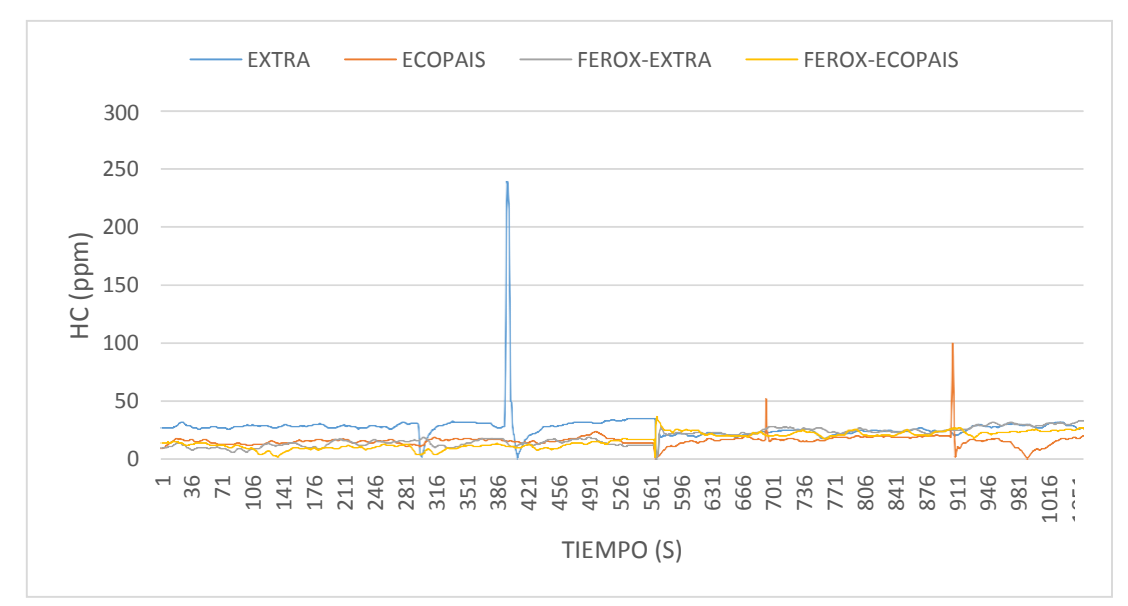

*Figura 70*. Emisiones de HC durante la prueba en zona urbana. Fuente: Autor

# **Análisis de emisiones de NOx**

En el análisis de NOx que se aprecia en la figura 71, los mejores resultados se obtienen con el combustible ferox-ecopias, muy por debajo de los demás combustibles y sobre todo del combustible ferox-extra que es el que emite 2344 NOx(ppm) más que los otros combustibles.

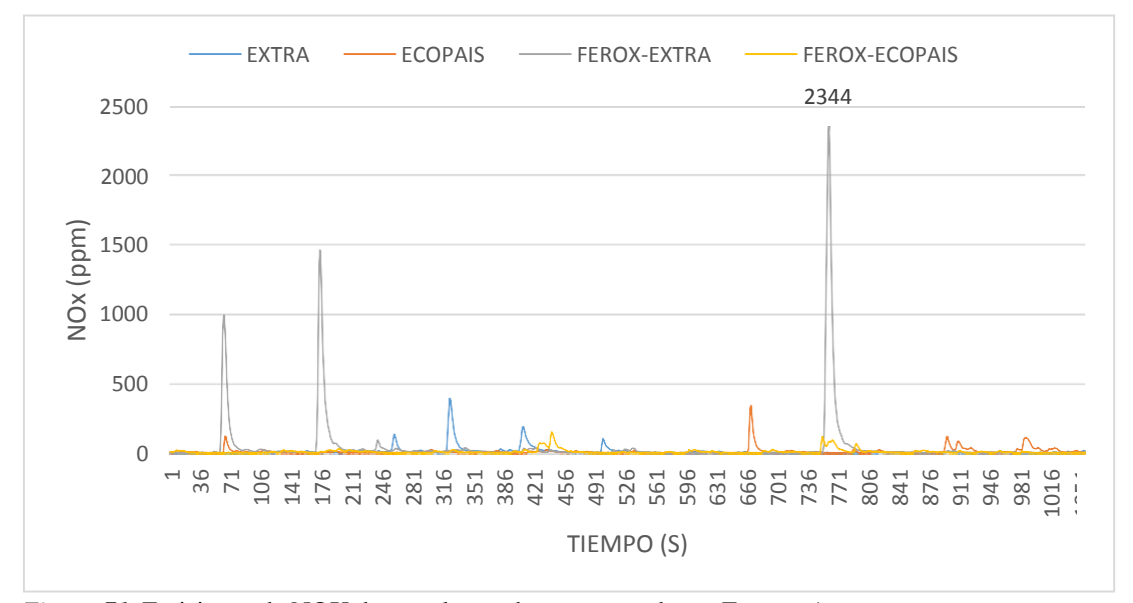

*Figura 71*. Emisiones de NOX durante la prueba en zona urbana. Fuente: Autor

### **Emisión de gases contaminantes durante el recorrido en carretera.**

## **Análisis de emisión de CO**

En la figura 72 se observa el porcentaje de las emisiones emitidas de CO vs el tiempo de recorrido en la carretera con los combustibles Extra, Ferox-Extra (1 tableta de Ferox de 0.5 g se aplica en 25-30 litros de combustible), Ecopaís (95% gasolina y 5% de etanol) y Ferox- Ecopaís (1 tableta de Ferox de 0.5 g se aplica en 25-30 litros de combustible); teniendo como resultado una cantidad mayor de emisiones durante el recorrido con el combustible Extra.

Las emisiones de CO se reducen considerablemente con la utilización de combustible Ecopais en comparación con los otros combustibles.

En conclusión, los rangos altos de emisiones se encuentran con combustible Extra y se presentan bajas emisiones con Ecopais.

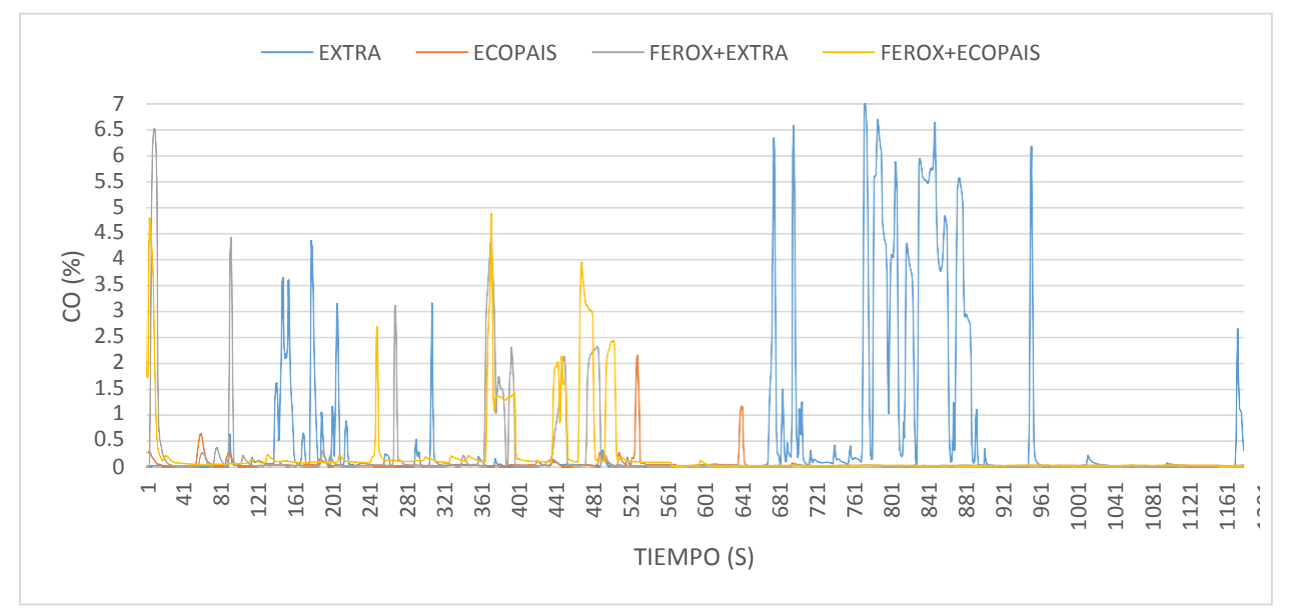

*Figura 72*. Emisiones de CO durante la prueba en carretera. Fuente: Autor

# **Análisis de emisiones de CO2**

En la figura 73, se presenta las emisiones de CO2 en el tramo de carretera, donde se observa que existe una menor cantidad de emisiones en un 10% con el combustible ferox-extra.

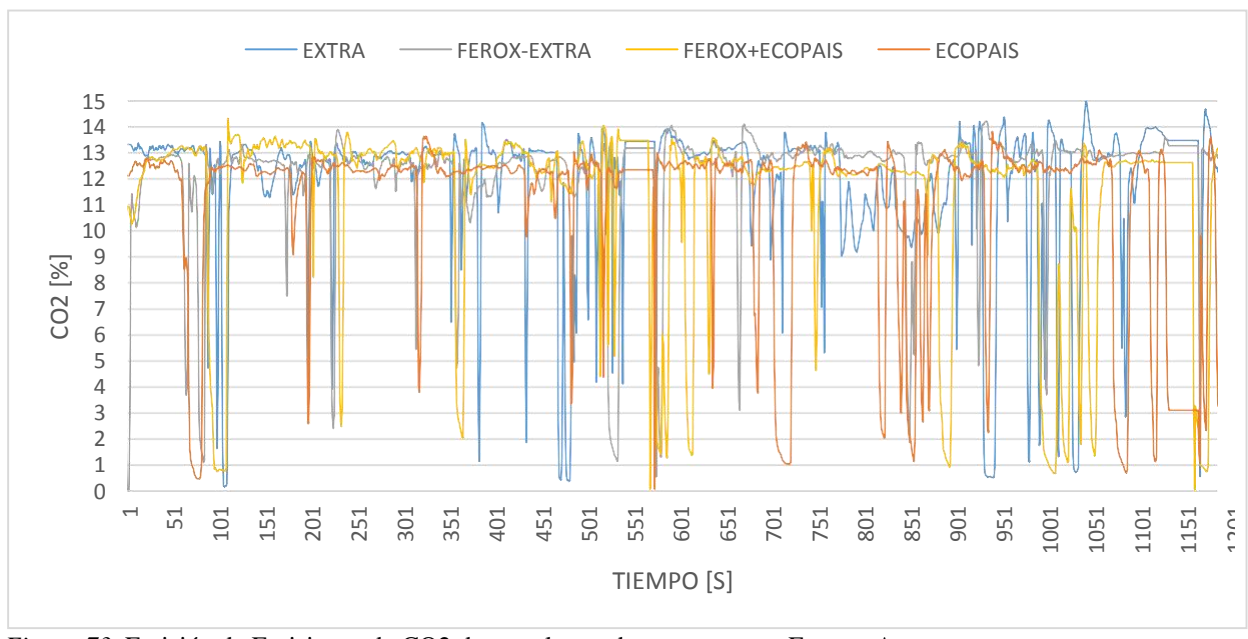

*Figura 73.* Emisión de Emisiones de CO2 durante la prueba en carretera. Fuente: Autor

# **Análisis de emisiones de O2**

La siguiente descripción de la figura 74 presenta los datos obtenidos en el tramo de carretera, que corresponde a los porcentajes de oxígeno que se tiene en dicho tramo con los combustibles puestos a prueba, donde se tiene una mayor presencia de O2 por un período más prolongado entre 100 segundo más, mientras se utiliza el combustible ferox-ecopais.

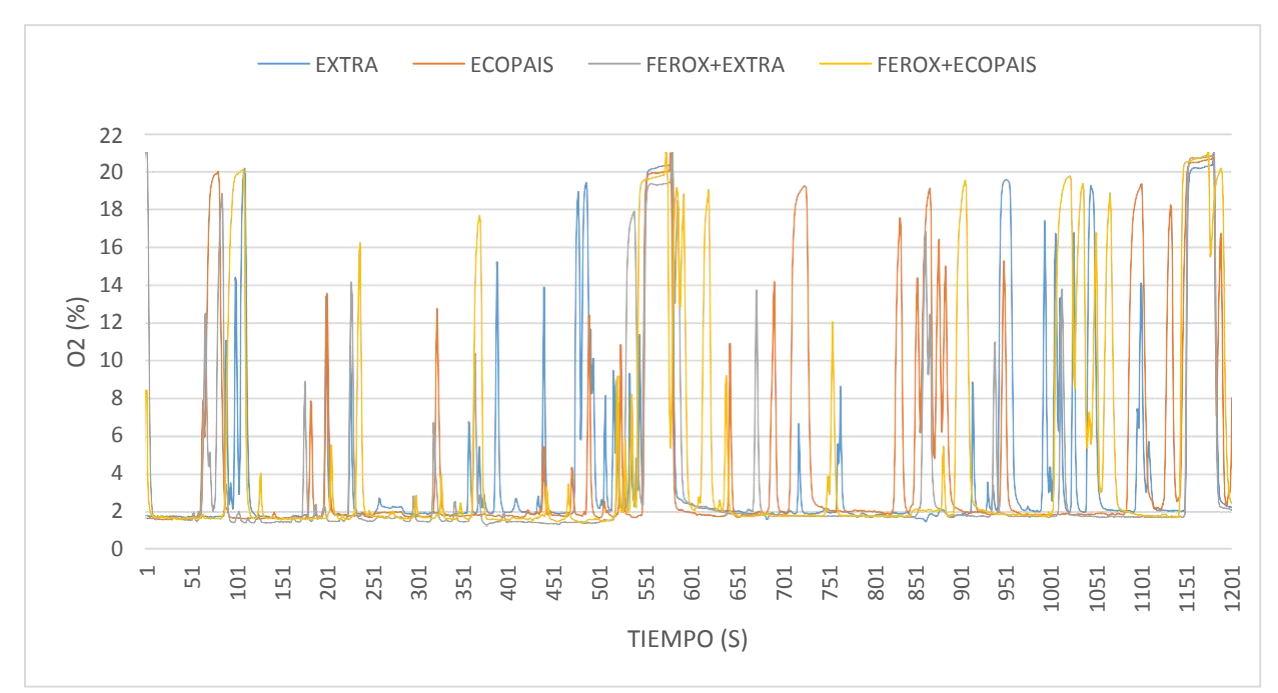

*Figura 74.* Emisión de Emisiones de O2 durante la prueba en carretera. Fuente: Autor

## **Análisis de emisiones de HC**

En la figura 75 se presenta los resultados de la prueba en carretera, donde, utilizando el combustible ferox-extra se tiene una menor cantidad de emisiones de HC durante los primeros 579 segundos, equivalente a 7km iniciales desde el punto de partida que no tiene una elevación considerable. Mientras que con el combustible ecopias se presenta una mayor emisión, lo que quiere decir que, para poder alcanzar el mismo impulso, el combustible ecopais requiere de mayor consumo en comparación con el combustible extra.

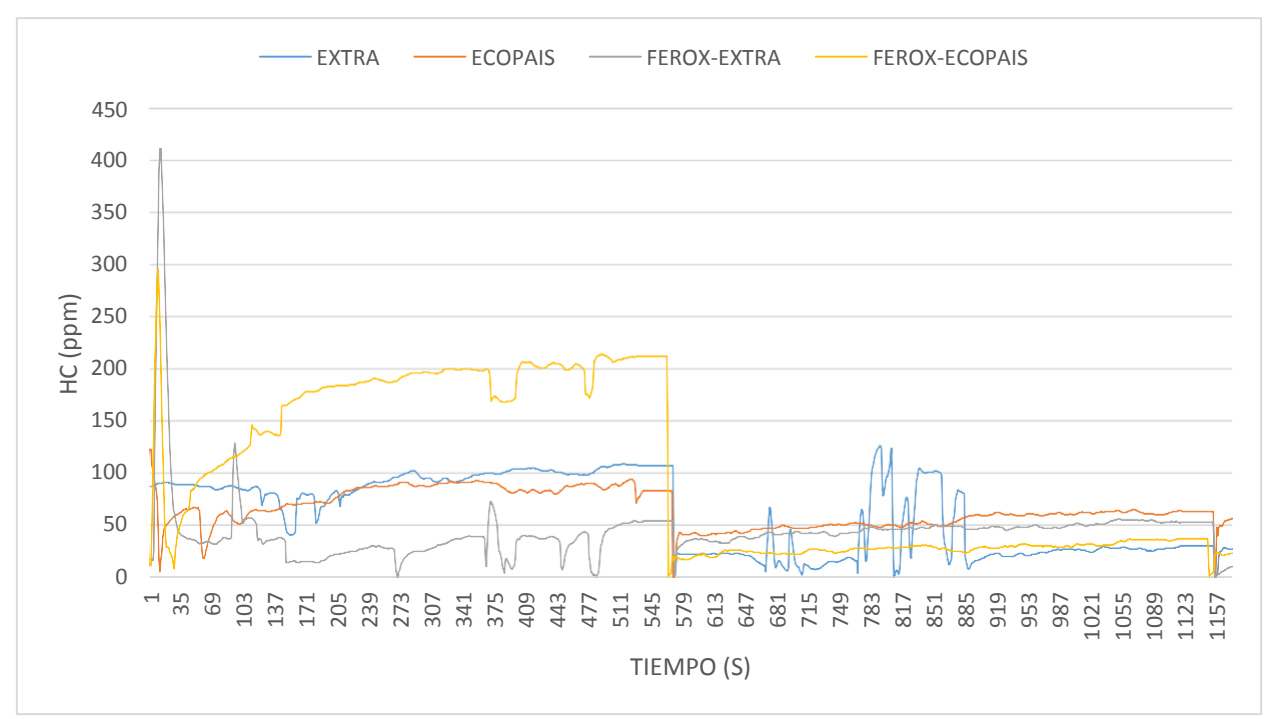

*Figura 75.* Emisiones de HC durante prueba en carretera. Fuente: Autor

# **Análisis de emisiones de NOx**

En el análisis del NOx que se aprecia en la figura 76, los mejores resultados se obtienen con el combustible ferox-extra, 9% menos de emisiones a comparación con el resto de combustibles.

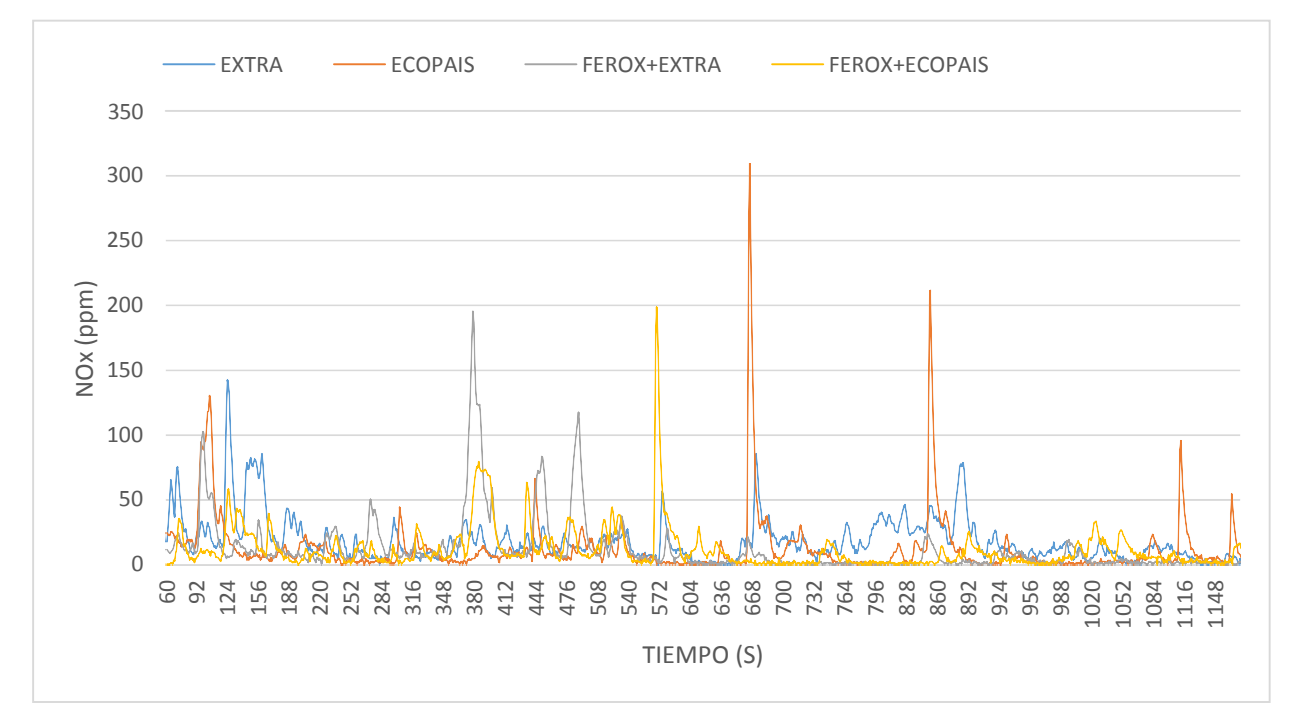

*Figura 76*. Emisiones de NOx durante prueba en carretera. Fuente: Autor

# **Análisis de troque y potencia**

Las curvaturas presentadas a continuación en la figura 77, corresponden al trabajo de torque y potencia del motor a las distintas revoluciones y también con la variante de combustibles, donde se toma en cuenta tan solo la potencia normal, que es la potencia que alcanza el vehículo, y que varía mucho de la potencia del motor, por distintos factores que intervienen en el momento de realizar las pruebas, como por ejemplo el desgaste del neumático, estado del asfalto, clima, etc.

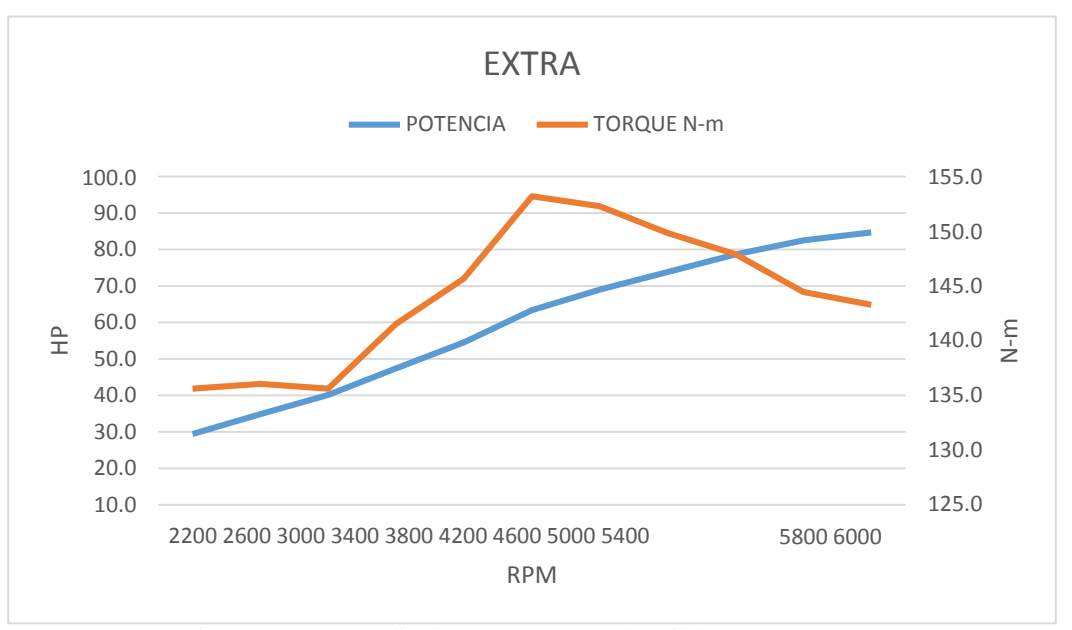

*Figura 77.* Potencia y torque promedio del motor con combustible extra. Fuente: Autor

La Figura 78 muestra la potencia y torque promedio del motor con combustible ecopias, donde el torque inicia entre 134.1Nm a 2200rpm y alcanza un valor máximo de 152.1Nm a 4200 rpm, mientras que la potencia inicia con 29.0hp a 2200rpm y alcanza una medición de motor máxima de 87.4hp a 6000rpm.

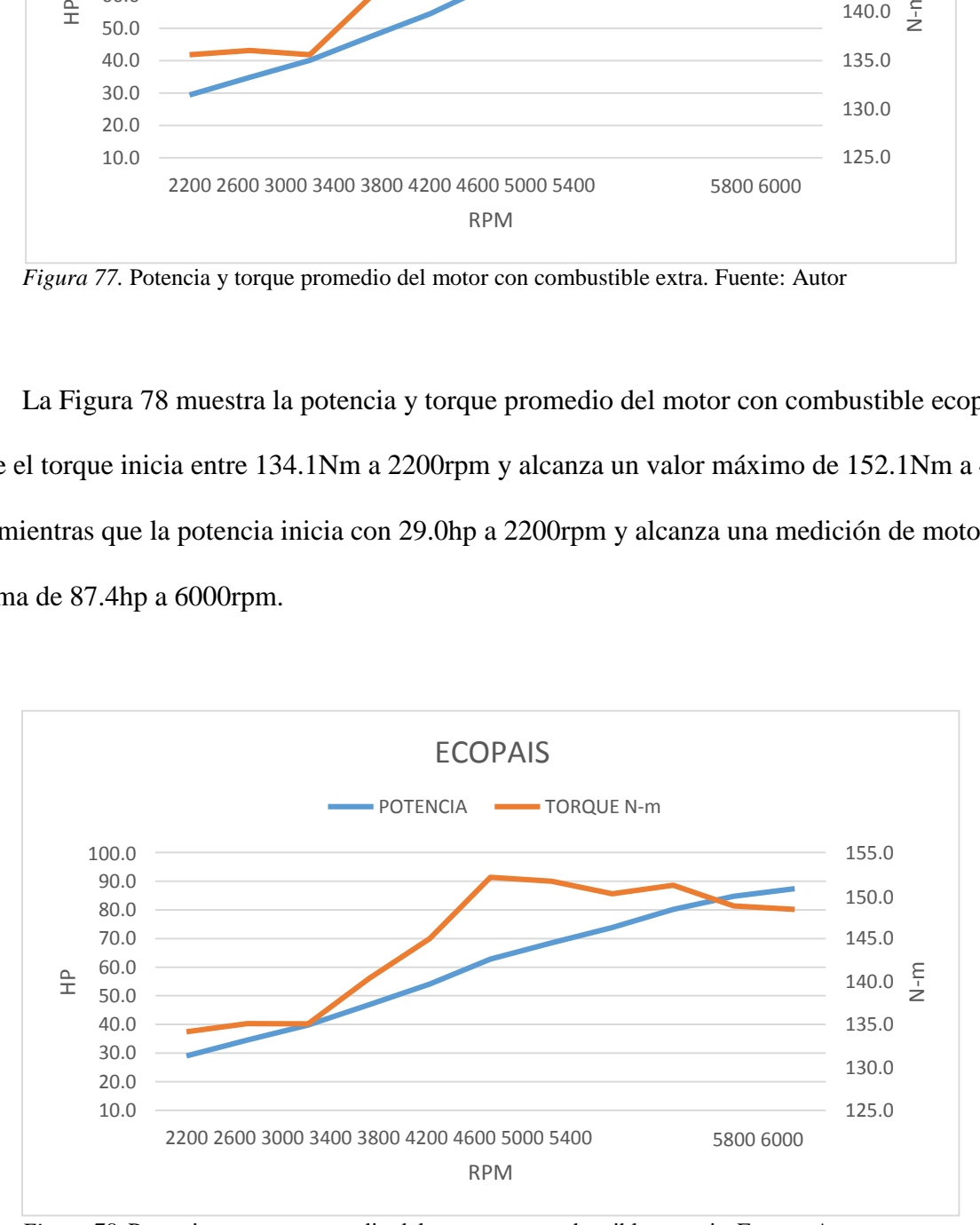

*Figura 78.* Potencia y torque promedio del motor con combustible ecopais. Fuente: Autor

En la siguiente figura 79, se observa la potencia y torque promedio del motor con combustible ferox-extra, donde el torque inicia en 133.4Nm a 2200rpm y alcanza un valor máximo de 152.3Nm a 4200rpm, mientras que la potencia inicia con 29.0hp a 2200rpm y alcanza una medición de motor máxima de 88.7 hp a 6000rpm.

Lo que se puede observar con este combustible ferox-extra, es que mejora la potencia del motor durante las pruebas en carretera, aumentando en un 4hp (0.04%). El torque en cambio disminuye en un 0.9Nm en comparación con el combustible extra.

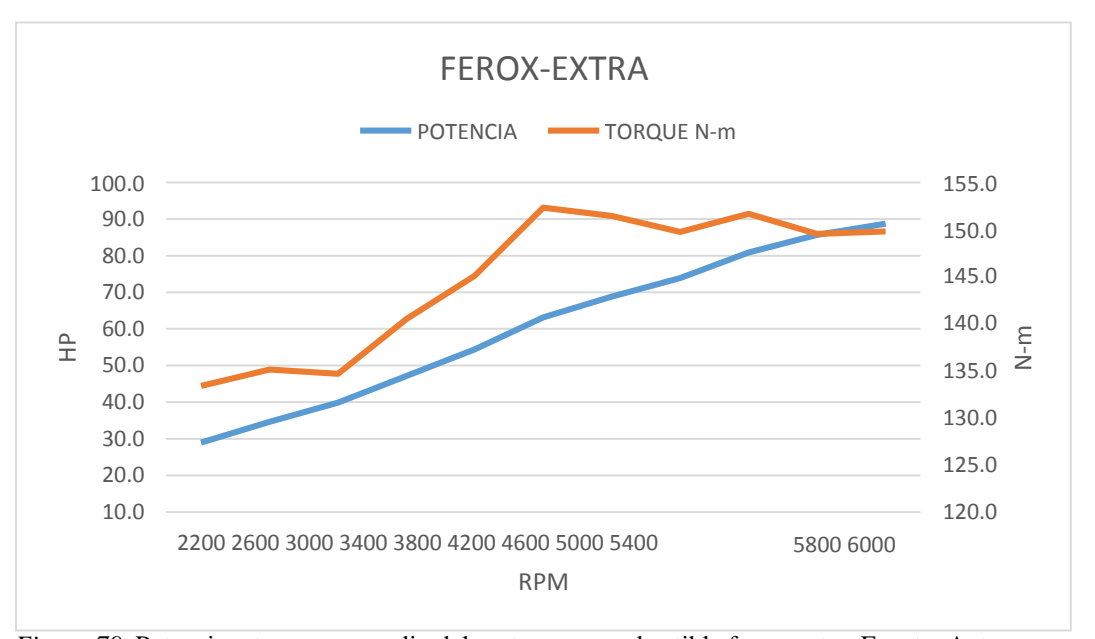

*Figura 79.* Potencia y torque promedio del motor con combustible ferox-extra. Fuente: Autor

A continuación, en la figura 80 se representa los resultados obtenidos de la potencia y torque promedio del motor con combustible ferox-ecopias, donde el torque inicia en 134.9Nm a 2200 rpm y alcanza un valor máximo de 153.7Nm a 4200 rpm, mientras que la potencia inicia con 29.3hp a 2200rpm y alcanza una medición de motor máxima de 86.7hp a 6000rpm.

La mezcla de ferox-ecopais en comparación con el combustible ecopias, presenta una disminución en la potencia del motor durante la prueba en carretera.

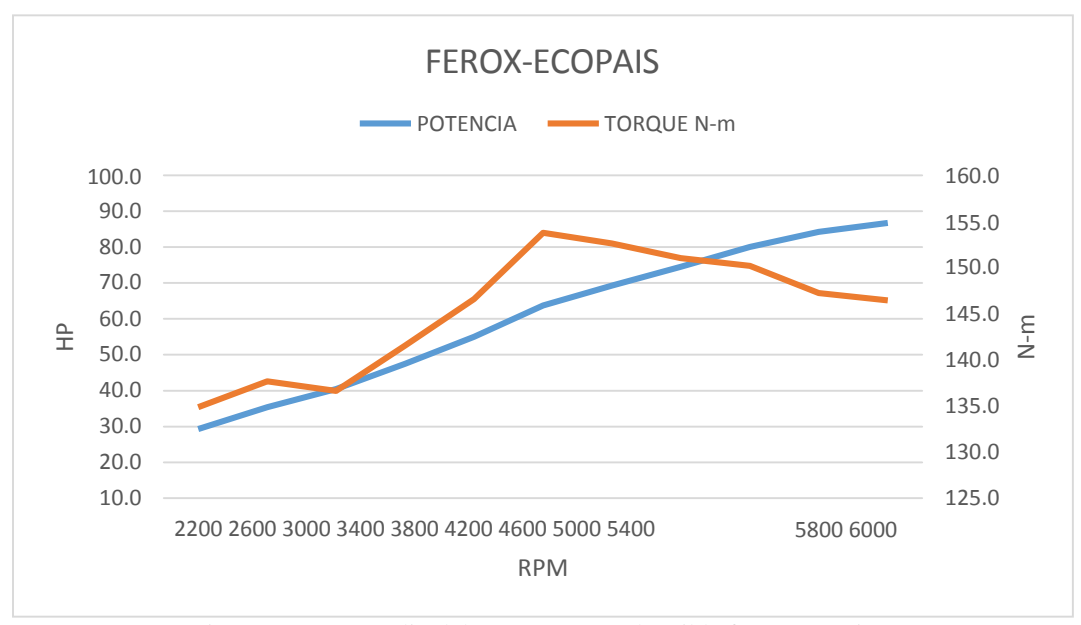

*Figura 80.* Potencia y torque promedio del motor con combustible ferox-ecopais. Fuente: Autor

# **Discusión de Resultados**

El cambio en la velocidad del motor, cambia de manera significativa el patrón de flujo en el cilindro que a su vez afectará a la distribución de ER en el cilindro del motor. (Addepalli & Mallikarjuna, 2017)

Por lo cual, en la siguiente simulación se puede observar que la presión de la cámara aumenta dependiendo de la velocidad del motor en un rango de 101394Pa en la entrada de admisión, lista para la explosión.

Según Mallikarjuna con una presión de entrada de 101394Pa, la mezcla está en el límite del límite de ignición (Addepalli & Mallikarjuna, 2017)

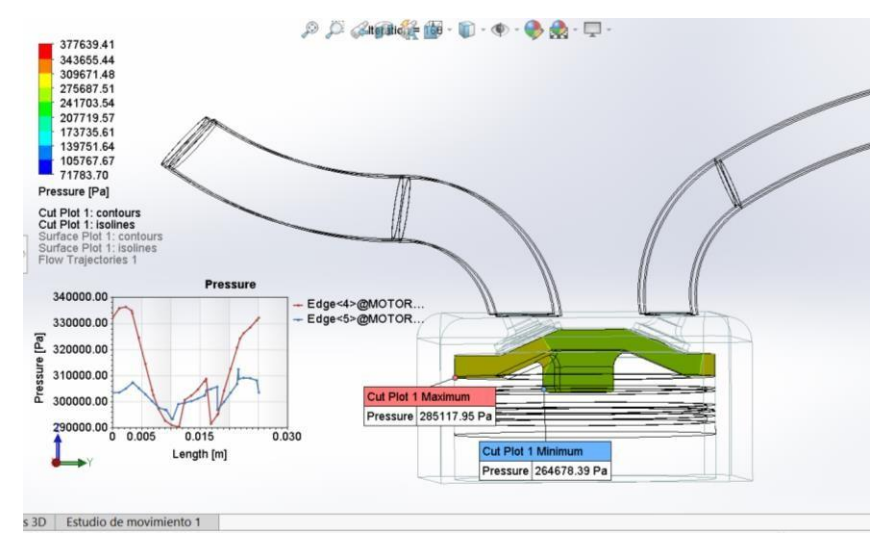

*Figura 81*. Variación de la presión de entrada dependiendo la velocidad del motor.

Con respecto a la variación de la temperatura dentro de la cámara como lo menciona Mallikarjuna, la variación de presión de entrada, ayuda a que tener una mejor entrada de aire, se puede concluir que, el encendido se produce en las presiones de entrada 1 bar (Addepalli & Mallikarjuna, 2017), pero si se tiene una presión de entrada de aire inferior a 1 bar, los diferentes sistemas del motor compensan esa pérdida de entrada de aire, generando una presión estática dentro del cilindro, elevando la temperatura no sólo en las paredes del motor, sino también en las caras de las válvulas tanto de admisión como de escape como se puede apreciar en la figura 82, de donde se puede observar que la temperatura de la cámara es menor que la descrita por Mallikarjuna, pero la presión interna dada por una relación de compresión de 1.4:1, no deja que pierda eficiencia en el momento de la explosión.

En la figura 82, se presenta la variación de temperatura que presenta las paredes de la cámara de combustión, de la cual se toma en cuenta las válvulas de admisión y escape y compararlo con la temperatura que se produce con dos tipos de combustible para encontrar la diferencia de temperatura que se tiene en el momento de funcionamiento.

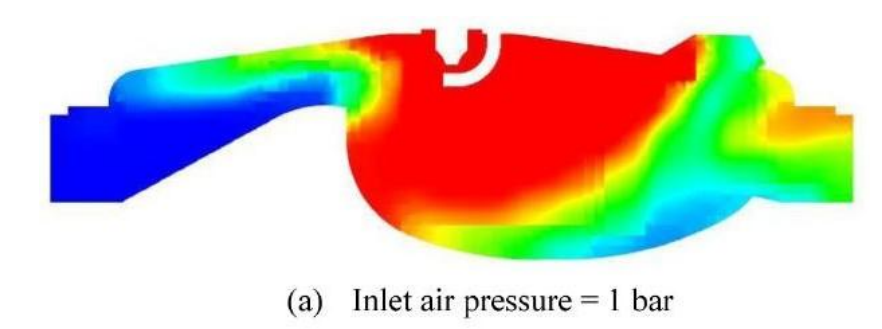

*Figura 82*. *Presión de entrada de aire 1bar.*

Según la gráfica que se observa en la figura 83 se tiene la siguiente denominación, edge 1 pasa a ser la válvula de escape, edge 2 la siguiente válvula de escape, edge 3 válvula de admisión, edge 4 valvular de admisión.
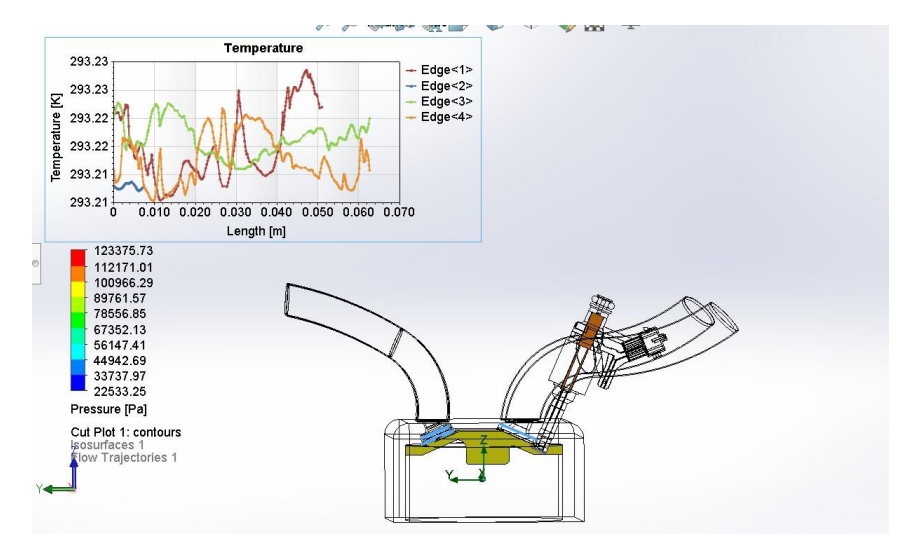

*Figura 83*. *Presión de entrada de aire 0.7177 bar con combustible extra.*

En la figura 84 de la misma forma que la anterior se puede observar la variación de temperatura que se tiene durante el tiempo, y en este caso se tiene los siguientes valores de temperatura de las válvulas de admisión y escape, pero con la utilización de combustible ecopais, para entender de mejor manera la gráfica nombraremos al edge 3 y edge 4, como las válvulas de admisión, edge 18 y edge 19, como válvulas de escape.

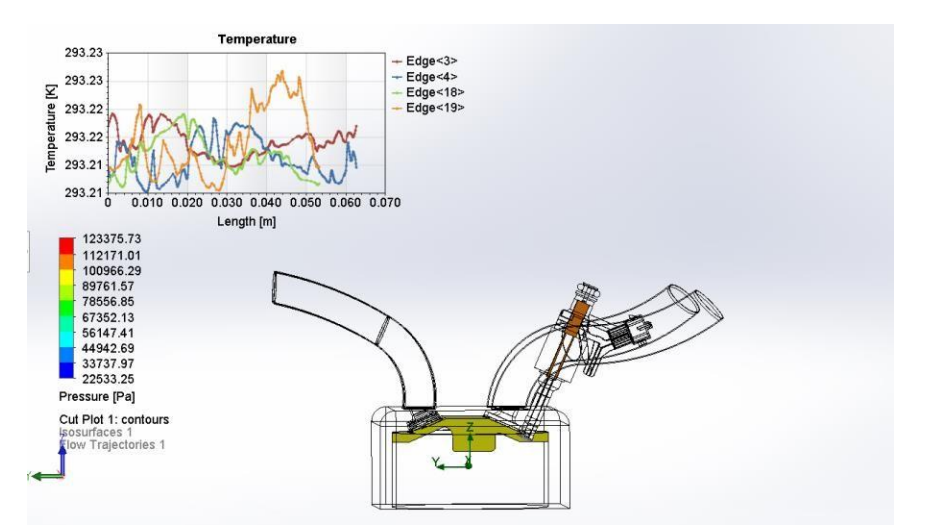

*Figura 84.* Presión de entrada de aire 0.7177 bar con combustible ecopais.

En la figura 85, el gráfico de la derecha de combustible extra, presenta una mayor cantidad de temperatura en las válvulas de admisión mientras que existe una admisión de temperatura en las válvulas de escape, en comparación con la gráfica de la derecha que utiliza combustible ecopais donde se tiene que las temperaturas de las válvulas de escape y admisión tienen una menor cantidad de temperatura.

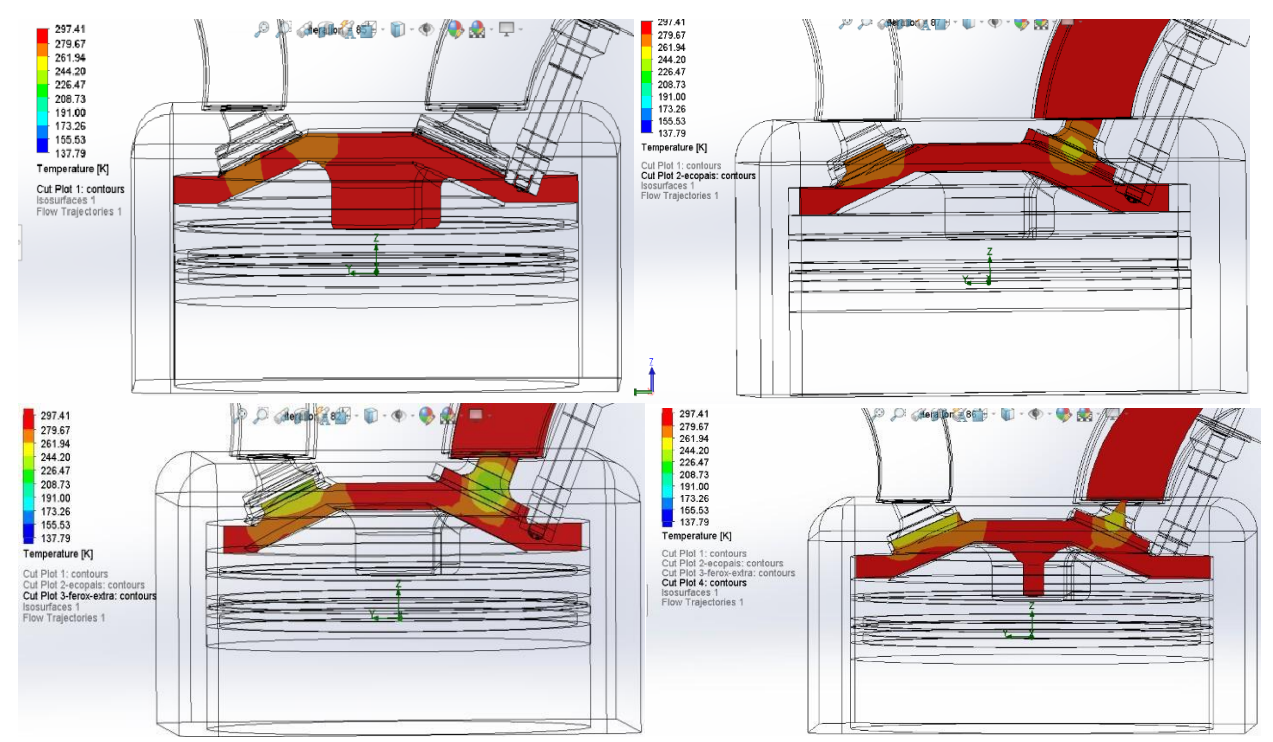

*Figura 85.* Comparación de temperatura entre combustible extra, ecopais, ferox-extra y ferox-ecopais a 0.7177 bar de presión.

## Factores de emisión

Según los valores obtenidos para los factores de emision en la investigación de (Cedeño, Rocha-Hoyos, Zurita, & Milla, 2018) en un motor de inyección indirecta, los resultados obtenidos son: gasolina Extra: CO 3.194 g/km, HC 0.060 g/km y NOx 0.142 g/km; gasolina Ecopaís: CO 5.939 g/km, HC 0.082 g/km y NOx 0.279 g/km.

Para determinar los factores de emisión del CO se consideraron dos autos de prueba, VP-2 es el auto de prueba de los autores Cedeño, Rocha-Hoyos, Zurita, y VP-1 es el auto tomado para el presente estudio, como se muestra en la figura 86.

Esta comparación se efectúa con dos tipos de combustibles, dónde se puede notar que los factores de emisiones contaminantes del CO con combustible Ecopais en el VP-1 es de 0.891g/km, mientras que para el VP-2 es 5.939g/km.

Contrario a lo que sucede con el combustible extra, se puede apreciar que las emisiones contaminates del CO en el VP-1 es de 1.719g/km y en el VP-2 es de 3.194g/km.

Es decir, realizando una comparación general entre los dos combustibles, podemos determinar que el combustible extra emite menores emisiones contaminates, sin embargo depende mucho del vehículo de prueba, pues, comparando entre los dos vehículos de estudio podemos determinar que en el VP-1 se tiene menor emisiones contaminantes del CO que en el VP-2. Entonces, se pude llegar a determinar que el motor del VP-1 por el tipo de inyección reacciona mejor al uso de combustible ecopaís, mientras que para los motores de inyección indirecta como el vehículo VP-2 no es conveniente su uso.

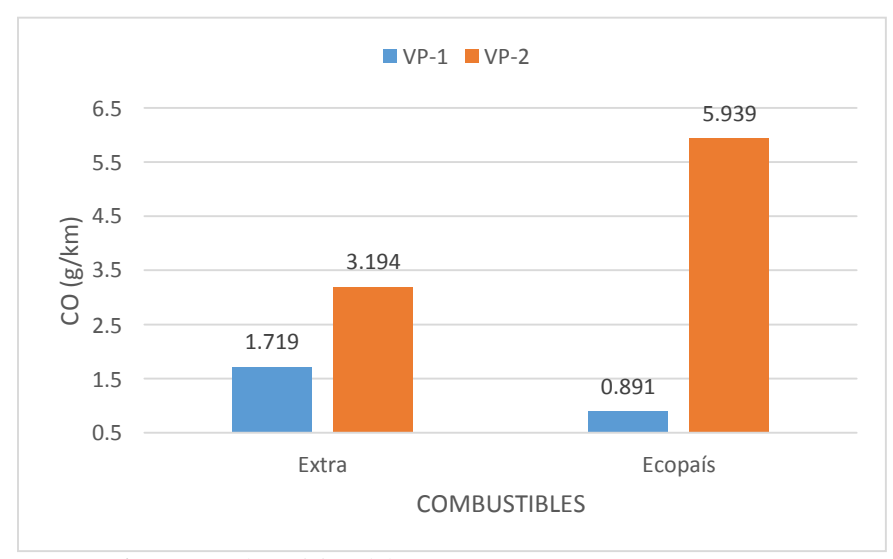

*Figura 86*. Factores de emisión del CO

En la figura 87 se presenta los factores de emisión de HC utilizando dos tipos de combustibles, donde con el combustible Extra se tiene los siguientes valores: VP-2 0.06g/km, y VP-1 0.172g/km; mientras que con el combustible Ecopais se tiene los valores de 0.082g/km para VP-2 y 0.075g/km para VP-1.

Por lo cual, el VP-2 con el combustible Extra presenta un menor factor contaminante que el combustible Ecopais en el VP-1, aunque éste presenta un factor igual bajo.

Se puede determinar entonces, que, realizando la comparación entre los dos combustibles y los dos vehículos, los factores de emisión de HC son menores con el combustible ecopaís que con el combustible extra, independientemente del modelo del motor del vehículo.

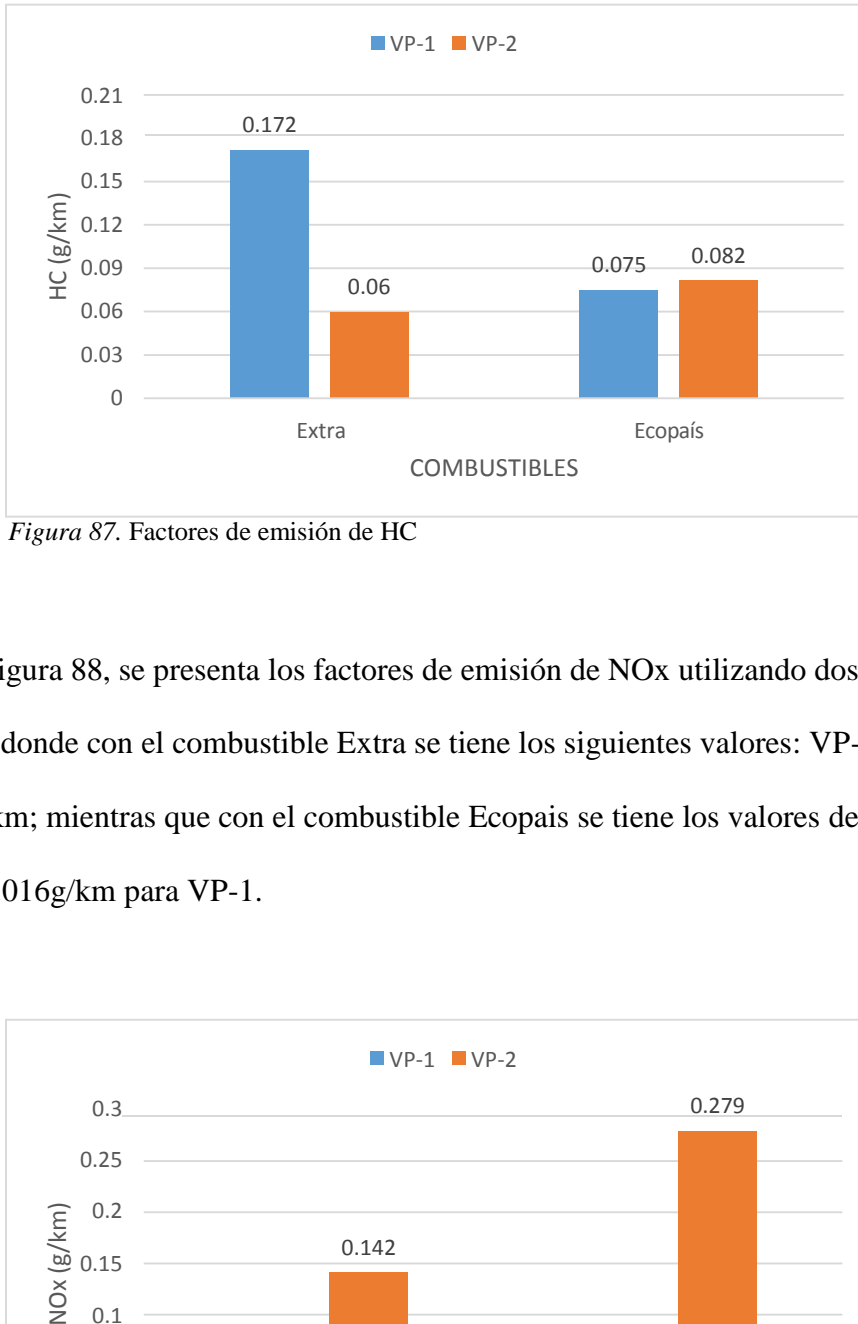

*Figura 87.* Factores de emisión de HC

En la figura 88, se presenta los factores de emisión de NOx utilizando dos tipos de combustibles, donde con el combustible Extra se tiene los siguientes valores: VP-2 0.142g/km, y VP-1 0.024g/km; mientras que con el combustible Ecopais se tiene los valores de 0.279g/km para VP-2 y 0.016g/km para VP-1.

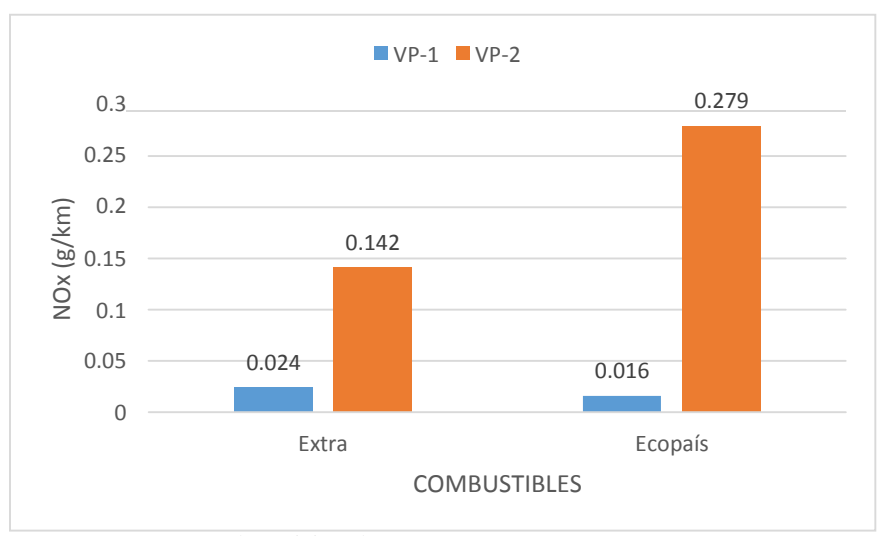

*Figura 88.* Factores de emisión de NOx

Eso en cuanto al analisis dentro de la camara de combustion y los gases contaminantes,

pero que sucede con el consumo de combustible y que tipo de combustible reacciona de mejor manera, según la tesis de investigacion de Jimenez, que realizo pruebas similares en un motor 1.5lt, modelo kia rio stylus, obtuvo los siguientes resultados.

Tabla 23 Consumo de combustible con varias propuestas de combustibles.

| Combustibles      | (Km/galón) |
|-------------------|------------|
| Extra             | 33,01      |
| Ecopaís           | 29,33      |
| Extra-Ferox       | 34,35      |
| Ecopaís-<br>Ferox | 31,53      |

Nota: se utiliza varios combustibles para conocer el consumo de combustible.

Tabla 24 Consumo de combustible con varias propuestas de combustible.

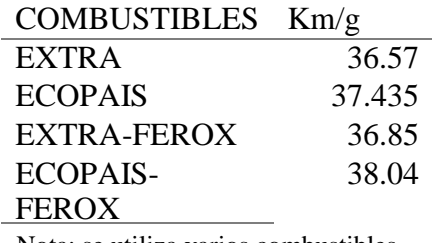

Nota: se utiliza varios combustibles para conocer el consumo de combustible. Fuente: Autor

Una vez comparado el consumo de combustible con otro tipo de vehículo, se debe también comparar que tipo de combustible presenta una menor cantidad de consumo.

En la siguiente gráfica se presenta los valores comparados del comportamiento de

combustible durante las pruebas realizadas.

En la tabla 25, se muestra el resultado al aplicar la prueba LSD, del cual se puede constatar que para el caso del consumo de combustible, en ruta con la gasolina extra, ecopais, ferox-extra, ferox-ecopais, no se encuentran diferencias significativas, pero la diferencia más relevante aunque mínima y que no afecta en gran medida el estudio, pero como punto de referencia se tiene que el combustible ferox-ecopais presenta una diferencia de 0.3% más de consumo en comparación a los demás combustibles,

| Combustibles      | Casos | Media   | Grupos     |
|-------------------|-------|---------|------------|
|                   |       |         | Homogéneos |
| VP1-EXTRA         |       | 9.73133 |            |
| VP1-FEROX+EXTRA   |       | 9.80567 |            |
| VP1-ECOPAIS       |       | 9.96167 |            |
| VP1-FEROX+ECOPAIS |       | 10.123  |            |

Tabla 25 Pruebas de múltiples rangos del consumo de combustible

En la figura 89 se presenta los valores de consumo de combustible de forma gráfica, donde se puede apreciar la similitud en la cantidad de consumo de combustible del que se describía en la tabla anterior.

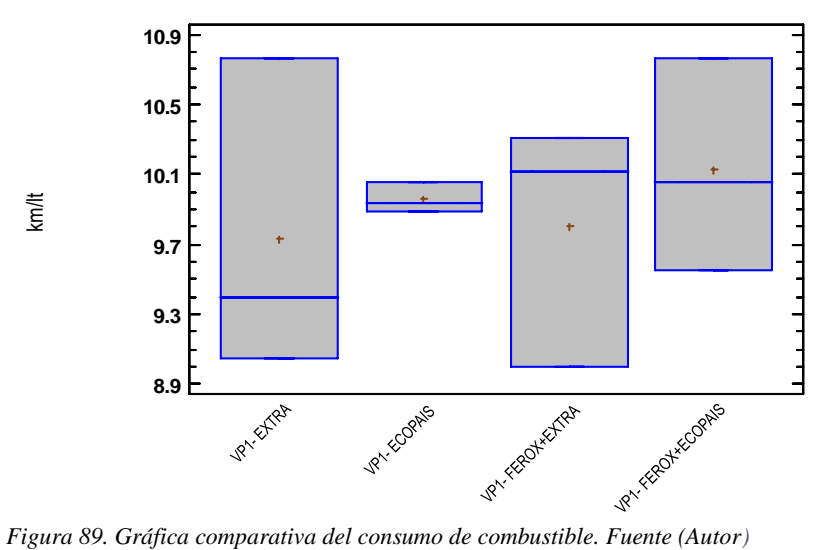

Con los datos anteriormente analizados, podemos deducir que el consumo de combustible es uniforme con pequeñas variantes, lo que lleva a realizar el siguiente análisis, o más bien la pregunta. Figura 89.<br>
Según la norma km/lt<br>
Según la norma km/lt<br>
Según la norma km/lt<br>
Según la norma km/lt<br>
Según la norma km/lt<br>
Según la norma km/lt<br>
Según la norma km/lt<br>
Según la norma km/lt<br>
Según la norma km/lt<br>
Según la no

Si existe un consumo similar de combustible. ¿Qué sucede con el torque, potencia y los factores de emisión?

Para el siguiente análisis se debe tomar en cuenta los valores de torque y potencia a diferentes revoluciones, para luego tomar en cuenta los puntos máximos y realizar el análisis por medio de la prueba LSD.

Según la norma

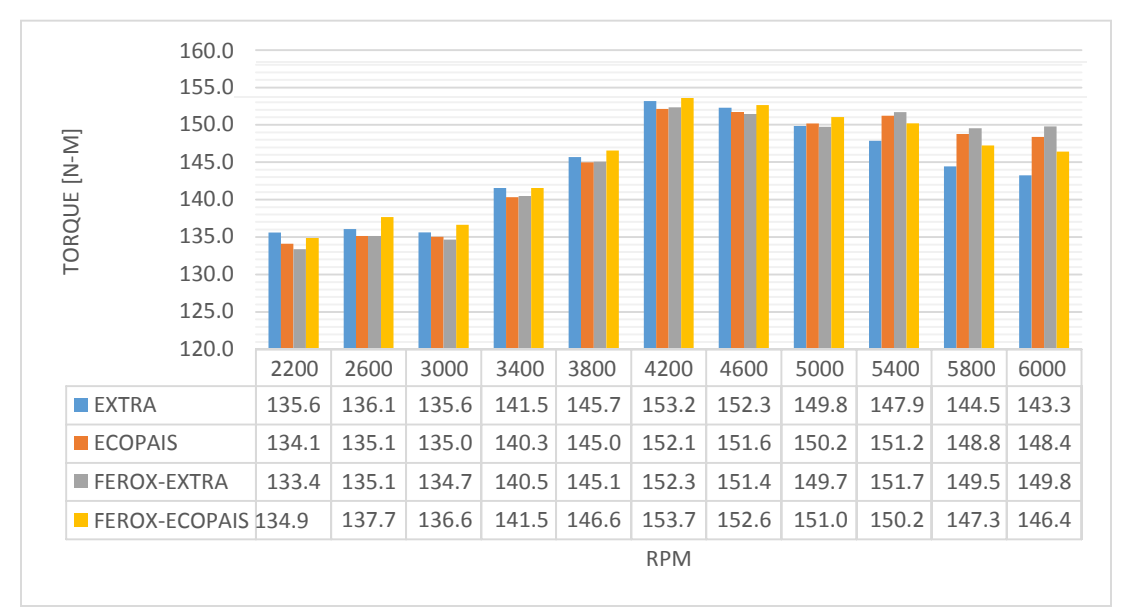

*Figura 90.* Torque promedio del motor. Fuente: Autor

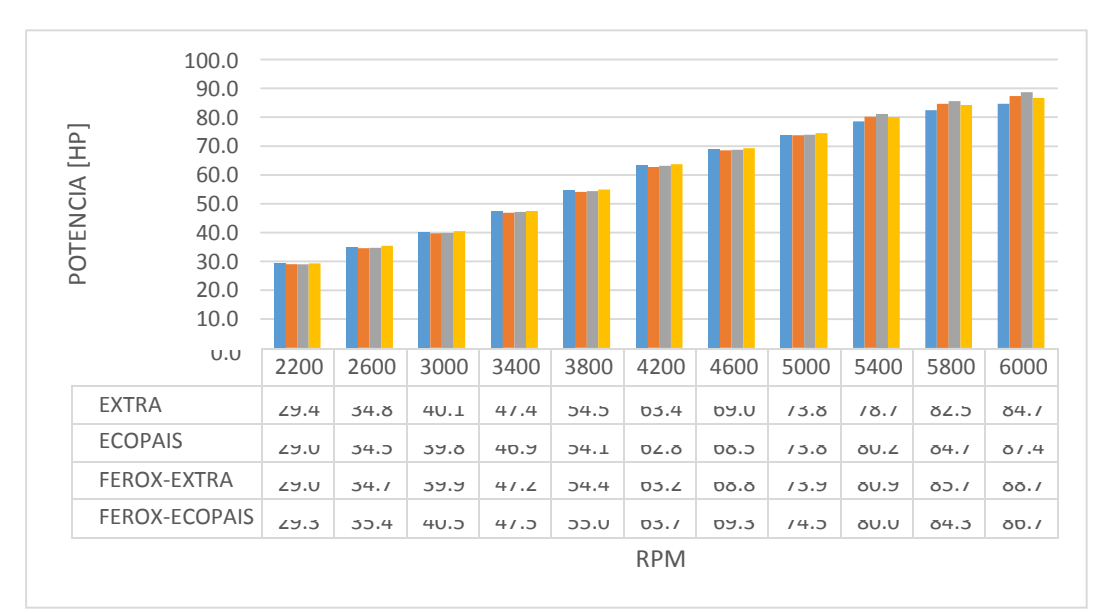

*Figura 91.* Potencia promedio del motor. Fuente: Autor

Según la tabla 26, se muestran los resultados al aplicar la prueba LSD, se puede observar que, para el caso de potencia durante las pruebas con los combustibles, extra, ecopais, ferox-extra, ferox-ecopais, se presenta la siguiente diferencia significativa del combustible ferox-ecopais que presenta un coeficiente de variación de 1.086%, en relación a los otros combustibles, con lo cual se puede deducir que con un mismo consumo de combustible el ferox-ecopais genera una mejor potencia.

Tabla 26 Pruebas de múltiples rangos

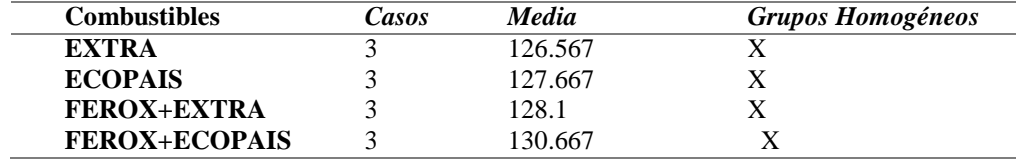

Fuente: Autor

En la figura 92, se presentan los valores de potencia en forma gráfica, donde se puede apreciar una diferencia significativa donde el combustible ferox-ecopais presenta una potencia media de 103.677 HP, que es muy superior al resto de resultados de los combustibles mencionados anteriormente.

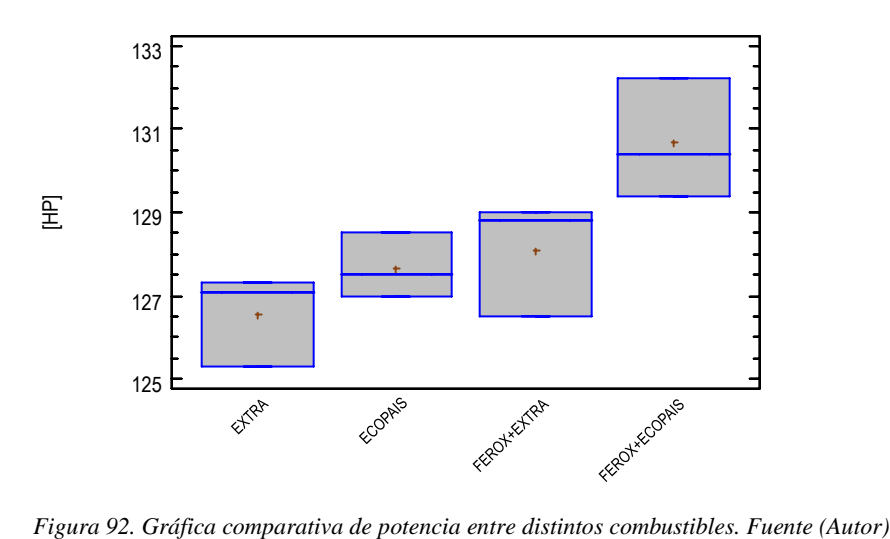

## **Conclusiones**

Los motores de inyección directa generan un buen par de torque y potencia independientemente de la situación geográfica a la que se encuentren, sus piezas internas como por ejemplo el pistón, poseen revestimientos principalmente en las faldas para evitar en lo más posible la fricción con las paredes del cilindro, generando así una menor perdida de energía por fricción.

Se pudo evidenciar que la pérdida de presión atmosférica si afecta al funcionamiento del motor, puede ser que no sea tan notoria la variación en cuanto a reacción que va tener en el interior de su funcionamiento, pero en lo que se refiere a consumo de combustible, si aumenta como se pudo apreciar en las tablas presentadas anteriormente.

La emisión de gases contaminantes del motor de inyección directa que utilizo combustible ecopais tuvo menores emisiones en comparación con el combustible extra, debido al diseño del motor.

Evaluar el etanol en la gasolina (ecopaís) como combustible, mediante la investigación de datos estadísticos proporcionado en las empresas públicas, con el fin de sugerirlo como combustible para motores de inyección directa.

Estudiar el comportamiento y variación de gases contaminantes, realizando pruebas de emisiones al motor de inyección directa utilizando etanol en la gasolina (ecopaís) y gasolina extra, para realizar una tabla comparativa del nivel de emisiones en cada situación.

Simular la cámara de combustión y la bujía mediante CFD, al efecto que produce el etanol con gasolina (ecopaís) y gasolina extra en la bujía, para motores con inyección directa.

## **Recomendaciones**

La mayoría de motores de inyección directa deben venir con un turbo compresor similar al de un motor de inyección a diésel, porque la variación de entrada de aire si altera el consumo de combustible, además de que la deficiencia del octanaje produce una pérdida en cuanto a reacción en el momento de la aceleración.

Según la comparación realizada en la discusión de resultados, depende en gran medida la variación de altura a la que se le realiza las pruebas a un vehículo, si es cierto que la simulación computacional corrige esa deficiencia, ya que se le coloca datos obtenidos previamente, que evitan caer en un error grande al momento de comparación de datos, pero es necesario tener en cuenta que los datos dependiendo del tipo de cálculo realizado, se debe evitar en su mayoría redondear, para evitar tener curvas de resultados con gran diferencia.

## **Bibliografía**

[www.ceda.org.ec](http://www.ceda.org.ec/)

Castro, M. (2012). Reflexiones en torno al desarrollo de los biocombustibles en Ecuador. *Temas de análisis*, *25*, 1-6.

Carriquiry, M. A., Du, X., & Timilsina, G. R. (2011). Second generation biofuels: Economics and policies. *Energy Policy*, *39*(7), 4222-4234.

<https://www.eppetroecuador.ec/?p=5254>

Niculae, M., Ivan, F., & Neacsu, D. (2017, August). About the constructive and functional particularities of spark ignition engines with gasoline direct injection: experimental results. In *IOP Conference Series: Materials Science and Engineering*(Vol. 227, No. 1, p. 012082). IOP Publishing.

Kalghatgi, G., & Stone, R. (2016). Fuel requirements of spark ignition engines. *Proceedings of the Institution of Mechanical Engineers, Part D: Journal of Automobile Engineering*, 0954407016684741.

Bornschlegel, S., Conrad, C., Eichhorn, L., & Wensing, M. (2017, July). Flashboiling atomization in nozzles for GDI engines. In *Ilass Europe. 28th european conference on Liquid Atomization and Spray Systems* (pp. 321-328). Editorial Universitat Politècnica de València.

Hélie, J., Lamarque, N., Krotow, I., Mimori, T., Albert, M., & Dobashi, K. 2018 GDI Spray targeting.

Addepalli, S. K., & Mallikarjuna, J. M. 2018, Quantitative Parametrization of Mixture Distribution in GDI Engines: A CFD Analysis. *Archives of Computational Methods in Engineering*, 1-24.

Costa, M., Marchitto, L., Merola, S. S., & Sorge, U. (2014). Study of mixture formation and early flame development in a research GDI (gasoline direct injection) engine through numerical simulation and UV-digital imaging. *Energy*, *77*, 88-96.

Catapano, F., Sementa P. and Vaglieco B. M., "Optical characterization of bio-ethanol injection and combustion in a small DISI engine for two wheels vehicles", Fuel, Vol. No. 106, pp. 651 - 666, 2013.

Poggiania, C., Battistonia, M., Grimaldia, C. N. and Magherini, A., "Experimental Characterization of a Multiple Spark Ignition System", Energy Procedia, Vol. 82, pp. 89 - 95, 2015.

Chryssakis, C., Assanis, D., Lee, J., and Nishida, K., "Fuel Spray Simulation of High-Pressure Swirl-Injector for DISI Engines and Comparison with Laser Diagnostic Measurements," SAE Technical Paper 2003-01-0007, 2003, doi:10.4271/2003-01-0007.

Ghandhi, J. and Bracco, F., "Mixture Preparation Effects on Ignition and Combustion in a Direct-Injection Spark-Ignition Engine," SAE Technical Paper 962013, 1996, doi:10.4271/962013. Kume, T., Iwamoto, Y., Iida, K., Murakami, M. et al., "Combustion Control Technologies for Direct Injection SI Engine," SAE Technical Paper 960600, 1996, doi:10.4271/960600.

Catapano, F., Sementa P. and Vaglieco B. M., "Optical characterization of bio-ethanol injection and combustion in a small DISI engine for two wheels vehicles", Fuel, Vol. No. 106, pp. 651 - 666, 2013.

Poggiania, C., Battistonia, M., Grimaldia, C. N. and Magherini, A., "Experimental Characterization of a Multiple Spark Ignition System", Energy Procedia, Vol. 82, pp. 89 - 95, 2015.

Chryssakis, C., Assanis, D., Lee, J., and Nishida, K., "Fuel Spray Simulation of High-Pressure Swirl-Injector for DISI Engines and Comparison with Laser Diagnostic Measurements," SAE Technical Paper 2003-01-0007, 2003, doi:10.4271/2003-01-0007.

Ghandhi, J. and Bracco, F., "Mixture Preparation Effects on Ignition and Combustion in a Direct-Injection Spark-Ignition Engine," SAE Technical Paper 962013, 1996, doi:10.4271/962013.

Kume, T., Iwamoto, Y., Iida, K., Murakami, M. et al., "Combustion Control Technologies for Direct Injection SI Engine," SAE Technical Paper 960600, 1996, doi:10.4271/960600.

Fraidl, G., Piock, W., and Wirth, M., "Gasoline Direct Injection: Actual Trends andFuture Strategies for Injection and Combustion Systems," SAE Technical Paper 960465, 1996, doi:10.4271/960465.

Fansler, T., French, D., and Drake, M., "Fuel Distributions in a Firing Direct-Injection Spark-Ignition Engine Using Laser-Induced Fluorescence Imaging," SAE Technical Paper 950110, 1995, doi:10.4271/950110.

Aleiferis, P. G., Taylor, A. M. K. P., Ishii, K. and Urata, Y., "The Nature of Early Flame Development in a Lean-Burn Stratified-Charge SparkIgnition Engine", Combustion and Flame, Vol. 136, pp. 283-302, 2004.

Kanda, M., Baika, T., Kato, S., Iwamuro, M. et al., "Application of a New Combustion Concept to Direct Injection Gasoline Engine," SAE Technical Paper 2000-01-0531, 2000, doi:10.4271/2000- 01-0531.

Schäpertöns, H., Emmenthal, K., Grabe, H., and Oppermann, W., "VW's Gasoline Direct Injection (GDI) Research Engine," SAE Technical Paper 910054, 1991, doi:10.4271/910054.

Zhao, F., Lai, M., and Harrington, D., "A Review of Mixture Preparation and Combustion Control Strategies for Spark-Ignited DirectInjection Gasoline Engines," SAE Technical Paper 970627, 1997, doi:10.4271/970627.

Zhao, F. Q., Lai. M. C. and Harrington, D. L., "Automotive SparkIgnited Direct-Injection Gasoline Engines", Progress in Energy and Combustion Science, Vol. 25, pp. 437-562, 1999.

Addepalli, K. S., & Mallikarjuna, J. M. (2017). Effect of Engine Parameters on Mixture Stratification in a Wall-Guided GDI Engine-A Quantitative CFD Analysis. *SAE International Journal of Commercial Vehicles*, *10*(2017-01-0570), 562-571.

Krishna, B. M. and Mallikarjuna, J. M., "Effect of Engine Speed on In-cylinder Tumble Flows in a Motored Internal Combustion Engine - An experimental Investigation using Particle Image velocimetry", International Journal of Applied Fluid Mechanics, Vol. 4, No. 1, pp. 1-14, 2010.

Krishna, B. M. and Mallikarjuna, J. M., "Effect of Compression Ratio on In-cylinder Tumble Flows in an Unfired Internal Combustion Engine", ASV11-01-04, The 11th Asian Symposium on Visualization, Niigata, Japan, June 5-9, 2011.

Fraidl, G., Piock, W., and Wirth, M., "Gasoline Direct Injection: Actual Trends and Future Strategies for Injection and Combustion Systems," SAE Technical Paper 960465, 1996, doi:10.4271/960465.

Fansler, T., French, D., and Drake, M., "Fuel Distributions in a Firing Direct-Injection Spark-Ignition Engine Using Laser-Induced Fluorescence Imaging," SAE Technical Paper 950110, 1995, doi:10.4271/950110.

Aleiferis, P. G., Taylor, A. M. K. P., Ishii, K. and Urata, Y., "The Nature of Early Flame Development in a Lean-Burn Stratified-Charge SparkIgnition Engine", Combustion and Flame, Vol. 136, pp. 283-302, 2004.

Kanda, M., Baika, T., Kato, S., Iwamuro, M. et al., "Application of a New Combustion Concept to Direct Injection Gasoline Engine," SAE Technical Paper 2000-01-0531, 2000, doi:10.4271/2000- 01-0531.

Schäpertöns, H., Emmenthal, K., Grabe, H., and Oppermann, W., "VW's Gasoline Direct Injection (GDI) Research Engine," SAE Technical Paper 910054, 1991, doi:10.4271/910054.

Zhao, F., Lai, M., and Harrington, D., "A Review of Mixture Preparation and Combustion Control Strategies for Spark-Ignited DirectInjection Gasoline Engines," SAE Technical Paper 970627, 1997, doi:10.4271/970627.

Song, J., Kim, T., Jang, J. and Park, S., "Effects of the Injection Strategy on the Mixture Formation and Combustion Characteristics in a DISI (direct injection spark ignition) Optical Engine", Energy, Vol. 93,pp. 1758-1768, 2015.

Yin, C., Zhang, Z., Sun, Y., Sun, T. and Zhang, R., "Effect of the Piston Top Contour on the Tumble Flow and Combustion Features of a GDI Engine with a CMCV: a CFD Study", Engineering Applications of Computational Fluid Mechanics, Vol. 10(1), pp. 312-330, 2016. Keskinen, K., Kaario, O., Nuutinen, M., Vuorinen, V., Kunsch, Z., Liavag, L. O and Larmi, M., "Mixture Formation in a Direct Injection Gas Engine: Numerical Study on Nozzle Type, Injection Pressure and Injection Timing Effects", Energy, Vol. 94, pp. 542-556, 2016.

Costa, M., Marchitto, L., Merola, S. S. and Sorge, U., "Study of Mixture Formation and Early Flame Development in a Research GDI (gasoline direct injection) Engine through Numerical Simulation and UV-Digital Imaging", Energy, Vol. 77, pp. 88-96, 2014.

Colección, L. N. S. (1992). Metodología de la investigación científica. *Ed. Don Bosco. Cuenca-Ecuador*, *992*, 82-94.

Cedeño, E. A. L., Rocha-Hoyos, J. C., Zurita, D. B. P., & Milla, J. C. L. (2018). Evaluación de emisiones de gases en un vehículo liviano a gasolina en condiciones de altura. Caso de estudio Quito, Ecuador. *Enfoque UTE*, *9*(2), 149-158.

https:/[/www.ferox.com.mx/](http://www.ferox.com.mx/)